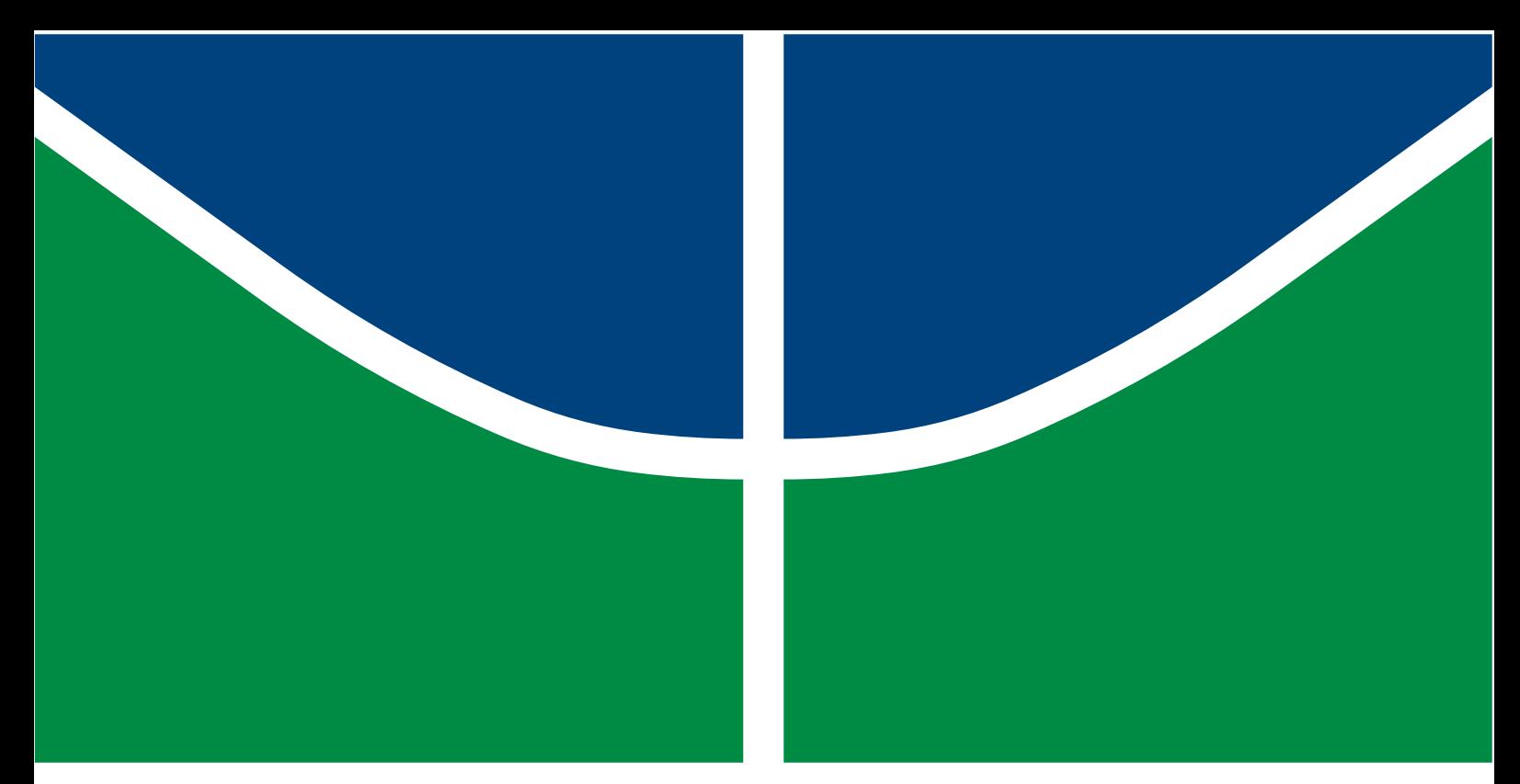

**Universidade de Brasília - UnB Faculdade UnB Gama - FGA Engenharia Aeroespacial**

# **Modelagem numérica de impacto de projéteis em placas compósitas usadas em abordagens de engenharia**

**Autor: Mylena Rodrigues Gomes Arão Orientador: Prof. Dra. Rita de Cássia Silva**

> **Brasília, DF 26/10/2021**

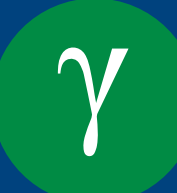

Mylena Rodrigues Gomes Arão

# **Modelagem numérica de impacto de projéteis em placas compósitas usadas em abordagens de engenharia**

Monografia submetida ao curso de graduação em Engenharia Aeroespacial da Universidade de Brasília, como requisito parcial para obtenção do Título de Bacharel em Engenharia Aeroespacial.

Universidade de Brasília - UnB Faculdade UnB Gama - FGA

Orientador: Prof. Dra. Rita de Cássia Silva

Brasília, DF 26/10/2021

Mylena Rodrigues Gomes Arão

86 p. : il. (algumas color.) ; 30 cm.

Orientador: Prof. Dra. Rita de Cássia Silva

Trabalho de Conclusão de Curso – Universidade de Brasília - UnB Faculdade UnB Gama - FGA , 26/10/2021.

1. Impacto. 2. Compósitos. I. Prof. Dra. Rita de Cássia Silva. II. Universidade de Brasília. III. Faculdade UnB Gama. IV. Modelagem numérica de impacto de projéteis em placas compósitas usadas em abordagens de engenharia

Modelagem numérica de impacto de projéteis em placas compósitas usadas em abordagens de engenharia/ Mylena Rodrigues Gomes Arão. – Brasília, DF, 26/10/2021-

## **Modelagem numérica de impacto de projéteis em placas compósitas usadas em abordagens de engenharia**

Monografia submetida ao curso de graduação em Engenharia Aeroespacial da Universidade de Brasília, como requisito parcial para obtenção do Título de Bacharel em Engenharia Aeroespacial.

Trabalho aprovado. Brasília, DF, :

**Prof. Dra. Rita de Cássia Silva** Orientador

**Prof. Dr. Manuel Nascimento Dias Barcelos Júnior** Convidado 1

**Prof. Dr. Alessandro Borges de Sousa Oliveira** Convidado 2

> Brasília, DF 26/10/2021

*Às mulheres da minha vida: Tatiana Rodrigues da Silva e Lúcia Maria Pereira da Silva.*

# Agradecimentos

O meu caminho foi cercado de pessoas que me ajudaram a seguir em frente e conquistar este momento, minha imensa gratidão a todos aqueles que contribuíram para a minha formação.

Agradeço à minha mãe, Tatiana Rodrigues da Silva que sempre me orientou e confortou, à minha avó, Lúcia Maria Pereira da Silva, que sempre me ajudou com suas palavras e seu cuidado, ao meu pai, Norivaldo Augusto de Azevedo Filho, que sempre acreditou em mim. Obrigada por todo apoio psicológico e financeiro.

Agradeço à Professora Rita de Cássia Silva, por sua competência, sua incrível orientação e a confiança depositada em mim.

Agradeço a todos os professores que passaram por minha vida, em especial, agradeço ao Professor Paulo Padovane Neto (in memorian), por confiar em mim e me fazer despertar a confiança em meu trabalho.

Agradeço a todas minhas amigas de infância que me apoiaram e me acompanharam mesmo de longe: Tayane Maia, Aline Alencar e Nathaly Santos. Também ao meus amigos que suportaram meus piores e melhores dias durante a concepção deste trabalho: Renan Almeida, Ana Paula Lopes, Isabella Sene, Mariana Martins, Talyta Viana, Laís Almeida e à todos os meus amigos do grupo Grito.

Não menos importante, agradeço ao Luiz Georg por seu papel fundamental durante minha graduação, com todo apoio psicológico dado. Quando nem eu mesma acreditava em mim, você acreditava.

*"A qualquer Deus - se algum acaso existe, Por mi'alma insubjugável agradeço [...] Por ser estreita a fenda - eu não declino, Nem por pesada a mão que o mundo espalma; Eu sou o mestre de meu destino; Eu sou o capitão de minha alma." (William Ernest Henley)*

# Resumo

Materiais compósitos de aramida são amplamente utilizados na indústria automotiva para desenvolvimento de proteções balísticas, porém seu custo de manufatura é alto devido ao alto valor de compra das matérias-primas exigidas. Desta forma, é inviável realizar uma exaustiva campanha de ensaios para a fase de projeto preliminar destas proteções. O objetivo desde trabalho é propor um modelo de simulação computacional para a análise de impacto em compósitos, que pode ser usado em testes preliminares do material. Com isso, a geometria, as propriedades de materiais, as condições iniciais e de contorno necessárias para o modelo foram estudadas e elencadas e dois diferentes métodos numéricos, dinâmica explícita e SPH (Smooth Particles Hydrodynamics), foram utilizados na intenção de se determinar aquele que minimiza erros numéricos associados à deformação excessiva de malha. Para isso, foi escolhido, o software *Ansys AUTODYN* para a simulação do modelo com estas diferentes abordagens. Conclui-se que é possível definir um modelo de simulação computacional para o uso em etapas iniciais de projeto utilizando um método híbrido que mistura a utilização de método de dinâmica explícita na proteção e SPH no projétil. Este modelo é capaz de reduzir os erros associados à distorção excessiva da malha que levam à inexatidão dos resultados encontrados.

**Palavras-chaves**: Materiais Compósitos, Aramida, Kevlar, Balística, AUTODYN, SPH, Impacto

# Abstract

Aramid composite materials are widely used in the automotive industry for the development of ballistic protection. But their manufacturing cost is high due to the high purchase value of the raw materials required. Therefore, it is not feasible to carry out an exhaustive test campaign to carry out the initial phases of the design of these protections. The objective of this work is to propose a computational simulation model for the impact analysis on composites, which can be used in preliminary tests of the material. Thus, the geometry, material properties, initial and boundary conditions necessary for the model were studied and listed, and two different numerical methods, explicit dynamics and SPH (Smooth Particles Hydrodynamics) were used to determine the one that minimizes numerical errors associated with excessive mesh deformation. For this, the software *Ansys AUTODYN* was chosen to simulate the model with these different approaches. It determines that it is possible to define a computer simulation model for use in early design stages using a hybrid method that mixes the use of the explicit dynamics method in the protection and SPH in the projectile. This model can reduce errors associated with excessive mesh distortion that lead to inaccurate results.

**Key-words**: Composite Materials, Aramid, Kevlar, Ballistics, AUTODYN, SPH, Impact.

# Lista de ilustrações

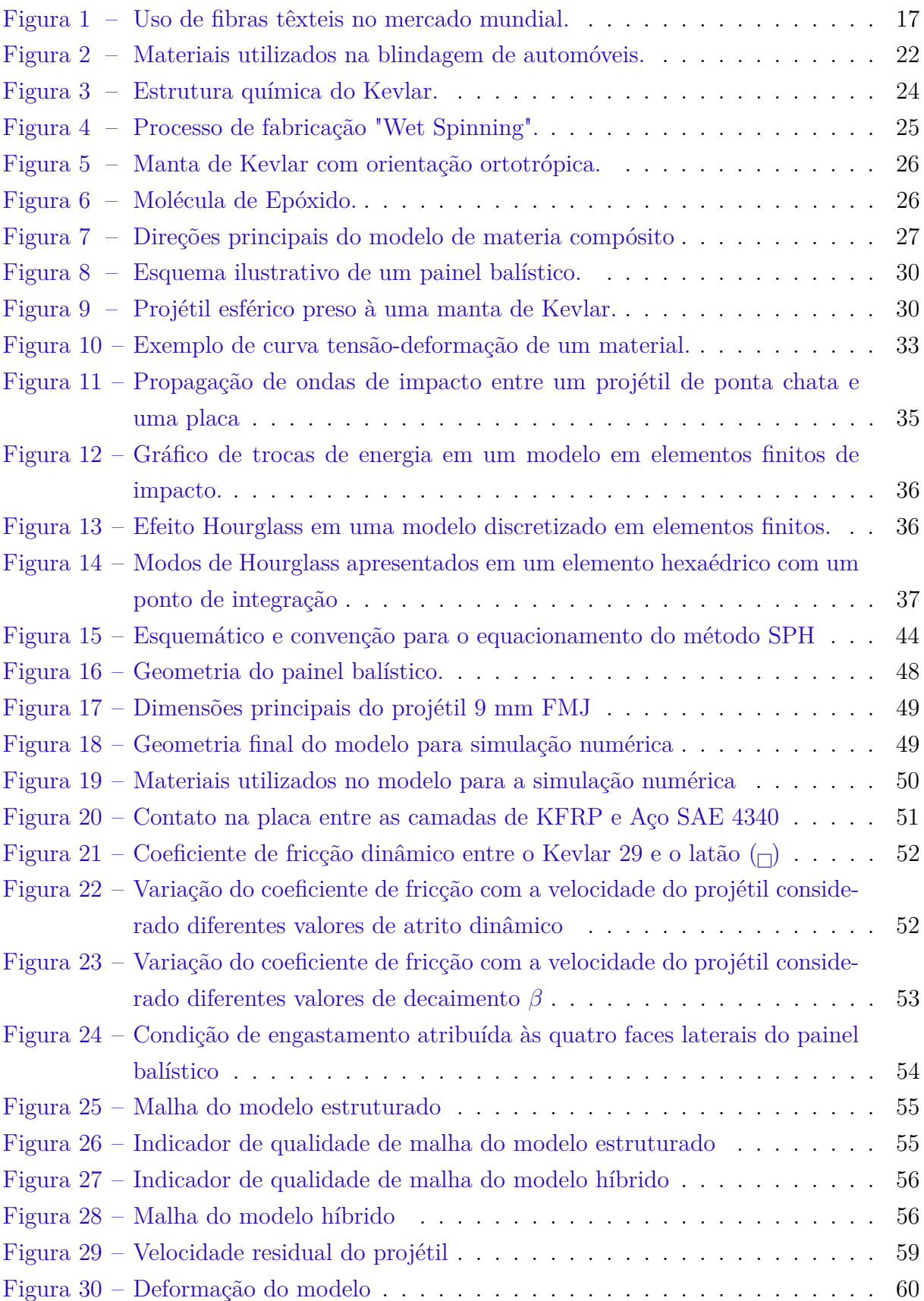

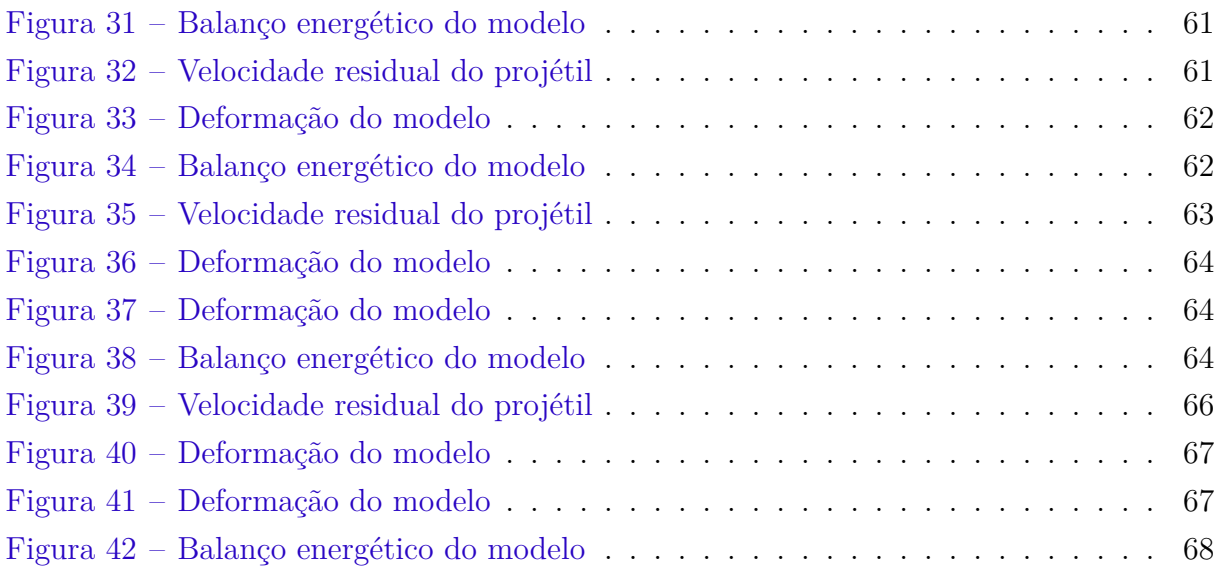

# Lista de abreviaturas e siglas

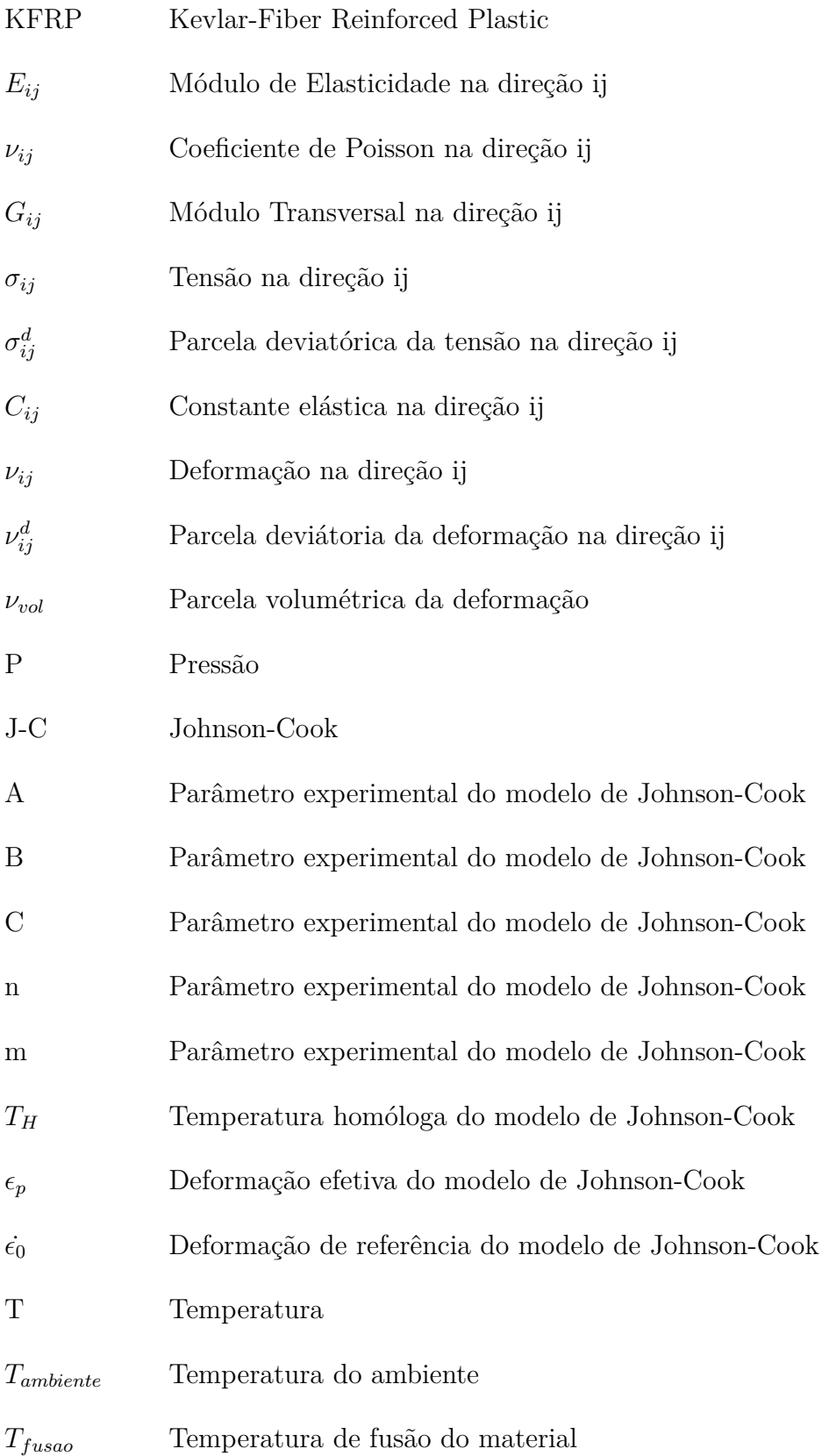

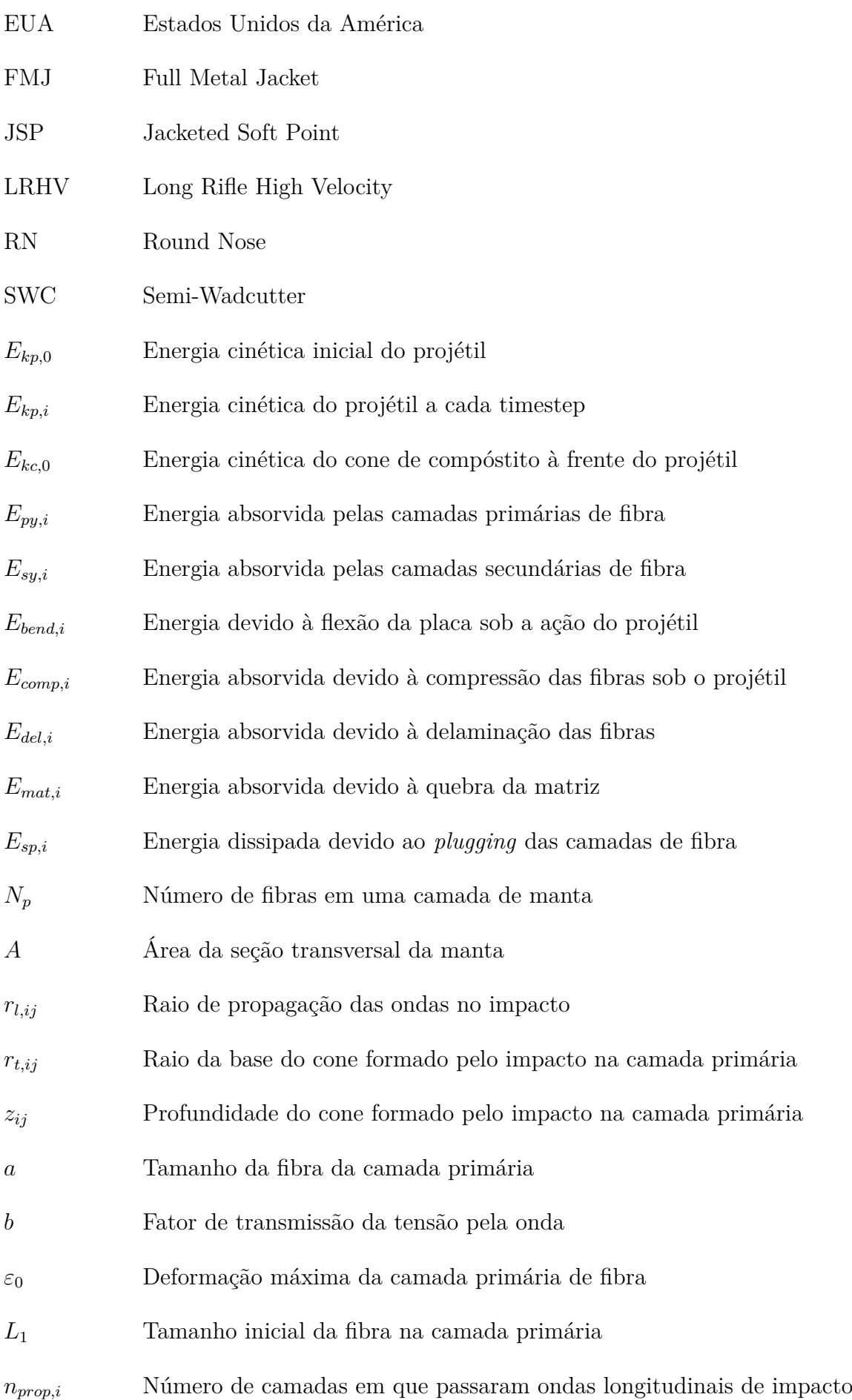

- $l_{sy}$   $\hfill$  <code>Tamanho</code> das fibras da camada secundária
- $\varepsilon_{0,sy}$  Deformação máxima da camada secundária
- $x_j$  Profundidade do cone em cada camada secundária de fibra

# Sumário

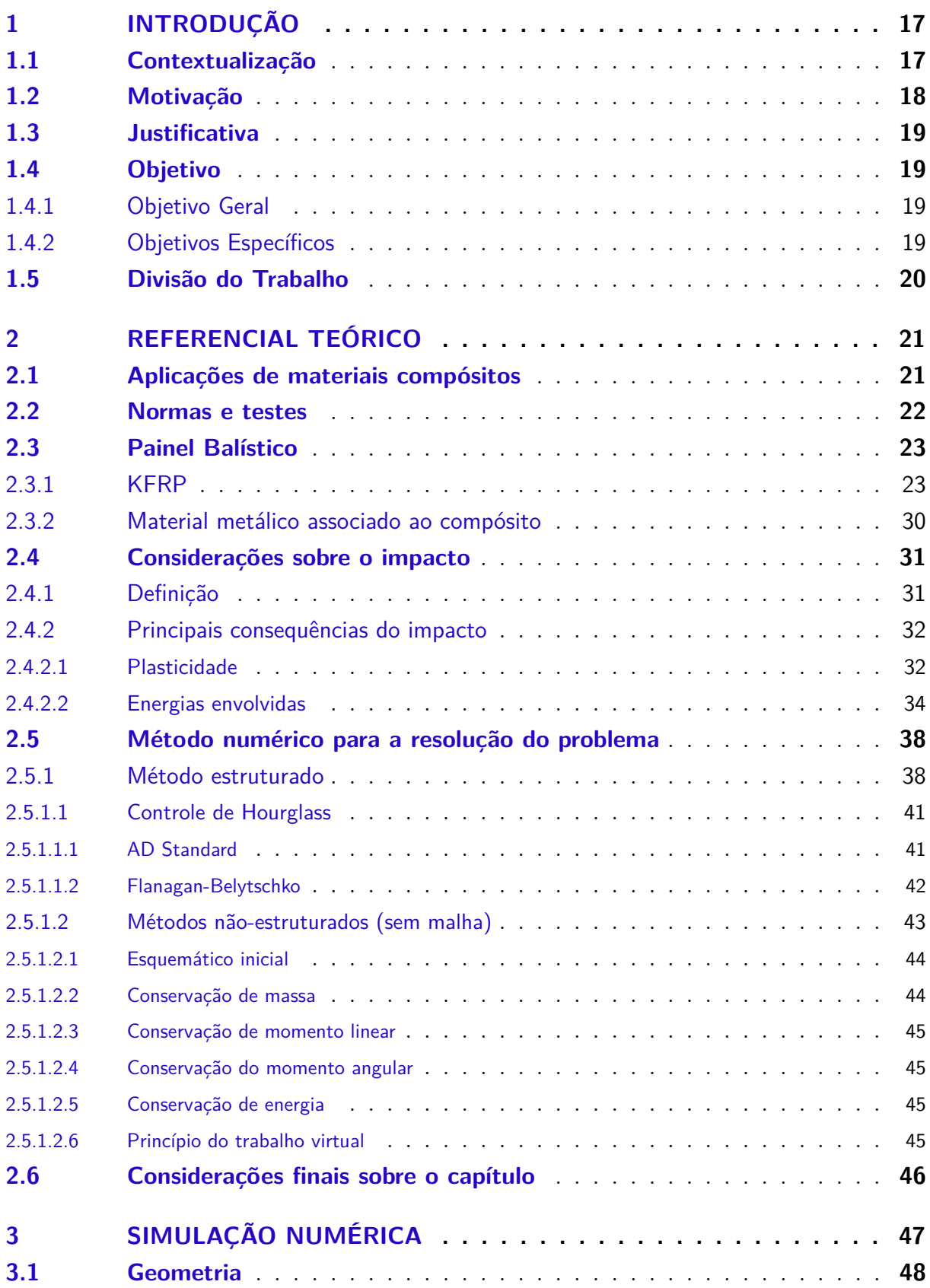

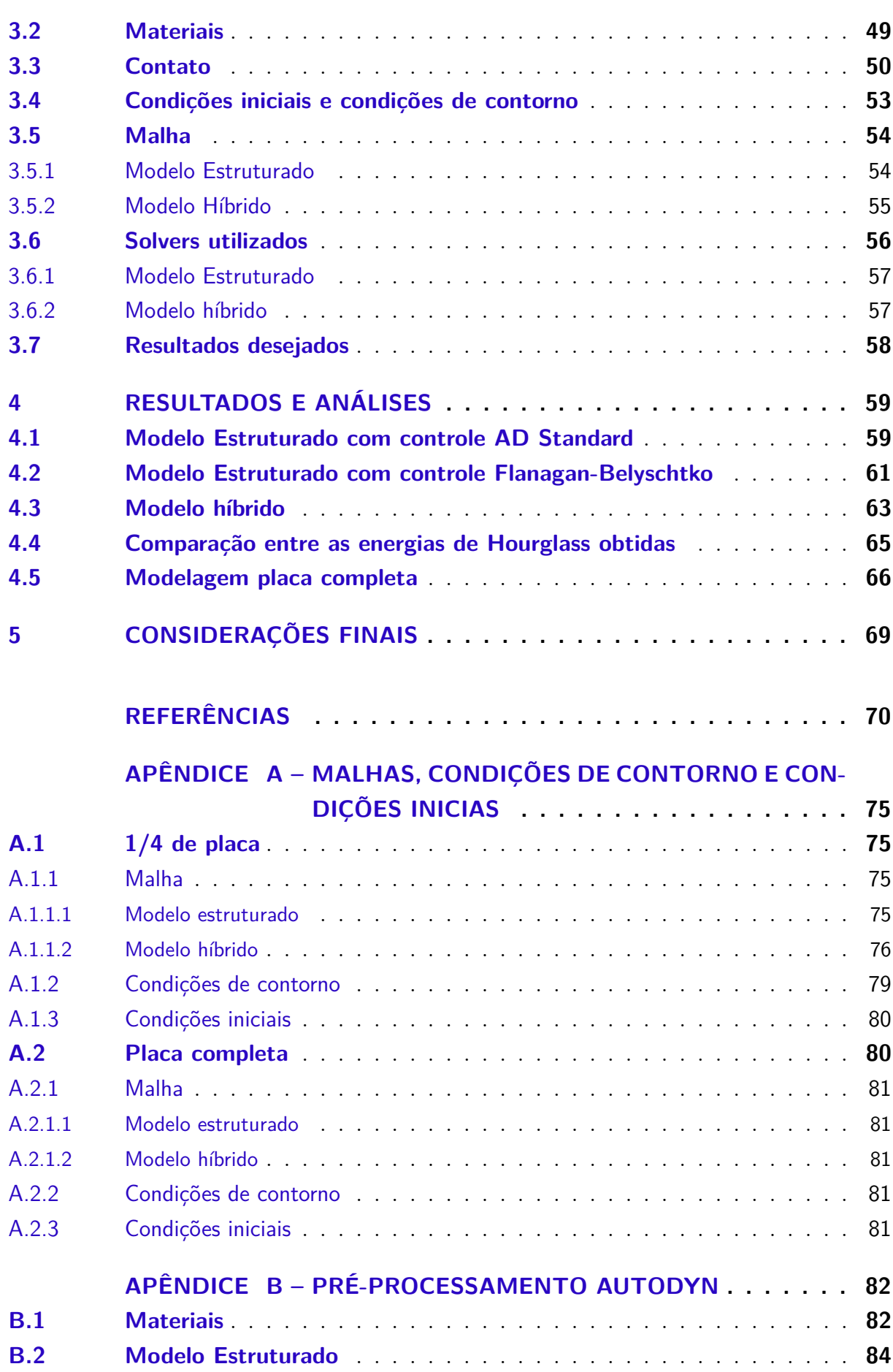

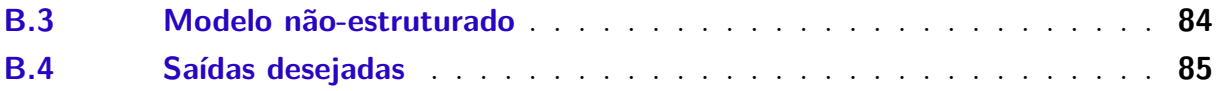

# 1 Introdução

## 1.1 Contextualização

As fibras sempre foram utilizadas pelos seres humanos como forma de proteção, seja pessoal ou estrutural. Primariamente, as fibras naturais, como o algodão, foram amplamente utilizadas como vestimentas, até o aparecimento das fibras artificiais e sintéticas.

As fibras artificiais são aquelas produzidas a partir de celulose, como o raiom viscose e o raiom acetato, já as fibras sintéticas são fibras de origem petroquímica, como o náilon, poliéster, polipropileno e a Aramida (ou Kevlar). As fibras artificiais chegaram ao mercado por volta de 1920, já as fibras sintéticas apareceram após a Segunda Guerra Mundial (ENGELHARDT, 2010).

Em 1935, Owens Corning criou a fibra de vidro, uma das primeiras fibras sintéticas a serem utilizadas em materiais compósitos de matriz polimérica. Esses compósitos traziam grande resistência à tração e leveza às estruturas às quais eram aplicados. Com este advento, a era de compósitos de fibra com matriz polimérica começou (NAGAVALLY, 2016).

A Figura 1 mostra em porcentagem o uso de fibras têxteis no mercado mundial a partir de 1950. Nota-se pelo gráfico que, a partir do ano de 1992, o mercado de fibras artificiais supera o mercado de fibras naturais, indicando um interesse por parte das indústrias neste tipo de material.

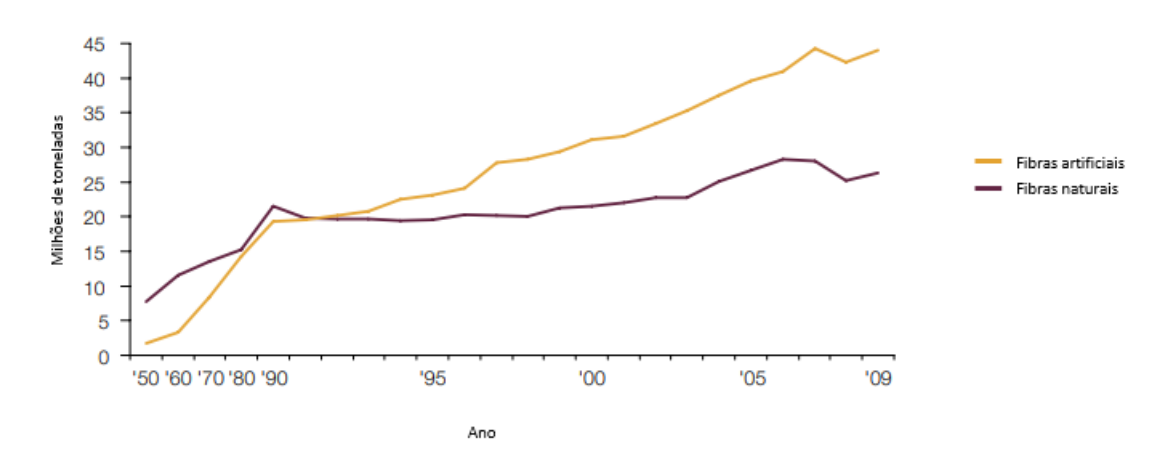

Figura 1 – Uso de fibras têxteis no mercado mundial. Fonte: (ENGELHARDT, 2010)

No ano de 1964, a química Stephanie Kwolek criou o Kevlar, através de experimentos na *DuPont* (que possui a patente do Kevlar até os dias atuais). Ela percebeu que as moléculas da solução deste polímero se mantinham tensionadas, retas e paralelas sob condições específicas e que quando esta solução era passada por uma fieira produzia fios extremamente resistentes à tração (BROWN, 2002). Neste trabalho, quando tratado sobre a Aramida, o seu nome comercial Kevlar será utilizado.

Com o passar dos anos o Kevlar passou a ser incorporado em materiais compósitos para diferentes aplicações, desde sua utilização em aeronaves até na indústria bélica.

A indústria bélica passou a utilizar compósitos de Kevlar para proteções balísticas. Essa proteção pode ser aplicada em veículos automotivos para a proteção contra disparos de projéteis ou em coletes à prova de balas.

A Sociedade Brasileira de Blindagens, ABRABLIN, registrou em 2017 cerca de 15.145 carros civis blindados. Acredita-se que este alto número se deve ao grande número de ocorrências de crimes com arma de fogo no Brasil e a insegurança dos brasileiros diante deste cenário (ABRABLIN, 2017). As mortes por arma de fogo no Brasil aumentaram de 27.300 pessoas em 1990 para 43.200 em 2016; esses números corroboram com a teoria de que o brasileiro está buscando meios de se proteger, por exemplo, com a blindagem de carros de passeio (NAGHAVI et al., 2018).

Desta forma, o desenvolvimento de fibras sintéticas e sua consequente aplicação em compósitos possibilitaram um aumento da eficiência e da segurança contra impactos, sejam eles acidentais ou não.

### 1.2 Motivação

Um dos primeiros trabalhos estudando o comportamento mecânico do Kevlar sob impacto data de 1975 (ALESI et al., 1975). Desde então, sua utilização tem sido ampla em várias áreas.

Trabalhos envolvendo Kevlar foram desenvolvidos experimentalmente e numericamente. O principal intuito destes trabalhos é verificar a absorção de energia cinética no impacto, assim como uma medida da velocidade residual do elemento impactante, independentemente da área de estudo (SOYDAN et al., 2018) (KHODADADI et al., 2019) (THAM et al., 2008) (LANE, 2005). No entanto, é sabido que sem uma modelagem adequada do problema, o modelo pode não representar o fenômeno físico de forma satisfatória.

Neste sentido, a principal motivação do presente trabalho foi elaborar diferentes tipos de modelagem numérica, utilizando os métodos de dinâmica explícita e SPH, a fim de analisar a troca de energia envolvida em cada um destes tipos de modelagem; principalmente, busca-se reduzir a energia associada à distorção excessiva da malha (Energia de Hourglass). Acredita-se que, ao realizar tal estudo, é possível melhorar a representação do fenômeno físico minimizando o impacto que a energia de distorção de malha causa nos resultados da simulação.

## 1.3 Justificativa

Diante do apresentado na Seção 1.1, os altos índices de violência no Brasil levam à necessidade de desenvolvimento de estratégias de mitigação e proteção. Neste sentido, considerando a proteção, é possível um melhor estudo das propriedades de impacto do Kevlar, a fim de tornar acessível financeiramente o uso em larga escala deste material para a proteção de carros de passeio, sejam eles de uso civil ou militar.

Vários trabalhos já foram realizados com o intuito de determinar a capacidade de absorção de energia do Kevlar frente ao impacto, extrapolando, assim, o seu uso para aplicações de proteção balística, como é o caso de coletes à prova de balas (NASCIMENTO et al., 2017) (THAM et al., 2008) (IMBLUM; SODARO, 2006).

Diante dos dados mostrados na Seção 1.1, o presente estudo se justifica como uma forma de melhorar os modelos numéricos de simulação deste material através de uma aplicação prática e condizente com a realidade.

## 1.4 Objetivo

#### 1.4.1 Objetivo Geral

O objetivo deste trabalho é estabelecer um modelo numérico de impacto de um projétil contra uma placa metálica com revestimento em compósito, no caso o Kevlar, utilizando o software *Ansys AUTODYN* na intenção de verificar a energia de distorção de malha (Hourglass energy) utilizando diferentes modelagens de um mesmo problema (uma abordagem com solver estruturado e uma abordagem com solver híbrido).

#### 1.4.2 Objetivos Específicos

- ∙ Determinar o modelo constitutivo do Kevlar e do Aço SAE 4340 submetidos a impacto.
- ∙ Construir a geometria para o modelo segundo a NEB E-316 (SCT, 2002).
- ∙ Determinar o tipo de contato entre a placa de compósito e o projétil.
- ∙ Determinar as condições iniciais e condições de contorno baseadas na norma NEB E-316 (SCT, 2002).
- ∙ Realizar simulações com o modelo gerado no *Ansys AUTODYN* utilizando método de integração explícita, criando um modelo aqui chamado de estruturado.
- ∙ Realizar simulações com o modelo gerado no *Ansys AUTODYN* utilizando método de integração explícita na placa e SPH (Smooth Particles Hydrodynamics) no projétil, criando um modelo aqui chamado de híbrido.
- ∙ Comparar os resultados de energia de Hourglass dos modelos realizados com modelo estruturado com diferentes métodos de controle de Houglass (AD Standard e Flanagan-Belystko).
- ∙ Comparar os resultados de energia de Hourglass dos modelos realizados com modelo estruturado e modelo híbrido.
- ∙ Buscar uma modelagem que favoreça uma menor energia de Hourglass.

## 1.5 Divisão do Trabalho

Sabendo que o objetivo geral do trabalho é a determinação de um modelo numérico computacional, este trabalho foi dividido em quatro principais partes: o referencial bibliográfico que aborda estudos sobre o fenômeno de impacto, a metodologia da simulação numérica que elenca as entradas e saídas desejadas para o problema modelado, os resultados das simulações realizadas e, por fim, a discussão dos resultados obtidos com as recomendações para trabalhos futuros.

- ∙ Revisão Bibliográfica: Presente no Capítulo 2, a revisão bibliográfica fez um levantamento dos usos de painéis de Kevlar, um estudo sobre as teorias de modelos constitutivos dos materiais utilizados, considerações sobre o fenômeno do impacto e apresentação dos métodos numéricos-computacionais a serem utilizados neste trabalho.
- ∙ Simulação numérica: Presente no Capítulo 3, que sumariza todas as entradas necessárias para um modelo de impacto realizado no *Ansys AUTODYN*, além de apresentar a lista dos resultados a serem calculados ao final das simulações.
- ∙ Resultados e análises: Presente no Capítulo 4, apresenta todos os resultados obtidos durante as simulações dos modelos e apresenta interpretações destes resultados com base na revisão bibliográfica previamente levantada.
- ∙ Considerações Finais: presente no Capítulo 5, fechando este trabalho e apresentando as principais conclusões e pontos de melhoria das discussões aqui realizadas

# 2 Referencial Teórico

Na indústria automotiva é comum a aplicação de materiais compósitos, que possuem a resistência mecânica, resistência ao impacto e leveza necessárias para a aplicação em proteção contra projéteis ou blindagens. Esta Seção tem como um de seus objetivos mostrar sobre esta aplicação enfatizando seu uso crescente em âmbito civil.

Nesta seção, também é tratado, em particular, das propriedades do Kevlar e de metais, quando submetidos a impacto. Ressalta-se que o modelo constitutivo de materiais compósitos é ortotrópico, diferenciando-se de modelos de materiais isotrópicos como os metais. Um item é dedicado para discorrer sobre modelo constitutivo de Kevlar a ser utilizado.

Além disso, na Seção 2.2, são discorridas as normas de ensaio de impacto para carros de passeio em vigor atualmente no Brasil. Este direcionamento guia esta pesquisa na escolha das entradas necessárias para simulação.

Já na Seção 2.4 são mostradas considerações sobre o impacto, definindo o fenômeno de impacto e as principais energias envolvidas no problema, e, evidenciando os erros presentes nestes casos.

Por fim, na Seção 2.5, é discorrido sobre os métodos numéricos a serem utilizados, a integração explícita como método estruturado e o SPH como método não estruturado. Ambos são amplamente utilizados em problemas de caráter dinâmico, principalmente em impactos de alta velocidade.

## 2.1 Aplicações de materiais compósitos

Como dito anteriormente, os materiais compósitos são amplamente utilizados no ramo aeroespacial, na manufatura de aviões, satélites e foguetes. Estes materiais são utilizados devido à sua alta resistência mecânica e baixa massa.

Além do seu uso no mercado aeroespacial, os materiais compósitos são utilizados como proteção balística em blindagens automotivas e coletes à prova de balas (DUPONT, 2017b). O principal material usado em compósitos com esta aplicação é o Kevlar, devido ao seu custo reduzido comparado com a fibra de carbono. Este trabalho focará na aplicação de compósitos de Kevlar para proteção balística de carros de passeio.

Na blindagem automotiva, materiais compósitos de Kevlar são usados em portas de carros, capô e teto. A escolha de Kevlar em detrimento de metais é devido ao seu baixo peso em comparação ao metal. Na Figura 2 é mostrada a utilização de materiais

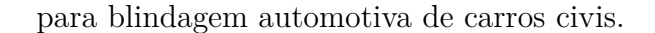

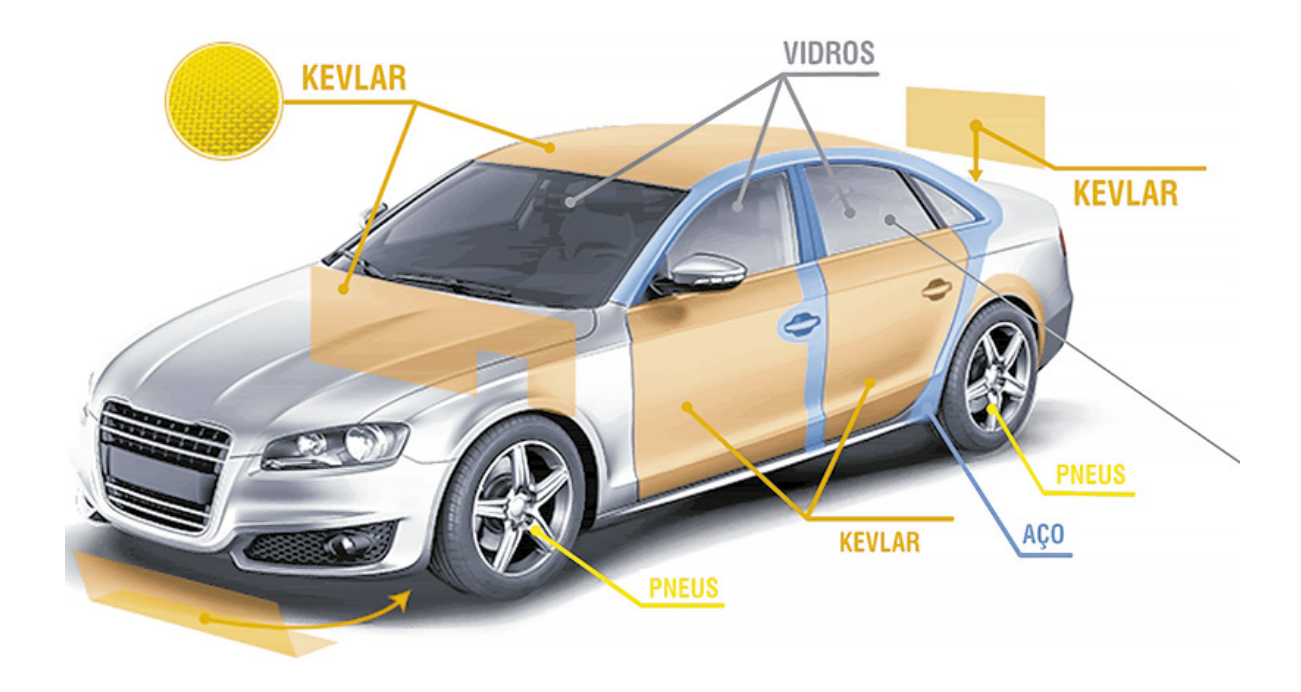

Figura 2 – Materiais utilizados na blindagem de automóveis. Fonte: (SIMEC, 2018)

A blindagem automotiva no Brasil é feita sob a norma NEB E-316, que dita detalhes sobre os níveis de proteção existentes e o uso de cada um deles (SCT, 2002). Já a norma usada para ensaios de impacto é o *NIJ Standard 0108.01*, a mesma norma adotada pelos Estados Unidos da América.

Nesta norma há detalhes sobre os aparatos e as condições necessárias para a realização de um ensaio experimental de impacto. Detalhes sobre as normas serão apresentados na Seção 2.2 (INSTITUTE, 1985).

### 2.2 Normas e testes

Para atestar a capacidade de absorção de energia da placa balística feita de Kevlar e Aço, utilizada em blindagens automotivas, o *NIJ Standard 0108.01* dos EUA define as regras para ensaio de impacto (INSTITUTE, 1985). Uma norma equivalente para proteção balística é usada no Brasil, a NEB E-316, que descreve os procedimentos para ensaios experimentais de proteções balísticas opacas ou transparentes (SCT, 2002). Os níveis de proteção balística considerados pela NEB E-316 são mostrados na Tabela 1:

| Nível de<br>Proteção | Munição               | Massa do<br>projétil (g) | Velocidade do<br>Projétil $(m/s)$ |
|----------------------|-----------------------|--------------------------|-----------------------------------|
|                      | .22 LRHV Chumbo       | 2,6                      | $320 \pm 12$                      |
|                      | .38 Special RN Chumbo | 10,2                     | $259 \pm 15$                      |
| $II-A$               | .357 Magnum JSP       | 10,2                     | $381 \pm 15$                      |
|                      | 9 mm FMJ              | 8,0                      | $332 \pm 12$                      |
| H                    | .357 Magnum JSP       | 10,2                     | $425 \pm 15$                      |
|                      | 9 mm FMJ              | 8,0                      | $358 \pm 12$                      |
| III-A                | .44 Magnum SWC Chumbo | 15,55                    | $426 \pm 15$                      |
|                      | 9 mm FMJ              | 8,0                      | $426 \pm 15$                      |
| Ш                    | $7,62$ mm FMJ         | 9,7                      | $838 \pm 15$                      |

Tabela 1 – Níveis de proteção balística segundo o NEB E-316

Optou-se, neste trabalho, pelo desenvolvimento de uma simulação numérica capaz de simular as condições experimentais requeridas pelo nível III-A da NEB E-316, utilizando um prójétil 9 mm FMJ. Alguns autores já mostraram trabalhos similares, utilizando a norma *NIJ Standard 0108.01* (SOYDAN et al., 2018) (THAM et al., 2008) (TAN, 2014) (VANICHAYANGKURANONT et al., 2006).

Um compósito feito de Kevlar e resina Epóxi com uma placa de aço SAE 4340 foi o material escolhido para a modelagem do painel balístico que irá ser submetido à simulação. A escolha de material foi devido ao grande uso de Kevlar em painéis balísticos utilizados para a blindagens na indústria automotiva.

## 2.3 Painel Balístico

Painéis balísticos se caracterizam como um exemplo de material compósito, que é definido como dois materiais ligados por processos químicos e que possui entre eles uma estrutura hierárquica. Neste sentido, os materiais compósitos possuem características mecânicas superiores, como alta resistência à tração e alta rigidez (LIU et al., 2017).

Para a modelagem de compósitos, este trabalho usará uma abordagem macro mecânica, considerando o compósito como um único material com modelo constitutivo ortotrópico.

#### 2.3.1 KFRP

O KFRP (Kevlar-Fiber Reinforced Plastic) consiste em um material compósito de Kevlar feito com matriz polimérica, diferentemente do Kevlar 29 que não possui propriedades de compósito por se tratar apenas da fibra em si. Neste trabalho, um modelo de KFRP será usado como painel balístico. A matriz polimérica escolhida é feita de Epóxi e as fibras, de Kevlar 29.

O Kevlar é uma fibra orgânica quimicamente composta por Poliaminas Aromáticas, cuja molécula é mostrada na Figura 3. Essa configuração confere ao Kevlar uma combinação de alta resistência à tração, alto módulo de elasticidade e estabilidade térmica em comparação com outras fibras comonylon, poliéster e fibra de vidro (DUPONT, 2016).

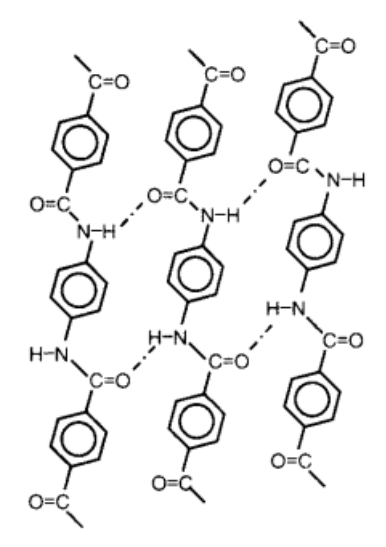

Figura 3 – Estrutura química do Kevlar. Fonte: (DUPONT, 2016)

O Kevlar pode ser classificado em tipos, cada tipo possui diferentes propriedades mecânicas e usos (DUPONT, 2017a). Além disso, o Kevlar é comercializado na forma de fibras ou mantas.

No que se refere aos tipos de Kevlar, os principais estão listados abaixo com sua devida utilização na indústria (DUPONT, 2017a). Note que, para o presente trabalho, o Kevlar 29 é escolhido devido à sua aplicação balística.

- ∙ **Kevlar 29 (K29)**: A família original de tipos de produtos de Kevlar, com propriedades de tensão semelhantes à muitas coberturas e acabamentos. Esses fios são usados em aplicações balísticas, cordas e cabos, equipamentos de proteção como luvas resistentes a cortes, em usos de proteção à vida como capacetes, blindagem veicular e placas, e como reforço de borracha em pneus e mangueiras automotivas.
- ∙ **Kevlar 49 (K49)**: Tipo de Kevlar com alto módulo de elasticidade usado principalmente em cabos de fibra óptica, processamento têxtil, reforço de plásticos, cordas, cabos e compostos para artigos para esportes aquáticos e aplicações aeroespaciais.
- ∙ **Kevlar 119**: Tipos de fios de alongamento mais alto, flexíveis e resistentes à fadiga encontrados em artigos de borracha mecânica, como pneus, correias e mangueiras automotivas.
- ∙ **Kevlar 129**: Tipos de fios leves, de alta performance e alta tenacidade usados em equipamentos para motociclismo, acessórios de proteção à vida, cordas e cabos, e mangueiras de alta pressão usadas na indústria de óleo e gás.
- ∙ **Kevlar KM2**: Tecido que atende aos requisitos de desempenho para capacetes e coletes militares e para escudos de alto desempenho com revestimentos antifissuras.

Em relação à forma de comercialização das fibras, Kevlar pode ser utilizado na forma de fibra ou manta. Para gerar as fibras o processo de *Wet Spinning*, mostrado na Figura 4, é utilizado. O processo de *Wet Spinning* é explicado apenas de forma simplificada por não fazer parte do escopo deste trabalho.

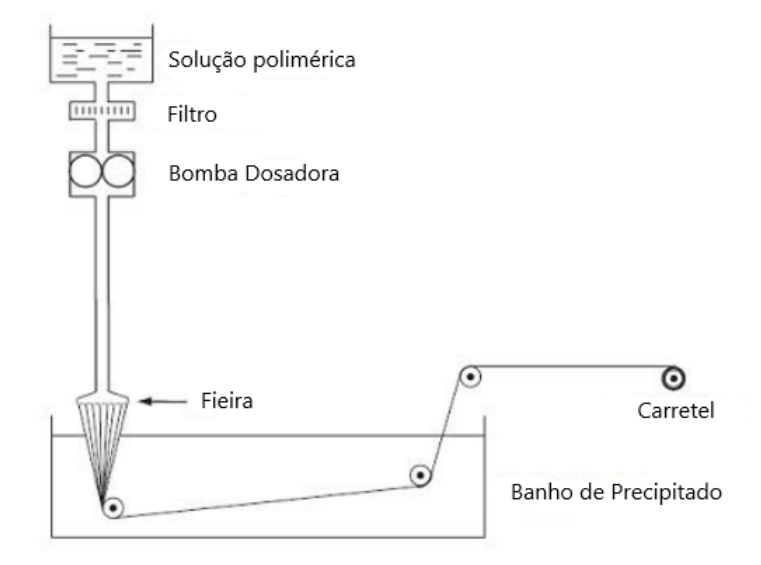

Figura 4 – Processo de fabricação "Wet Spinning". Fonte: (KEVLAR NA WEB, 2016), Traduzido pela autora

O processo de Wet Spinning consiste em 3 etapas (ALGAHTANI, 2006):

- ∙ Na primeira etapa a solução polimérica que dará origem ao Kevlar é colocada em um reservatório e passada por um filtro para retirar eventuais impurezas.
- ∙ A segunda etapa consiste na extrusão dos fios de Kevlar através da bomba dosadora e da fieira.
- ∙ Na terceira e última etapa, os fios originados da fieira recebem um banho de precipitado (em que sua composição química é patenteada), que consiste em uma substância capaz de condensar os diversos fios em apenas uma fibra.
- ∙ Após as etapas concluídas, a fibra é enrolada em um carretel e está pronta para a comercialização.

Na manufatura da manta, a fibra proveniente do processo de *Wet Spinning* é trançada por um tear, com a orientação requerida pelo cliente. O caso mais comum é uma trama ortotrópica, como mostrada na Figura 5.

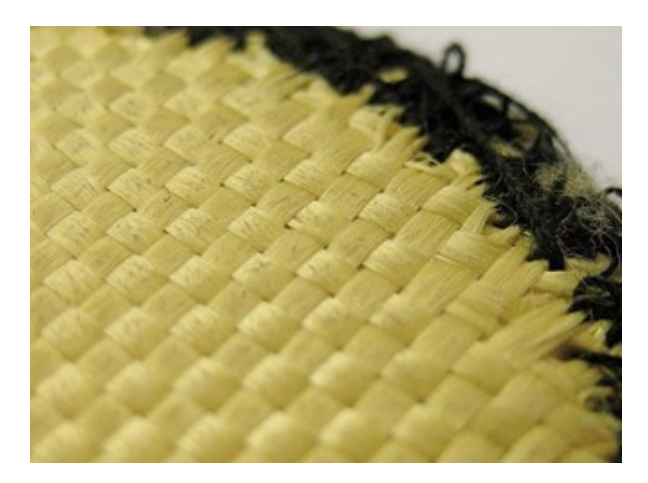

Figura 5 – Manta de Kevlar com orientação ortotrópica. Fonte: (TECMUNDO, 2012)

O Kevlar é considerado um material anisotrópico, ou seja, suas propriedades dependem do plano em que são medidas (CALLISTER et al., 2007). Desta forma, o módulo de elasticidade, coeficiente de Poisson e módulo transversal são diferentes em cada plano medido.

A segunda parte que compõe o KFRP é a sua matriz polimérica, neste caso, a resina Epóxi. A resina epóxi é um polímero termofixo com alta capacidade de adesão a diferentes materiais e alta resistência a solventes e químicos. O Epóxi é um polímero composto por uma cadeia de Épóxido, que se trata de um éter cíclico (composto orgânico de cadeia fechada) altamente reativo (MASSINGILL; BAUER, 2000). O Epóxido é mostrado na Figura 6.

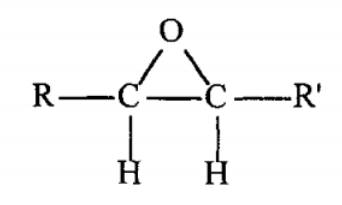

Figura 6 – Molécula de Epóxido. Fonte: (MASSINGILL; BAUER, 2000)

A resina Epóxi possui flexibilidade e, devido à sua alta capacidade de adesão, o Epóxi adere bem às fibras e é amplamente utilizado como matriz polimérica de compósitos (GIBSON, 2017) (YETER, 2019) (PEKBEY et al., 2017). Além disso, sua associação ao Kevlar não introduz ao sistema fragilidades a impacto.

| Parametro                       | Kevlar 29/Epóxi  |  |
|---------------------------------|------------------|--|
| Densidade                       | $1,65 \, g/cm^3$ |  |
| Coeficiente de fricção estático | 0,51             |  |
| $E_{11}$                        | $1,95E+06$ kPa   |  |
| $E_{22}$                        | $1,79E+07$ kPa   |  |
| $E_{33}$                        | $1,79E+07$ kPa   |  |
| $\nu_{12}$                      | 0,0756           |  |
| $\nu_{23}$                      | 0,08             |  |
| $\nu_{31}$                      | 0,6981           |  |
| $G_{12}$                        | $2,23E+05$ kPa   |  |
| $G_{23}$                        | $1,85E+06$ kPa   |  |
| $G_{31}$                        | $2,23E+05$ kPa   |  |

Tabela 2 – Principais propriedades do KRFP

Desta forma, a junção de Kevlar 29 e resina Epóxi configura o KFRP utilizado neste trabalho. A Tabela 2 mostra as principais propriedades do KFRP (LIU et al., 2017) nas direções mostradas na Figura 7.

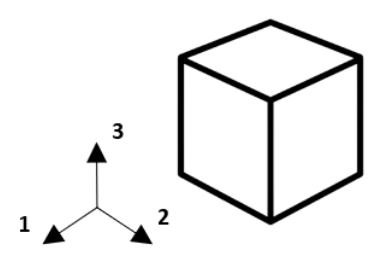

Figura 7 – Direções principais do modelo de materia compósito Fonte: Elaborado pela autora

O KFRP é considerado um material ortotrópico, ou seja, um material anisotrópico que possui três planos ortogonais de simetria. Esses planos de simetria delimitam as chamadas direções principais do material (GRUJICIC et al., 2006).

Devido ao seu comportamento ortotrópico, materiais compósitos possuem os efeitos de resistência mecânica e pressão hidrostáticos acoplados. Desta forma, a Lei de Hooke para materiais isotrópicos não é apropriada para descrever as relações de tensãodeformação nestes materiais (LIU et al., 2017).

Um método para encontrar a relação tensão-deformação consiste na deformação total  $(\epsilon_{ij})$  dividida em duas componentes, uma componente volumétrica  $(\epsilon_{vol})$  e uma componente deviátoria  $\left(\epsilon_{ij}^{d}\right)$  (ANDERSON et al., 1994). A relação é mostrada na Equação  $\lceil$ ▎  $\sigma_{11}$  $\sigma_{22}$  $\sigma_{33}$  $\sigma_{23}$  $\sigma_{31}$  $\sigma_{12}$ ⎤ ⎥ ⎥ ⎥ ⎥ ⎥ ⎥ ⎥ ⎥ ⎥ ⎥ ⎥ ⎥ ⎦ =  $\lceil$ ▎  $C_{11}$   $C_{12}$   $C_{13}$  0 0 0  $C_{21}$   $C_{22}$   $C_{23}$  0 0 0  $C_{31}$   $C_{32}$   $C_{33}$  0 0 0  $0 \t 0 \t 0 \t C_{44} \t 0 \t 0$  $0 \t 0 \t 0 \t C_{55} \t 0$  $0 \t 0 \t 0 \t 0 \t 0 \t C_{66}$ ⎤ ⎥ ⎥ ⎥ ⎥ ⎥ ⎥ ⎥ ⎥ ⎥ ⎥ ⎥ ⎥ ⎦  $\lceil$ ▎  $\epsilon_{11}^d+\frac{1}{3}$  $rac{1}{3}\epsilon_{vol}$  $\epsilon_{22}^d+\frac{1}{3}$  $rac{1}{3}\epsilon_{vol}$  $\epsilon^d_{22} + \frac{1}{3}$  $rac{1}{3}\epsilon_{vol}$  $\epsilon_{23}^d$  $\epsilon^d_{31}$  $\epsilon_{12}^d$ ⎤ ⎥ ⎥ ⎥ ⎥ ⎥ ⎥ ⎥ ⎥ ⎥ ⎥ ⎥ ⎥ ⎦ (2.1)

Onde  $\sigma_{ij}$  é o tensor tensão e  $C_{ij}$  são as constantes elásticas dadas pela Equação 2.2 (GRUJICIC et al., 2006). Essas constantes elásticas definem uma relação entre o módulo de elasticidade e o coeficiente de Poison em cada uma das direções principais do material.

$$
[C] = \begin{bmatrix} \frac{1 - \nu_{23}^2}{E_{22}E_{33}\Delta} & \frac{\nu_{12} + \nu_{31}\nu_{23}}{E_{22}E_{33}\Delta} & \frac{\nu_{31} + \nu_{12}\nu_{23}}{E_{22}E_{33}\Delta} & 0 & 0 & 0\\ \frac{\nu_{12} + \nu_{31}\nu_{23}}{E_{11}E_{33}\Delta} & \frac{1 - \nu_{31}^2}{E_{11}E_{33}\Delta} & \frac{\nu_{23} + \nu_{12}\nu_{31}}{E_{11}E_{33}\Delta} & 0 & 0 & 0\\ \frac{\nu_{31} + \nu_{12}\nu_{23}}{E_{22}E_{33}\Delta} & \frac{\nu_{23} + \nu_{31}\nu_{12}}{E_{22}E_{11}\Delta} & \frac{1 - \nu_{12}^2}{E_{22}E_{11}\Delta} & 0 & 0 & 0\\ 0 & 0 & 0 & G_{23} & 0 & 0\\ 0 & 0 & 0 & 0 & G_{31} & 0\\ 0 & 0 & 0 & 0 & 0 & G_{12} \end{bmatrix}
$$
(2.2)

Onde Δ é dado pela Equação 2.3.

$$
\Delta = \frac{1 - \nu_{12}^2 - \nu_{23}^2 - \nu_{31}^2 - 2\nu_{12}\nu_{23}\nu_{31}}{E_{11}E_{22}E_{33}}
$$
(2.3)

Em materiais ortotrópicos os efeitos de resistência e pressão hidrostática estão fortemente interligados, desta forma, é necessária definir a pressão associada ao modelo (LIU et al., 2017). Para isso, o modelo apresentado na Equação 2.1 é simplificado, deixando apenas as tensões que dependem da deformação volumétrica, ou seja,  $\sigma_{11}$   $\sigma_{22}$   $\sigma_{33}$ , resultando na Equação 2.4.

$$
\begin{bmatrix}\n\sigma_{11} \\
\sigma_{22} \\
\sigma_{33}\n\end{bmatrix} = \begin{bmatrix}\nC_{11} & C_{12} & C_{13} \\
C_{21} & C_{22} & C_{23} \\
C_{31} & C_{32} & C_{33}\n\end{bmatrix} \begin{bmatrix}\n\epsilon_{11}^d + \frac{1}{3}\epsilon_{vol} \\
\epsilon_{22}^d + \frac{1}{3}\epsilon_{vol} \\
\epsilon_{22}^d + \frac{1}{3}\epsilon_{vol}\n\end{bmatrix}
$$
\n(2.4)

Calculando um traço do tensor tensão, encontramos a pressão associada ao modelo

2.1:

(LIU et al., 2017). O resultado é mostrado na Equação 2.5.

$$
P = -(\sigma_{11} + \sigma_{22} + \sigma_{33})/3
$$
  
\n
$$
P = -\frac{1}{9} (C_{11} + C_{22} + C_{33} + 2C_{12} + 2C_{23} + 2C_{31}) \epsilon_{vol}
$$
  
\n
$$
-\frac{1}{3} (C_{11} + C_{12} + C_{13}) \epsilon_{11}^{d} - \frac{1}{3} (C_{21} + C_{22} + C_{23}) \epsilon_{22}^{d} - \frac{1}{3} (C_{31} + C_{32} + C_{33}) \epsilon_{33}^{d}
$$
\n(2.5)

Sendo assim, para encontrar a parcela deviatória da tensão que corresponde à junção dos efeitos de carregamento e pressão utilizamos a relação mostrada em 2.6 dada por (SAADA, 2013).

$$
\sigma_{ij}^d = \sigma_{ij} + P\delta_{ij} \tag{2.6}
$$

Onde  $\delta_{ij}$  é o Delta de Kronecker.

Substituindo as equações 2.4 e 2.5 na Equação 2.6, temos:

$$
\begin{bmatrix}\n\sigma_{11}^d \\
\sigma_{22}^d \\
\sigma_{33}^d\n\end{bmatrix} = \begin{bmatrix}\nC_{11} \left( \epsilon_{11}^d + \frac{1}{3} \epsilon_{vol} \right) & C_{12} \left( \epsilon_{22}^d + \frac{1}{3} \epsilon_{vol} \right) & C_{13} \left( \epsilon_{33}^d + \frac{1}{3} \epsilon_{vol} \right) \\
C_{21} \left( \epsilon_{11}^d + \frac{1}{3} \epsilon_{vol} \right) & C_{22} \left( \epsilon_{22}^d + \frac{1}{3} \epsilon_{vol} \right) & C_{23} \left( \epsilon_{33}^d + \frac{1}{3} \epsilon_{vol} \right) \\
C_{31} \left( \epsilon_{11}^d + \frac{1}{3} \epsilon_{vol} \right) & C_{32} \left( \epsilon_{22}^d + \frac{1}{3} \epsilon_{vol} \right) & C_{33} \left( \epsilon_{33}^d + \frac{1}{3} \epsilon_{vol} \right)\n\end{bmatrix} + \begin{bmatrix}\nP & 0 & 0 \\
0 & P & 0 \\
0 & 0 & P\n\end{bmatrix}
$$
\n(2.7)

Realizando a operação da Equação 2.7 encontra-se um modelo de tensão-deformação para materiais ortotrópicos levando em consideração a pressão hidrostática. O resultado pode ser visto na Equação 2.8.

$$
\begin{cases}\n\sigma_{11}^{d} = \frac{1}{9} \left( 2C_{11} - C_{22} - C_{33} + C_{12} - 2C_{23} + C_{31} \right) \epsilon_{vol} \\
+ \frac{1}{3} \left( 2C_{11} - C_{12} - C_{13} \right) \epsilon_{11}^{d} + \frac{1}{3} \left( 2C_{12} - C_{22} - C_{23} \right) \epsilon_{22}^{d} \\
+ \frac{1}{3} \left( 2C_{31} - C_{32} - C_{33} \right) \epsilon_{33}^{d} \\
\sigma_{22}^{d} = \frac{1}{9} \left( -C_{11} + 2C_{22} - C_{33} + C_{12} + C_{23} - 2C_{31} \right) \epsilon_{vol} \\
+ \frac{1}{3} \left( -C_{11} + 2C_{12} - C_{13} \right) \epsilon_{11}^{d} + \frac{1}{3} \left( -C_{12} + 2C_{22} - C_{23} \right) \epsilon_{22}^{d} \\
+ \frac{1}{3} \left( -C_{31} + 2C_{32} - C_{33} \right) \epsilon_{33}^{d} \\
\sigma_{33}^{d} = \frac{1}{9} \left( -C_{11} - C_{22} + 2C_{33} - 2C_{12} + C_{23} + C_{31} \right) \epsilon_{vol} \\
+ \frac{1}{3} \left( -C_{11} - C_{12} + 2C_{13} \right) \epsilon_{11}^{d} + \frac{1}{3} \left( -C_{12} - C_{22} + 2C_{23} \right) \epsilon_{22}^{d} \\
+ \frac{1}{3} \left( -C_{31} - C_{32} + 2C_{33} \right) \epsilon_{33}^{d} \\
\end{cases}
$$
\n(2.8)

Em conjunção ao KFRP, a placa balística a ser estudada possui uma camada de metal, que pode ser feita de alumínio ou aço. O metal associado ao compósito é mostrado na Seção 2.3.2

#### 2.3.2 Material metálico associado ao compósito

Em painéis balísticos é comum a utilização de uma camada fina de metal como proteção extra após o KFRP (SOYDAN et al., 2018) (BIKAKIS et al., 2017), conforme o esquema de montagem do painel balístico mostrado na Figura 8.

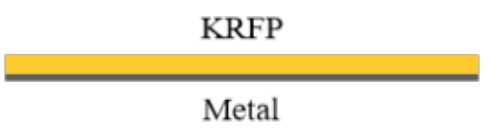

Figura 8 – Esquema ilustrativo de um painel balístico. Fonte: Elaborado pela autora

O metal possui uma função de redundância no painel balístico, ou seja, ele funciona como um aparador caso detritos do impacto perfurem o Kevlar. No geral, o KFRP é modelado de forma que o Kevlar consiga absorver a energia do impacto sem danificar a estrutura. A Figura 9 mostra um projétil esférico preso à uma camada de Kevlar.

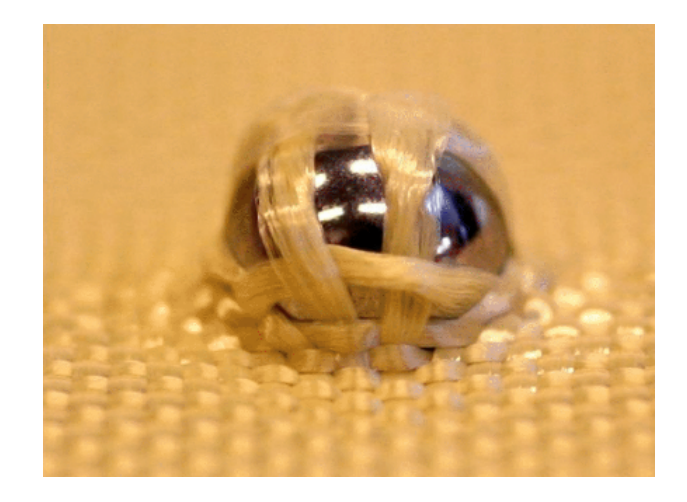

Figura 9 – Projétil esférico preso à uma manta de Kevlar. Fonte: (SOCKALINGAM et al., 2017)

Alguns metais, como aço e ligas de alumínio, são comumente usadas nos painéis balísticos em junção com KRFP, são eles: Alumínio 2024-T3, Alumínio 2024-O, Alumínio 7015-T6, Aço SAE 1006 e Aço SAE 4043.

A Tabela 3 mostra as principais propriedades mecânicas do Kevlar 29 e dos metais utilizados nos painéis balísticos (DUPONT, 2016) (NOBREGA, 2010) (BIKAKIS et al., 2017). Para este trabalho, foi escolhido o aço SAE 4340 como placa de metal para o painel balístico.

| Material             | Densidade $(kg/m^3)$ | Coeficiente<br>de Poison | Módulo de<br>elasticidade (GPa) | Razão entre<br>módulo de elasticidade<br>e densidade $(N/kg·m)$ |
|----------------------|----------------------|--------------------------|---------------------------------|-----------------------------------------------------------------|
| Alumínio 2024-T3     | 2770,00              | 0.33                     | 73,08                           | 0.026                                                           |
| Alumínio 2024-O      | 2780,00              | 0.33                     | 73.10                           | 0.026                                                           |
| Alumínio 7015-T6     | 2810.00              | 0.33                     | 71.70                           | 0.025                                                           |
| Aço SAE 1006         | 7872,00              | 0.30                     | 190,00                          | 0.024                                                           |
| Aç $\alpha$ SAE 4340 | 7850,00              | 0.30                     | 197.00                          | 0.025                                                           |
| Kevlar 29            | 1450,00              | 0.35                     | 70.50                           | 0.048                                                           |

Tabela 3 – Principais propriedades de materiais usados em painéis balísticos.

Nota-se que, devido à relação entre módulo de elasticidade e densidade do Kevlar, este é o que possui maior rigidez e a melhor capacidade de absorver energia por massa, sendo, portanto, adequado para aplicações envolvendo impacto.

Desta forma, é necessário cuidado na modelagem do impacto devido às altas deformações em um curto espaço de tempo, e aos altos gradientes de energia envolvidos no fenômeno. Considerando isto, a próxima seção detalha considerações sobre o impacto a ser estudado.

## 2.4 Considerações sobre o impacto

Levando em conta as informações apresentadas anteriormente, é importante caracterizar um material sob impacto para garantir a integridade física dos ocupantes do automóvel em caso de impacto de projéteis. Nesta seção, são apresentadas considerações sobre o fenômeno do impacto, as energias envolvidas, e a consequência de altas taxas de deformação na modelagem numérica do material.

#### 2.4.1 Definição

Impacto é definido como um choque de um projétil, ou de qualquer outro objeto, com algo contra o qual foi lançado (HOUAISS; VILLAR et al., 2003). Segundo Jones (2011) um dos critérios para a classificação de impacto é a velocidade do projétil. Em velocidades de até 10 m/s o impacto é considerado quasi-estático, acima disso o impacto é caracterizado como dinâmico de alta velocidade.

Já Meyers (1994) considera, além da velocidade de impacto, a taxa de deformação do material como um fator de classificação do impacto. A taxa de deformação é definida como a variação da deformação do material no tempo, e é denotada pela Equação 2.9.

$$
\dot{\varepsilon} = \frac{d\varepsilon}{dt} = \frac{dL}{dtL} = \frac{v}{L} \tag{2.9}
$$

A Tabela 4 mostra as classificações de fenômenos de impacto de acordo com a taxa de deformação (MEYERS, 1994). Nota-se que quando maior a velocidade de impacto,

maior a taxa de deformação envolvida.

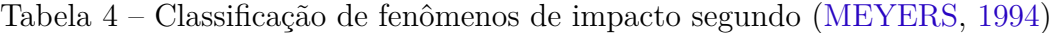

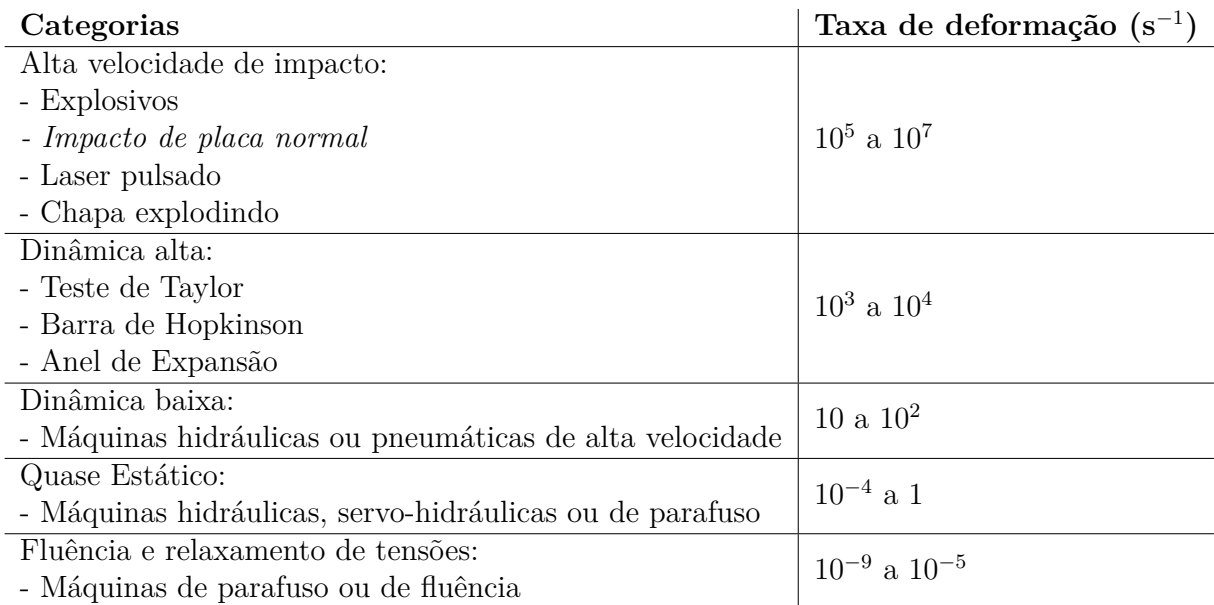

Neste presente trabalho, a taxa de deformação é alta devido à velocidade de 441 m/s, então, segundo a Tabela 4, a taxa de deformação associada está entre  $10^5$  e  $10^7$  s<sup>-1</sup>. Sendo assim, deve-se haver um cuidado na modelagem numérica dos materiais envolvidos, levando em consideração as principais consequências do impacto no material e na troca de energias do sistema.

#### 2.4.2 Principais consequências do impacto

Como em um impacto há a ocorrência de um choque entre dois materiais, a troca de energia ocorre de forma brusca em um curto intervalo de tempo. Desta forma, o fenômeno de impacto é caracterizado como altamente não-linear.

Um fenômeno não-linear é aquele em que a energia envolvida é transferida para a estrutura com parcelas de energia cinética e de amortecimento, não apenas energia de deformação; as consequências dessa alta não-linearidade se transmitem em altas deformações e deslocamentos e, por conseguinte, plasticidade (AVELINO, 2012). A influência da plasticidade do material no impacto é discutida na Seção 2.4.2.1 e a troca de energias no fenômeno é discutida na Seção 2.4.2.2.

#### 2.4.2.1 Plasticidade

Uma das principais consequências do impacto no material é a plasticidade, ocasionada pelas altas deformações ocorridas em um curto espaço de tempo. A plasticidade é definida como um regime em que há uma relação de proporcionalidade não-linear entre a

tensão e a deformação em um material. Na Figura 10 é possível ver uma curva de tensão deformação de um certo material, onde estão assinalados os regimes elástico e plástico.

Outra característica do regime plástico é a mudança do módulo de elasticidade e da matriz de rigidez a cada ponto da curva, mudança esta que não ocorre durante o regime elástico.

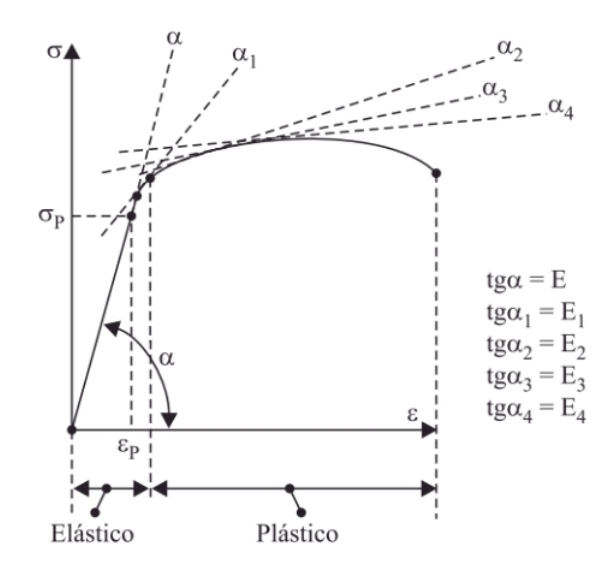

Figura 10 – Exemplo de curva tensão-deformação de um material. Fonte: (AVELINO, 2012)

Neste contexto, a plasticidade é considerada uma não-linearidade associada ao material, pois, por definição, muda a matriz de rigidez do modelo à medida em que a tensão é alterada.

Sendo assim, considerar a plasticidade do material na modelagem numérica de impacto é um aspecto de grande interesse e é tratado por diversos pesquisadores (GRIN-FELD; SCHOENFELD; WRIGHT, 2008) (CAR; OLLER; OñATE, 2001) (MALVAR et al., 1997).

Há vários métodos para modelar um material submetido à impacto, um deles é o modelo viscoelasto-plástico de Jonhson-Cook (JOHNSON; COOK, 1983). A relação de tensão e deformação proposta por J-C é mostrada na Equação 2.10.

$$
\sigma = (A + B\epsilon_p{}^n) \left( 1 + C \ln \frac{\epsilon_p}{\epsilon_0} \right) (1 - T_H{}^m)
$$
\n(2.10)

Onde A, B, C, m e n são constantes do material definidos experimentalmente,  $\epsilon_p$ é a deformação efetiva,  $\epsilon_0$  é a deformação de referência e  $T_H$  é a temperatura homóloga dada pela Equação 2.11. As constantes do material podem ser encontradas através do cálculo de diferentes curvas de tensão-deformação em diferentes temperaturas (ZHANG

et al., 2015).

$$
T_H = \frac{T - T_{ambient}}{T_{fusao} - T_{ambient}} \tag{2.11}
$$

O primeiro fator da Equação 2.10  $(A + B\epsilon_p^{\ n})$  descreve a deformação do material devido ao endurecimento, o segundo  $\left(1+C\ln\frac{\epsilon_p}{\epsilon_0}\right)$ )︁ se relaciona com a taxa de deformação e, por fim, o terceiro é a influência do amolecimento do metal devido à temperatura  $(1 - T_H^m)$  (ZHANG et al., 2015).

Para o presente trabalho será usado o Aço SAE 4340, cujas principais propriedades e respectivas constantes de J-C estão mostradas na Tabela 5 (NOBREGA, 2010).

| Parâmetro          | Aço SAE 4340     |  |  |
|--------------------|------------------|--|--|
| Densidade          | $7,89 \, g/cm^3$ |  |  |
| Módulo Transversal | $8,18E+04$ MPa   |  |  |
| A                  | 792 MPa          |  |  |
| B                  | 510 MPa          |  |  |
| n                  | 0,26             |  |  |
| $\overline{C}$     | 0,014            |  |  |
| m                  | 1,03             |  |  |
| $T_{fusao}$        | $1,79E+03$ K     |  |  |
| $\epsilon_0$       | 1,00             |  |  |

Tabela 5 – Principais propriedades do Aço SAE 4340

Outra consequência do estudo de impacto é a troca de energia dentro do sistema devido à alta não-linearidade do problema, que podem ser de deformação, cinética, térmica ou relacionada a erro computacionais.

Algumas outras não-linearidades como a deformação e deslocamento também são associadas ao impacto, porém, neste trabalho, optou-se por manter no escopo apenas o estudo de plasticidade que está inclusa no modelo constitutivo tratado na Seção 2.3.1.

#### 2.4.2.2 Energias envolvidas

O impacto é caracterizado como o encontro entre um projétil e um anteparo, esse encontro causa propagação de ondas longitudinais e transversais ao longo da superfície do anteparo, como mostrado na Figura 11.

Energias cinéticas e dissipativas estão envolvidas neste fenômeno, a energia cinética do projétil se dissipa em diferentes energias no compósito. Bresciani, Manes e Giglio (2015) mostra balanço entre essas energias dissipadas no compósito comparando-as à energia cinética inicial do problema através de uma abordagem micromecânica da fibra.

O modelo proposto por Bresciani, Manes e Giglio (2015) apesar de acurado para os modelos por ele testado, não se aplica em análises macromecânicas, desta forma, neste tra-

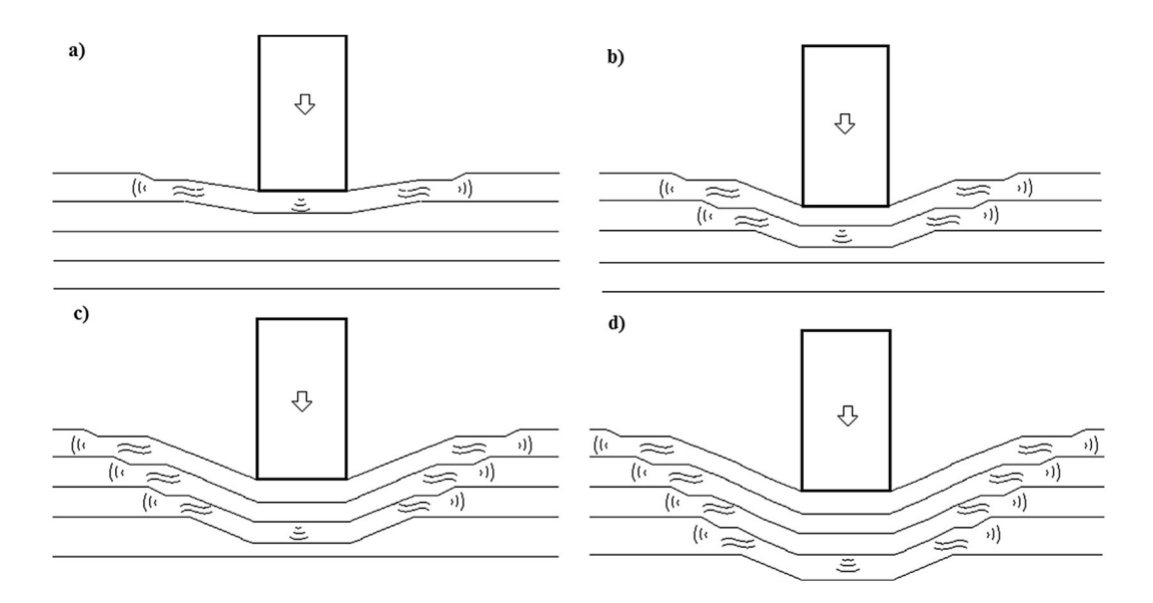

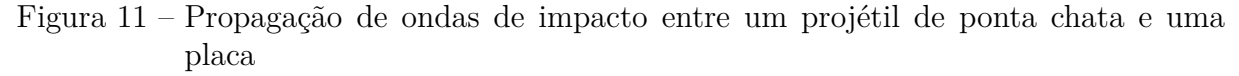

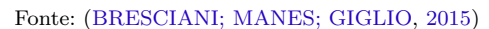

balho optou-se por trabalhar a energia de deformação do sistema como uma só, ignorando suas subdivões internas.

No âmbito de simulações numéricas, três energias principais são levadas em consideração na modelagem do impacto. Elas são: energia cinética, energia de deformação (energia interna) e a energia de Hourglass (LIU et al., 2017).

A energia cinética é considerada como sendo a energia cinética do projétil ao longo da simulação, a energia de deformação é dada pela energia dissipativa da energia cinética inicial, e, por fim, a energia de Hourglass é assiciada ao erro presente em métodos que utilizam discretização como, por exemplo, elementos finitos.

Um exemplo de gráfico de balanço de energias envolvidas no impacto é mostrado na Figura 12, onde é possível inferir que há uma troca de energias, entre a energia cinética e a energia interna.

A energia cinética inicial diz respeito à massa e à velocidade do projétil no início do fenômeno, antes do impacto no painel balístico (AVELINO, 2012). Como mostrado na Seção 2.2, o nível de proteção balística III-A propõe uma massa de projétil de 8 g e uma velocidade de  $426 \pm 15$  m/s. Sendo assim, a maior influência na energia cinética do modelo vem da velocidade do projétil.

Já a energia interna está associada à energia de deformação do modelo, ou seja, à medida que o impacto acontece, a velocidade do projétil reduz e a deformação aumenta a ponto de causar plasticidade no material do painel balístico (AVELINO, 2012). Essa parcela de energia também está associada à deformação do projétil nos casos de simulação
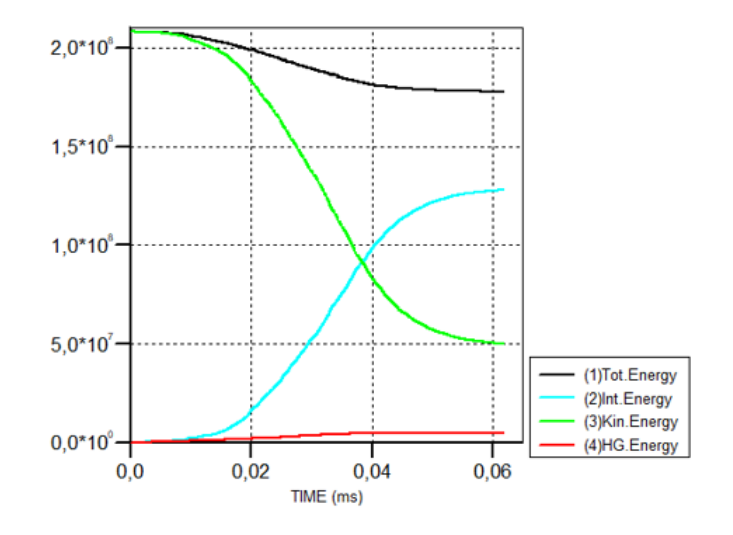

Figura 12 – Gráfico de trocas de energia em um modelo em elementos finitos de impacto. Fonte: Elaborado pela autora

com o projétil flexível.

Por fim, a energia de Hourglass é uma energia não-física que não produz deformações ou tensões reais. Essa energia surge nos softwares de elementos finitos estruturados na tentativa de diminuir os efeitos das deformações nos elementos de uma malha discretizada. Ou seja, é uma energia inexistente, no sentido físico do problema, mas pode afetar a acurácia da solução.

Na Figura 13 é possível observar o efeito da energia de Hourglass, ou seja, uma malha deformada devido à energias inexistentes.

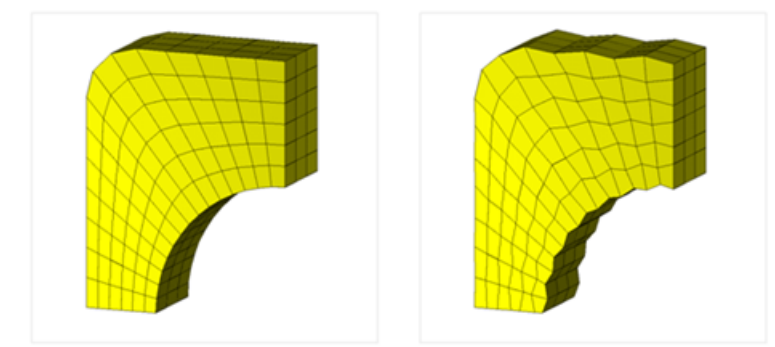

Figura 13 – Efeito Hourglass em uma modelo discretizado em elementos finitos. Fonte: (CAEAI, 2017)

Devido ao Hourglass, o elemento pode deformar de diferentes modos, chamados de modos de Hourglass e apresentados no esquemático da Figura 14 considerando um elemento hexaédrico com oito vértices.

Para melhor entendimento de como o Hourglass se forma, considere que um plano cartesiano tridimensional no qual está inserido um elemento de oito nós. A taxa de defor-

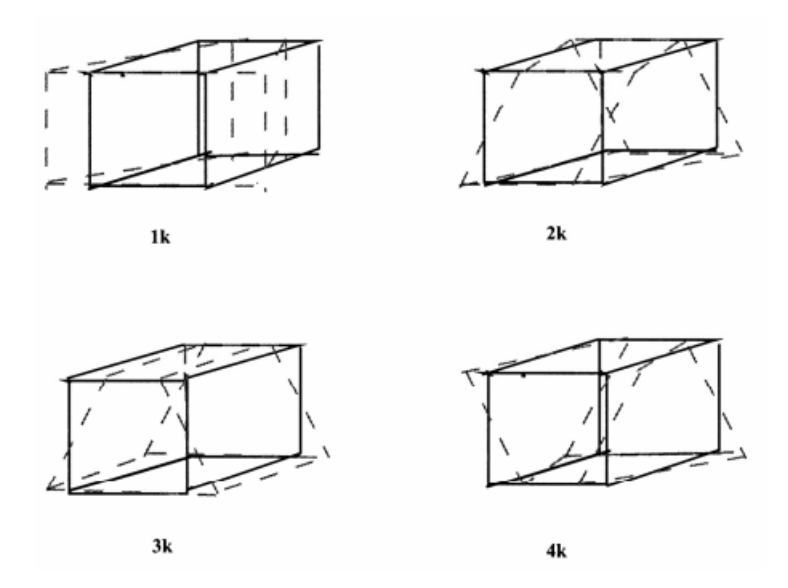

Figura 14 – Modos de Hourglass apresentados em um elemento hexaédrico com um ponto de integração

Fonte: (HALLQUIST et al., 2006)

mação deste elemento é expressa na Equação 2.12.

$$
\dot{\varepsilon}_{ij} = \frac{1}{2} \left( \sum_{k=1}^{8} \frac{\partial \phi_k}{\partial x_i} \dot{x}_j^k + \frac{\partial \phi_k}{\partial x_j} \dot{x}_i^k \right) \tag{2.12}
$$

Onde:

- ∙ i e j variam de 1 a 3 e correspondem às direções dos eixos cartesianos
- ∙ k é o número do nó sendo analisado, variando de 1 a 8
- $\bullet$   $\phi_k$  é a função de interpolação utilizada na discretização da malha, liga as coordenadas de um certo nó às coordenadas do elemento
- $\bullet \; x_i$ é a coordenada do elemento na direção  $i$
- $x_j$  é a coordenada do elemento na direção  $j$
- $\stackrel{\cdot}{\bullet} \stackrel{\cdot}{x}_i^k$ é a velocidade do nó do elemento  $k$ analisado na direção  $i$
- $\stackrel{\cdot}{\bullet}$   $\stackrel{\cdot}{x}^k_j$ é a velocidade do nó do elemento  $k$ analisado na direção  $j$

Desta forma, a Equação 2.12 mostra a taxa de deformação em um determinado elemento considerando a velocidade dos nós. Toda vez que nós de um mesmo elemento, opostos diagonalmente, possuem velocidades iguais, ou seja:

$$
\dot{x}^1_i = \dot{x}^7_i
$$

$$
\dot{x}_i^2 = \dot{x}_i^8
$$

$$
\dot{x}_i^3 = \dot{x}_i^5
$$

$$
\dot{x}_i^6 = \dot{x}_i^6
$$

A taxa de deformação encontrada é igual a zero. Ao encontrar taxas de deformação iguais a zero, a tensão também passa a ser zero neste elemento, causando assim o efeito Hourglass que pode se apresentar nos modos mostrados na Figura 14. Além disso, a existência de Hourglass pode ser determinada atráves da Equação 2.13.

$$
\sum_{k=1}^{8} \frac{\partial \phi}{\partial x_i} \Gamma_{\alpha k} = 0 \tag{2.13}
$$

Esta equação mostra que para um certo modo  $\alpha$  e em uma determinada direção i, o somatório do produto entre a variação da função de forma na direção analisada (*∂/∂*) e os vetores base dos modos de Hourglass ( $\Gamma_{\alpha k}$ ) em um certo nó deverá ser igual a zero.

Caso o resultado da Equação 2.13 seja diferente de zero, os modos de Hourglass estão presentes na siumulação, ou seja, há energia de Hourglass sendo computada na solução.

Desta forma, o ideal é manter a energia de Hourglass baixa e constante, aumentando o número de nós do elemento, ou aumentando o refinamento da malha, a fim de diminuir a ocorrência de Hourglass. Como "regra de ouro" é sugerido manter a energia de Hourglass em um valor abaixo de 5 a 10% do valor da energia interna do sistema. Isso garante uma boa acurácia para a simulação.

Além disso, controles de Hourglass podem ser implementados em situações em que o refino da malha não leva a diferenças consideráveis na redução desta energia. Para este trabalho, os dois métodos utilizados pelo software *Ansys AUTODYN* foram selecionados para estudo, são eles: AD Standard e Flanagan-Belytschko. Um panorama melhor sobre estes controles é mostrado na Seção 2.5.1.1.

### 2.5 Método numérico para a resolução do problema

Para a solução de problemas não-lineares de impacto é recomendado o uso do método de integração direta ou um método não estruturado. Ambos os métodos serão abordados nesta seção.

### 2.5.1 Método estruturado

Um método estruturado é aquele que se utiliza de uma malha, ou seja, discretiza a geometria a ser simulada em elementos menores e realiza cálculos de acordo com o método escolhido nestes elementos. Um exemplo de método estruturado é o método de elementos finitos que utiliza o cálculo dos deslocamentos em cada um dos dos nós destes elementos para gerar os resultados pertinentes (deformação, deslocamento, tensões, entre outros). O método de elementos finitos é amplamente utilizado em simulações estruturais.

Já no domínio das formulações utilizadas para cálculos dentro do método de elementos finitos, destaca-se o uso do método de integração direta, recomendado para problemas com características não-lineares assim como problemas de impacto.

Esta seção traz a formulação por trás deste método, além de apresentar as limitações presentes nele.

O método parte da integração direta da Equação 2.14, sem realizar nenhuma transformação na equação prévia (como, por exemplo, desacoplamento). Essa integração é realizada em alguns intervalos discretos no tempo, ou seja, além de discretizar o modelo no espaço, ele também é discretizado no tempo (AVELINO, 2012).

$$
[M] \cdot {\hat{U}(t)} + [C] \cdot {\hat{U}(t)} + [K] \cdot {U(t)} = {F(t)}
$$
\n(2.14)

Desta forma, a partir das condições iniciais do problema (deslocamento, velocidade e aceleração), é possível determinar cada uma dessas condições após um dado intervalo  $\Delta t$ . Isso é possível através da aplicação da série de Taylor (AVELINO, 2012).

Para atender o método explícito, utilizamos o método das diferenças centrais, ou seja, utilizamos o valor do parâmetro no instante anterior e no instante seguinte para definir o instante atual. Sendo assim, aplicando série de Taylor ao instante anterior à t e ao instante seguinte, teremos:

$$
\{U(t+\Delta t)\} = \{U(t)\} + \{\dot{U}(t)\} \cdot \Delta t + \{\ddot{U}(t)\} \cdot \frac{\Delta t^2}{2} + \{\ddot{U}(t)\} \cdot \frac{\Delta t^3}{6} + \cdots \tag{2.15}
$$

$$
\{U(t - \Delta t)\} = \{U(t)\} - \{\dot{U}(t)\} \cdot \Delta t + \{\ddot{U}(t)\} \cdot \frac{\Delta t^2}{2} - \{\ddot{U}(t)\} \cdot \frac{\Delta t^3}{6} + \cdots \tag{2.16}
$$

Ignorando os termos de ordem 3 ou maior e subtraindo a Equação 2.16 da Equação 2.15, teremos:

$$
\left\{\dot{U}(t)\right\} = \frac{1}{2 \cdot \Delta t} \left( \left\{ U \left( t + \Delta t \right) \right\} - \left\{ U \left( t - \Delta t \right) \right\} \right) \tag{2.17}
$$

Ignorando os termos de ordem 3 ou maiores e somando as Equações 2.16 e 2.15, teremos:

$$
\left\{ \ddot{U}(t) \right\} = \frac{1}{\Delta t^2} \left( \left\{ U \left( t + \Delta t \right) \right\} - 2 \cdot \left\{ U \left( t \right) \right\} + \left\{ U \left( t - \Delta t \right) \right\} \right) \tag{2.18}
$$

Calculadas as velocidades e as acelerações, podemos substituí-las na Equação 2.14 e rearranjando para explicitar os deslocamentos, teremos:

$$
\left(\frac{1}{\Delta t^2} \cdot M + \frac{1}{2\Delta t} \cdot C\right) \cdot U\left(t + \Delta t\right) = F\left(t\right) - K \cdot U\left(t\right) + \frac{1}{\Delta t^2} \cdot M\left(2 \cdot U\left(t\right) - U\left(t - \Delta t\right)\right) + \frac{1}{2\Delta t} \cdot C \cdot U\left(t - \Delta t\right) \tag{2.19}
$$

Conhecendo o deslocamento inicial  $\{U(0)\}\$ e a velocidade  $\{\dot{U}(0)\}\$ , podemos substituir estes resultados na Equação 2.15, ignorando parcelas de ordem 3 ou mais, obtendo o resultado mostrado na Equação 2.20:

$$
\{U(-\Delta t)\} = \{U(0)\} - \{\dot{U}(0)\} \cdot \Delta t + \{\ddot{U}(0)\} \cdot \frac{\Delta t^2}{2}
$$
\n(2.20)

Utilizando o mesmo procedimento e substituindo as condições iniciais na Equação 2.14, tem-se o resultado mostrado na Equação 2.21.

$$
\left\{\ddot{U}\left(0\right)\right\} = [M]^{-1}\left(\left\{F\left(0\right)\right\} - [K] \cdot \left\{U\left(0\right)\right\} - [C] \cdot \left\{\dot{U}\left(0\right)\right\}\right) \tag{2.21}
$$

Substituindo os valores das Equações 2.20 e 2.21 na Equação 2.19, teremos a Equação 2.22.

$$
\left(\frac{1}{\Delta t^2} \cdot M + \frac{1}{2\Delta t} \cdot C\right) \cdot U\left(\Delta t\right) = F\left(0\right) - K \cdot U\left(0\right) + \frac{1}{\Delta t^2} \cdot M\left(2 \cdot U\left(0\right) - U\left(-\Delta t\right)\right) + \frac{1}{2\Delta t} \cdot C \cdot U\left(-\Delta t\right) \tag{2.22}
$$

Na Equação 2.22 o intervalo de tempo  $\Delta t$  é o intervalo após o instante inicial. Após, calcular o deslocamento no instante inicial, o processo iterativo recomeça. A posição e a velocidade após esse intervalo de tempo serão utilizados como condições iniciais para o próximo, assim por diante (AVELINO, 2012).

Desta forma, a Equação 2.22 mostra uma forma de calcular os parâmetros referentes ao modelo dinâmico considerando os estados passados. Esse tipo de método é chamado de integração explícita e é um dos métodos utilizado neste trabalho através do software *Ansys AUTODYN*.

No entanto, o método apresentado possui algumas limitações envolvidas, principalmente ao tratar de fenômenos de impacto de alta velocidade.

Uma das limitações presentes é a existência de uma energia fictícia denominada Energia de Houglass explicada anteriormente na Seção 2.4.2.2. Esta energia introduz deformações inexistente no modelo alterando a acurácia da simulação. O software *Ansys AUTODYN* possui dois controles de energia de Hourglass que serão melhor explicados na seção a seguir.

#### 2.5.1.1 Controle de Hourglass

A fim de reduzir a energia de Hourglass, os principais softwares que utilizam métodos estruturados com dinâmica explícita apresentam diferentes algoritmos de controle Hourglass. Estes algoritmos introduzem forças de resistência ao efeito Hourglass.

Considerando que o software escolhido para este trabalho foi o *Ansys AUTODYN*, ele apresenta dois controles de Hourglass, um controle padrão chamado de AD Standard e um controle mais acurado, chamado Flanagan-Belytschko. Ambos serão mais bem detalhados nesta seção.

#### 2.5.1.1.1 AD Standard

Este método corresponde ao método padrão de controle de Hourglass presente no *Ansys AUTODYN*. Ele é realizado introduzindo uma força opositora ao efeito Hourglass. Todo o equacionamento descrito nesta seção foi tirado de (HALLQUIST et al., 2006).

Considerando ainda, um elemento hexaédrico de oito nós, os quatro modos de Hourglass apresentados na Figura 14, e a notação previamente introduzida na Seção 2.4.2.2, temos que a multiplicação entre os vetores de base dos modos de Hourglass e as velocidades nodais é igual a força de resistência a um certo modo  $\alpha$  de Hourglass, na direção i de um nó k qualquer do elemento. Essa afirmação é mostrada na Equação 2.23.

$$
f_{i\alpha}^k = a_h \left( \sum_{k=1}^8 \dot{x}_i^k \Gamma_{\alpha k} \right) \Gamma_{\alpha k} \tag{2.23}
$$

Onde *<sup>ℎ</sup>* é dado pela Equação 2.24 mostrada a seguir:

$$
a_h = Q_{hg} \rho v_e^{2/3} \frac{c}{4}
$$
 (2.24)

Onde:

- $\bullet~\Gamma_{ik}$ são os vetores de base dos modos de hourglass $\alpha$ em um nó k
- $Q_{hg}$  é uma constante de Hourglass definida pelo usuário na interface do AUTODYN
- ∙ é a densidade do material
- ∙ é o volume do elemento
- ∙ é a velocidade do som no material

Desta forma, através da alteração do valor de  $Q_{hg}$  é possível controlar o quanto de força contrária ao Hourglass está sendo aplicada ao modelo.

Apesar desta forma de controle ser menos custosa computacionalmente, ela não funciona bem com rotações de corpos rígidos, já que as forças não são ortogonais a eles.

Este problema de ortogonalidade é resolvido através do controle de Hourglass proposto por Flanagan-Belytschko e mostrado na seção a seguir.

#### 2.5.1.1.2 Flanagan-Belytschko

Ao contrário da formulação padrão de controle de Hourglass, a formulação proposta por Flanagan-Belytschko consegue lidar com rotações de corpos rígidos. Isso acontece pois as forças de resistência conseguem resistir a campos de velocidade vetorial que não são completamente lineares (campos que são perpendiculares à deformação). Ou seja, enquanto o método padrão resiste apenas a campos lineares, o método de Flanagan resiste aos não-lineares.

Para isto, algumas alterações nos vetores base dos modos de Hourglass são implementadas através da definição de um novo campo vetorial denominado campo de velocidade de Hourglass, cuja definição é mostrada na Equação 2.25. Todo o equacionamento presente nesta seção foi retirado de (FLANAGAN; BELYTSCHKO, 1981).

$$
\dot{x}_i^{k^{HG}} = \dot{x}_i - \dot{x}_i^{k^{LIN}} \tag{2.25}
$$

A Equação 2.25 mostra que o campo de velocidade de Hourglass é a subtração entre o campo de velocidades geral e a parte linear dele. A parte linear deste campo vetorial é calculado através da Equação 2.26.

$$
\dot{x}_i^{k^{LIN}} = \dot{\overline{x}} + \dot{\overline{x}}_{i,j} \left( x_j^k - \overline{x}_j \right) \tag{2.26}
$$

A partir deste campo é possível calcular os vetores de base Hourglass modificados, através da Equação 2.27.

$$
\gamma_{\alpha k} = \Gamma_{\alpha k} - \phi_{k,i} \sum_{n=1}^{8} x_i^n \Gamma_{\alpha n} \tag{2.27}
$$

Por fim, as forças resistivas aos modos de Hourglass são calculadas através da Equação 2.28.

$$
f_i^k = \frac{1}{\sqrt{8}} \gamma_{\alpha k} Q_{i\alpha} \tag{2.28}
$$

Onde $Q_{i\alpha}$ é mostrado abaixo na Equação 2.29

$$
Q_{i\alpha} = \epsilon \sqrt{\left[\frac{\rho \left(\alpha + 2\mu\right) B_i^k B_i^k}{6}\right] \dot{q}_{i\alpha}} \tag{2.29}
$$

Na qual:  $\epsilon$  é o amortecimento artificial que é inserido pelo usuário na interface do *Ansys AUTODYN*

 $\mu$  é a viscosidade do material

 $B_i^k$  é a integral de volume da derivada da função de forma nas direções i do sistema. Esta afirmação é sumarizada na Equação 2.30

$$
B_i^k = \int_V \frac{\partial \phi_k}{\partial x_i} dV \tag{2.30}
$$

Através da alteração do valor de amortecimento artificial, o usuário pode controlar a intensidade das forças de Hourglass que agirão no sistema.

#### 2.5.1.2 Métodos não-estruturados (sem malha)

Ao contrário do método estruturado que se vale de uma malha para discretização da geometria, métodos não estruturados não utilizam essa discretização. No caso do SPH, a geometria é tratada como diferentes partículas que interagem entre si.

O método Smooth Particle Hydrodynamics é um método não estruturado utilizando a interação entre partículas que foi primariamente desenvolvido para aplicações de astrofísica e expandido posteriormente para aplicações de fluidos, interação fluidoestrutura e simulações de fenômenos com alta velocidade de impacto (MONAGHAN, 1992).

Nesta seção, será abordada a formulação do método de SPH. No entanto, devido à vastidão do assunto, optou-se por restringir seu domínio de aplicação à simulações computacionais e apresentar resumidamente as equações envolvidas. Informações detalhadas sobre aplicações e base matemática do sistema podem ser obtidas na literatura (LIU; LIU, 2010) (MONAGHAN, 1992).

Sabe-se que durante a simulação, os principais princípios físicos devem ser respeitados (conservação de massa, momento e energia), desta forma, o equacionamento utilizado para estes princípios será apresentado nas seções a seguir. Este equacionamento é utilizado de forma indireta pelo software de simulação escolhido para este trabalho, o *Ansys AUTODYN*.

#### 2.5.1.2.1 Esquemático inicial

Para as equações apresentadas, o esquemático mostrado na Figura 15 é utilizado. Nele, é mostrado um corpo não-deformado limitado por  $\Gamma_0$  no momento t=0 com coordenadas  $x_i$ e um corpo limitado por  $\Gamma$ no tempo  $t{=}t_1$ após sua deformação e deslocamento apresentando coordenadas  $X_i$ .

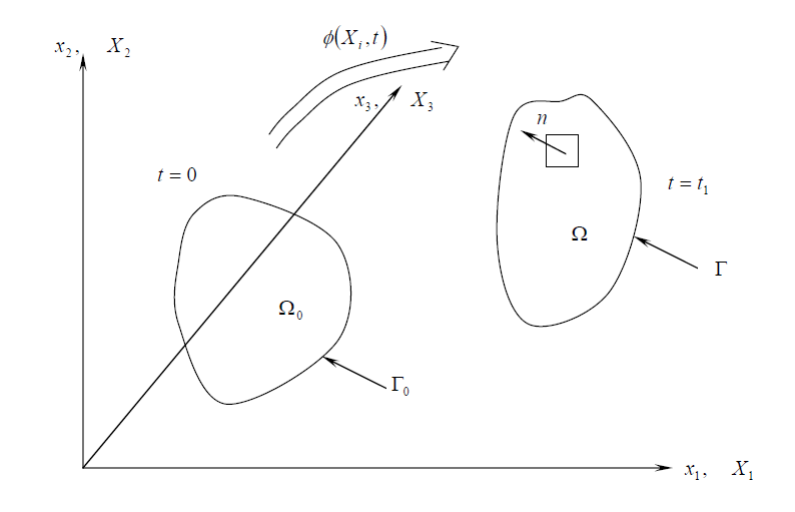

Figura 15 – Esquemático e convenção para o equacionamento do método SPH Fonte: (NIZAMPATNAM, 2007)

Além disso, durante esta seção os subscritos  $i \in j$  denotam números de 1 a 3 correspondentes aos eixos apresentados na Figura 15. Todo o equacionamento mostrado nesta seção pode ser encontrado em (NIZAMPATNAM, 2007) ou de forma mais completa em (MONAGHAN, 1992).

#### 2.5.1.2.2 Conservação de massa

Considerando o modelo apresentado na Figura 15 a expressão que mostra a conservação de massa do modelo entre o instante  $t e t_1 e$  dada na Equação 2.31.

$$
\rho J = \rho_0 \tag{2.31}
$$

Nela, temos a densidade do corpo  $\rho_0$  no instante 0, e  $\rho$  no instante  $t_1$ . Além disso, J representa o determinante de Jacobiano que neste caso, é igual ao gradiente de deformação mostrado na Equação 2.32.

$$
J = F_{ij} = \frac{\partial x_i}{\partial X_j} \tag{2.32}
$$

#### 2.5.1.2.3 Conservação de momento linear

A Equação 2.33 mostra a conservação de momento linear no sistema.

$$
\sigma_{ij,j} + \rho b_i = \rho \dot{v}_i \tag{2.33}
$$

Onde $\sigma_{ij,j}$ é o tensor de tensão de Cauchy derivado pela posição da direção i, $b_i$ é a força aplicado ao corpo por unidade de massa e $\dot{v}_i$ é a derivada material no tempo da velocidade no instante atual.

#### 2.5.1.2.4 Conservação do momento angular

Como, neste acaso, não há a aplicação de binários, o princípio de conservação do momento angular mostra que os tensores de tensão de Cauchy são simétricos, ou seja:

$$
\sigma_{ij} = \sigma_{ji}
$$

#### 2.5.1.2.5 Conservação de energia

Para o princípio de conservação de energia, a Equação 2.34 é aplicada.

$$
\rho \dot{e} = \sigma_{ij} \dot{\varepsilon}_{ij} + \rho b_i v_i \tag{2.34}
$$

Onde  $e$  é a energia interna e  $\varepsilon_{ij}$  é o tensor de taxa de deformação definido a partir do gradiente de velocidade  $L_{ij}$  dado por:

$$
L_{ij} = \frac{\partial v_i}{\partial x_j}
$$

Desta forma, temos:

$$
\dot{\epsilon_{ij}} = \frac{1}{2} \left( L_{ij} + L_{ji} \right)
$$

#### 2.5.1.2.6 Princípio do trabalho virtual

Por fim, deve-se definir a equação que rege o princípio do trabalho virtual. Este princípio é mostrado na Equação 2.35.

$$
\sigma \pi = \int_{V} \sigma_{ij} \delta x_{i,j} dV + \int_{V} \rho a_{i} \delta x_{i} dV - \int_{V} \rho b_{i} \delta x_{i} dV - \int_{\Gamma_{1}} t_{i} \delta x_{i} dS = 0 \qquad (2.35)
$$

Onde  $\delta x_i$ é o campo de deslocamento virtual,  $a_i$ é a aceleração no momento atual e  $\sigma\pi$  é o trabalho virtual.

## 2.6 Considerações finais sobre o capítulo

Através do exposto neste capítulo, um modelo de simulação com todas as entradas necessárias foi elaborado, a fim de simular utilizando um modelo estruturado (FEM dinâmica explícita) e um modelo híbrido (FEM e SPH) no software *Ansys AUTODYN*.

A intenção da construção do modelo é buscar acurácia minimizando erros associados ao balanço de energia, reduzindo, principalmente, a energia de Hourglass, além de comparar as diferentes abordagens numéricas aqui dispostas.

# 3 Simulação Numérica

A simulação é um processo de projetar um modelo computacional de um sistema real e conduzir experimentos com este modelo com o propósito de entender seu comportamento ou avaliar estratégias para sua operação (PEGDEN; SHANNON; SADOWSKI, 1990).

A vantagem de produzir simulações numéricas é diminuir custos onerosos em relação a experimentos de modelos estruturais preliminares. Considerando os altos preços dos materiais utilizados na fabricação de um painel balístico e na manufatura do equipamento experimental, um modelo numérico se faz necessário.

Algumas ferramentas computacionais são utilizadas para simulações numéricas de impacto, a maioria utiliza do método de elementos finitos para este fim, como por exemplo o *LS-Dyna*, *Ansys Explicit Dynamics* e o *Ansys AUTODYN*. Este último é uma ferramenta de dinâmica explícita para a modelagem de dinâmica não-linear e, além de utilizar um solver em elementos finitos, também utiliza um solver não-estruturado para simulações de grandes deformações (SPH solver) (ANSYS, 2007).

Neste trabalho, o software *Ansys AUTODYN* será utilizado para definir um modelo numérico para simulação de impacto de painel compósito segundo o NEB E-316, devido à sua capacidade de lidar com grandes deformações, altas velocidades, e fragmentações.

Foram elaborados dois modelos diferentes, um primeiro a ser utilizado com um solver estruturado utilizando dinâmica explícita e um outro modelo híbrido, formado pela aplicação de um solver estruturado na placa e um solver não-estruturado no projétil.

A escolha de diferentes análises se deve à grande diferença de rigidez entre os materiais presentes nas duas partes (projétil e placa), que leva à necessidade de um controle maior dos erros numéricos associados à simulação como mostrado anteriormente na Seção 2.4.2.

Desta forma, optou-se por deixar fixos a geometria, os materiais, as condições de contato, carregamento, condições iniciais e de contorno, e os resultados calculados. As variações foram feitas apenas na malha para o solver estruturado e o tipo de solver utilizado nas partes da geometria.

As próximas seções mostrarão os passos necessários para a construção destes modelos considerando suas particularidades nas seções de malha e solver. Daqui para frente, o modelo utilizando apenas o solver estruturado será chamado de "Modelo estruturado" e o modelo utilizando solver estruturado e não-estruturado será chamado de "Modelo Híbrido".

### 3.1 Geometria

A geometria do modelo foi construída seguindo as dimensões da NEB E-316, ou seja, um painel quadrado com 200 mm de lado e o projétil com 9 mm de diâmetro com 8,0 g de massa localizado no centro da placa. O software utilizado para a modelagem em 3D foi o *Autodesk FUSION 360*.

Em relação à placa, ela foi dividida em duas espessuras diferentes, a primeira espessura, referente à placa de metal, é de 2 mm, e a segunda, referente ao KFRP, de 4 mm. O resultado pode ser visto na Figura 16.

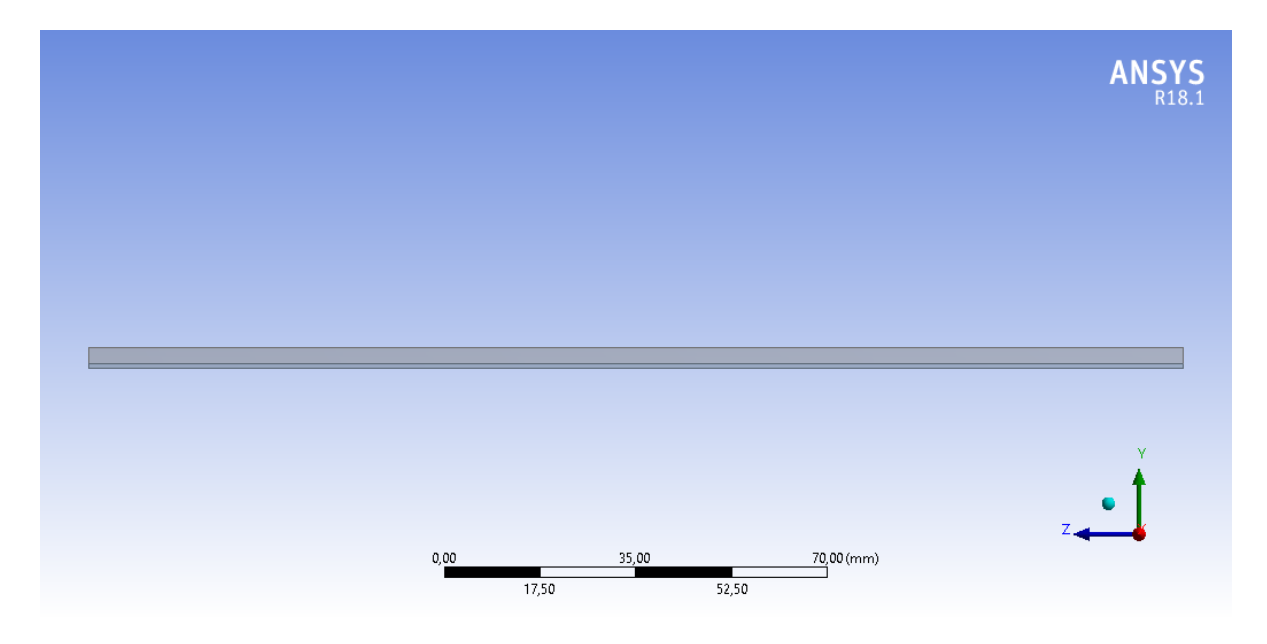

Figura 16 – Geometria do painel balístico. Fonte: Elaborada pela autora

O projétil é um 9 mm FMJ e suas dimensões principais são mostradas na Figura 17. Ele foi alinhado com o centro da placa com altura desprezível em relação a ela.

Considerando a simetria do problema, é comum que condições de simetria sejam aplicadas a fim de realizar a simulação com apenas 1/4 da placa. Esta abordagem foi utilizada neste trabalho a fim de reduzir o custo computacional associado ao problema simulado.

Por fim, a geometria final é mostrado na Figura 18. Esta geometria foi exportada para o software *Ansys AUTODYN* para que fossem colocadas as propriedades dos materiais designados.

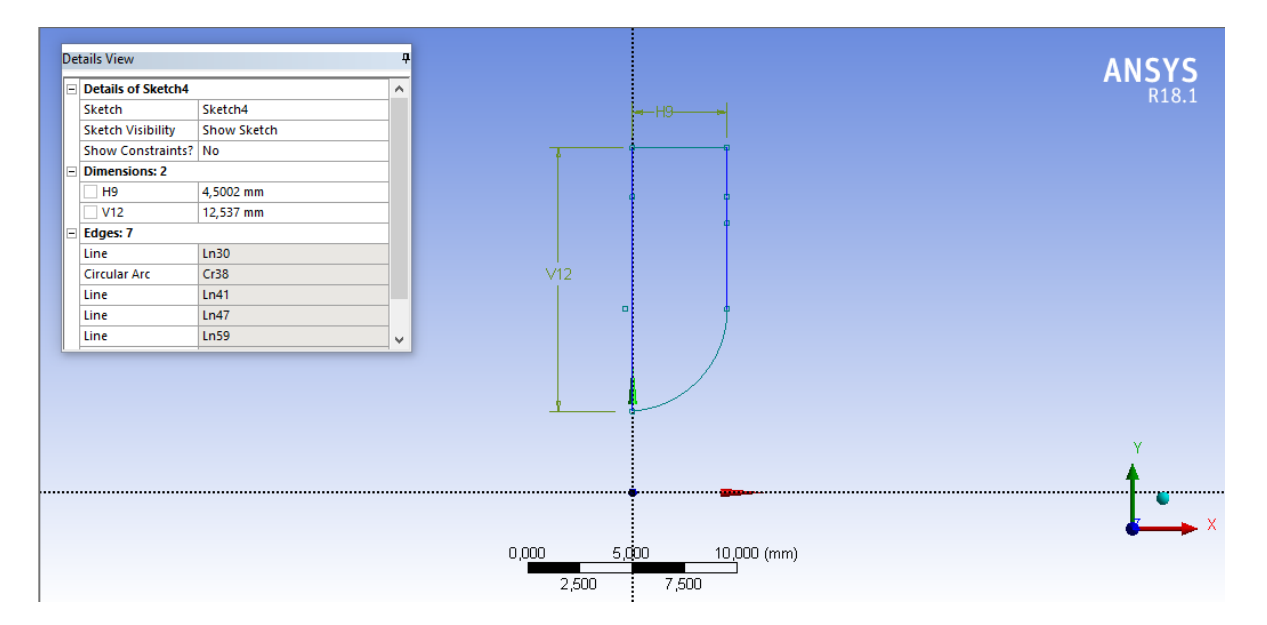

Figura 17 – Dimensões principais do projétil 9 mm FMJ

Fonte: Elaborada pela autora

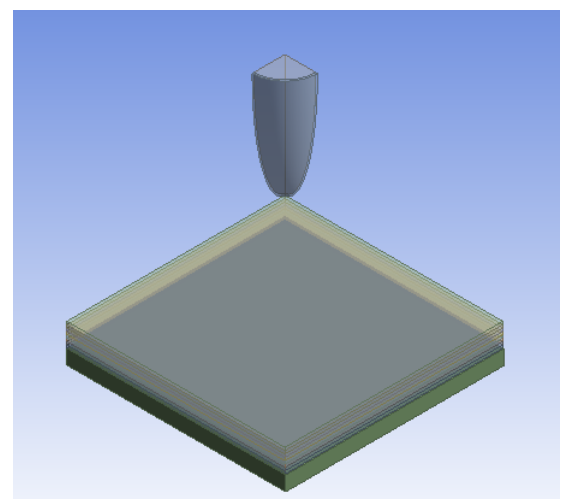

Figura 18 – Geometria final do modelo para simulação numérica Fonte: Elaborada pela autora

## 3.2 Materiais

Na interface do *Ansys AUTODYN* é possível selecionar o modelo constitutivo pertencente a cada material utilizado. Desta forma, com as informações dos modelos presentes na Seção 2 a lista de entradas necessárias foi preenchida como mostrado na Tabela 6.

O modelo constitutivo referente ao chumbo e ao latão não é escopo deste trabalho, já que o foco é o painel balístico. Informações sobre o modelo utilizado nessas partes, chamado modelo de Steinberg-Guinan, que é altamente usado em análises numéricas de impacto, podem ser encontradas em (PENG et al., 2008).

| Material       | Modelo Constituivo   Inputs |                       |
|----------------|-----------------------------|-----------------------|
| <b>KFRP</b>    | Ortotrópico                 | Tabela 2              |
| Aco SAE $4340$ | Johnson-Cook                | Tabela 5              |
| Chumbo         | Steinberg-Guinan            | (RIEDEL et al., 2003) |
| Latão          | Steinberg-Guinan            | (RIEDEL et al., 2003) |

Tabela 6 – Inputs e modelos de material utilizados na simulação numérica.

A Figura 19 mostra a localização de cada um dos materiais aplicados na geometria. Em que o projétil é constituído de chumbo e latão e o painel de KFRP e Aço SAE 4340. As entradas dos modelos do chumbo e do latão estão presentes dentro do próprio software *Ansys AUTODYN*.

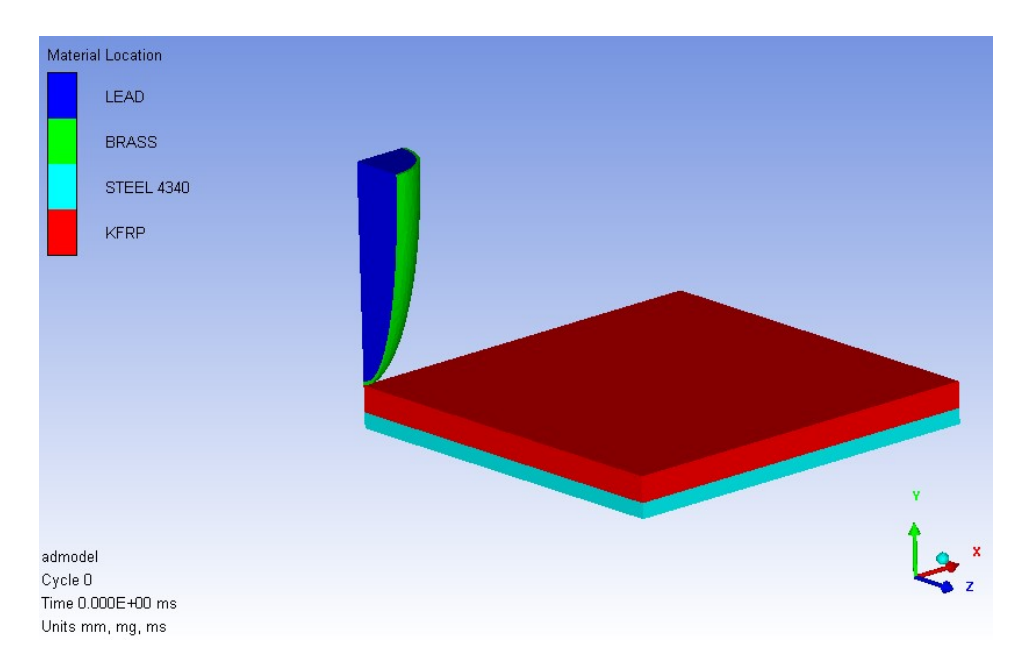

Figura 19 – Materiais utilizados no modelo para a simulação numérica Fonte: Elaborada pela autora

Os materiais e detalhamento mostrados acima se aplicam a ambos os casos. Além da determinação dos materiais presentes em cada parte da geometria, também é necessário determinar as interações entre eles, as chamadas condições de contato.

## 3.3 Contato

A interação entre os materiais presentes no modelo para a simulação numérica é chamada de contato. Neste trabalho, há o contato entre a camada de KFRP e o Aço SAE 4340 e entre a camada de KFRP e o projétil.

No primeiro caso, o contato entre o KFRP e o aço, ocorre um contato de junção, ou seja, *bonded*. Este tipo de contato leva em consideração que as duas superfícies estão completamente unidas, ou seja, a relação entre comprimento e área de contato não muda com a aplicação de carga. Além disso, no inicio da simulação, quaisquer lacunas entre os materiais são desconsideradas e caso haja penetração inicial, esta é ignorada (ANSYS, 2017). A Figura 20 mostra o contato do tipo *bonded* aplicado entre as duas placas.

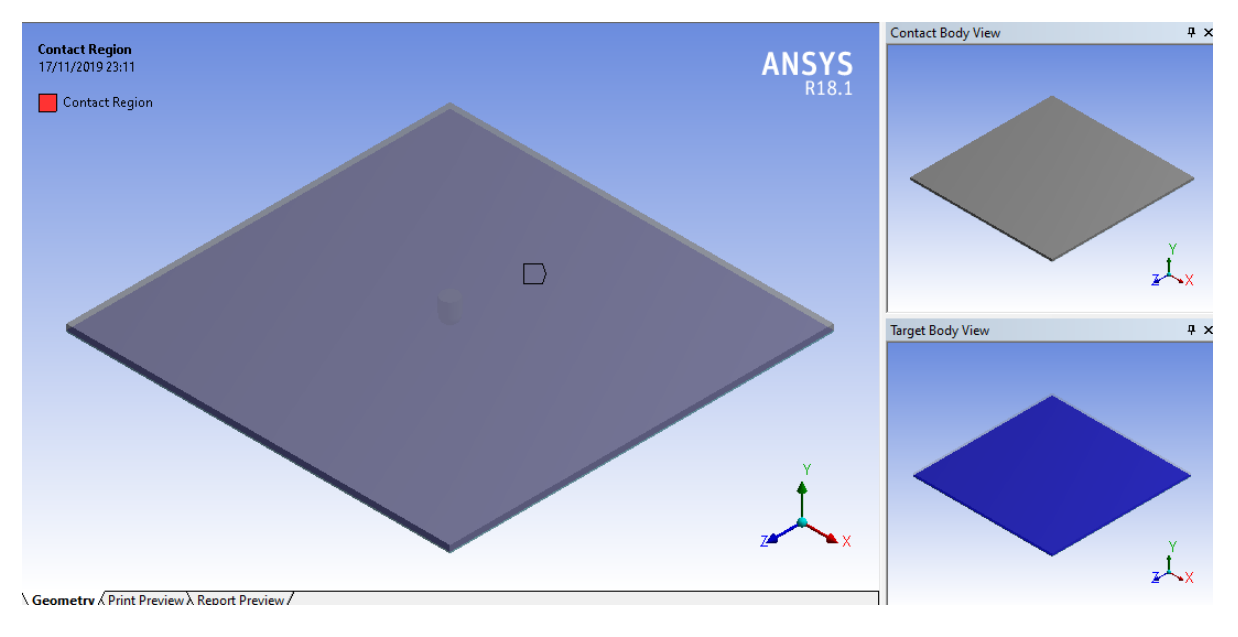

Figura 20 – Contato na placa entre as camadas de KFRP e Aço SAE 4340 Fonte: Elaborada pela autora

Já o contato entre o KFRP e o projétil deve ser do tipo *frictional*, ou seja, deve possuir um certo coeficiente de fricção entre a camada e o projétil. A Equação 3.1 mostra o cálculo do coeficiente a ser considerado (ANSYS, 2017).

$$
\mu = \mu_d + (\mu_s - \mu_d) \exp(-\beta v) \tag{3.1}
$$

Onde  $\mu$  é o coeficiente de atrito em função da velocidade do projétil,  $\mu_d$  é o coeficiente de atrito dinâmico,  $\mu_s$  é o coeficiente de atrito estático e  $\beta$  é a constante de decaimento da equação.

O atrito estático é dado pela Tabela 2 e o atrito dinâmico do Kevlar 29 com o latão está entre 0,20 e 0,30 conforme mostrado na Figura 21 (MARTINEZ et al., 1993).

Nota-se pela Figura 21 que à medida em que a pressão aumenta o coeficiente de atrito dinâmico se torna constante em um valor entre 0,20 e 0,30. Como o impacto ocorre a alta velocidade, a pressão também é grande, podendo-se considerar  $\mu_d$  constante.

Como a variação do atrito dinâmico mostrado na Figura 21 é em relação à pressão, é necessário fazer um estudo do comportamento desta variável com a velocidade. Desta forma, fixando  $\beta = 0, 5$  e variando  $\mu_d(D)$  entre 0,20 e 0,30, teremos as curvas mostradas na Figura 22.

Com isso, é possível perceber que a altas velocidade o valor do coeficiente de fricção entre o projétil e a placa é igual ao coeficiente de atrito dinâmico do material. Ou seja,

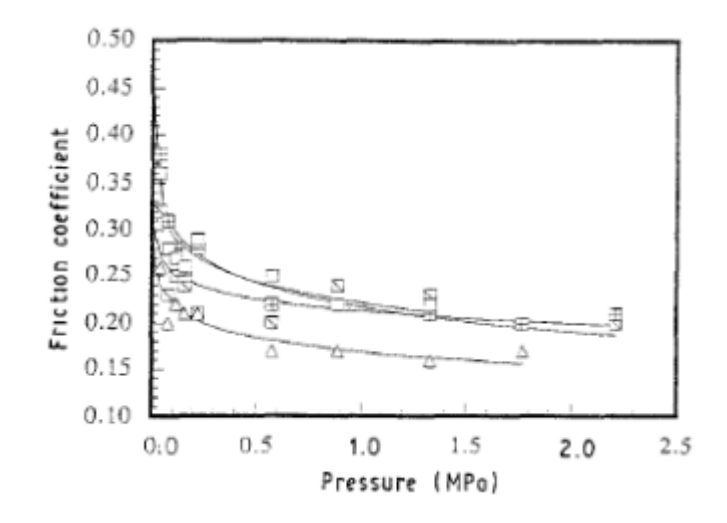

Figura 21 – Coeficiente de fricção dinâmico entre o Kevlar 29 e o latão  $(\neg)$ Fonte: (MARTINEZ et al., 1993)

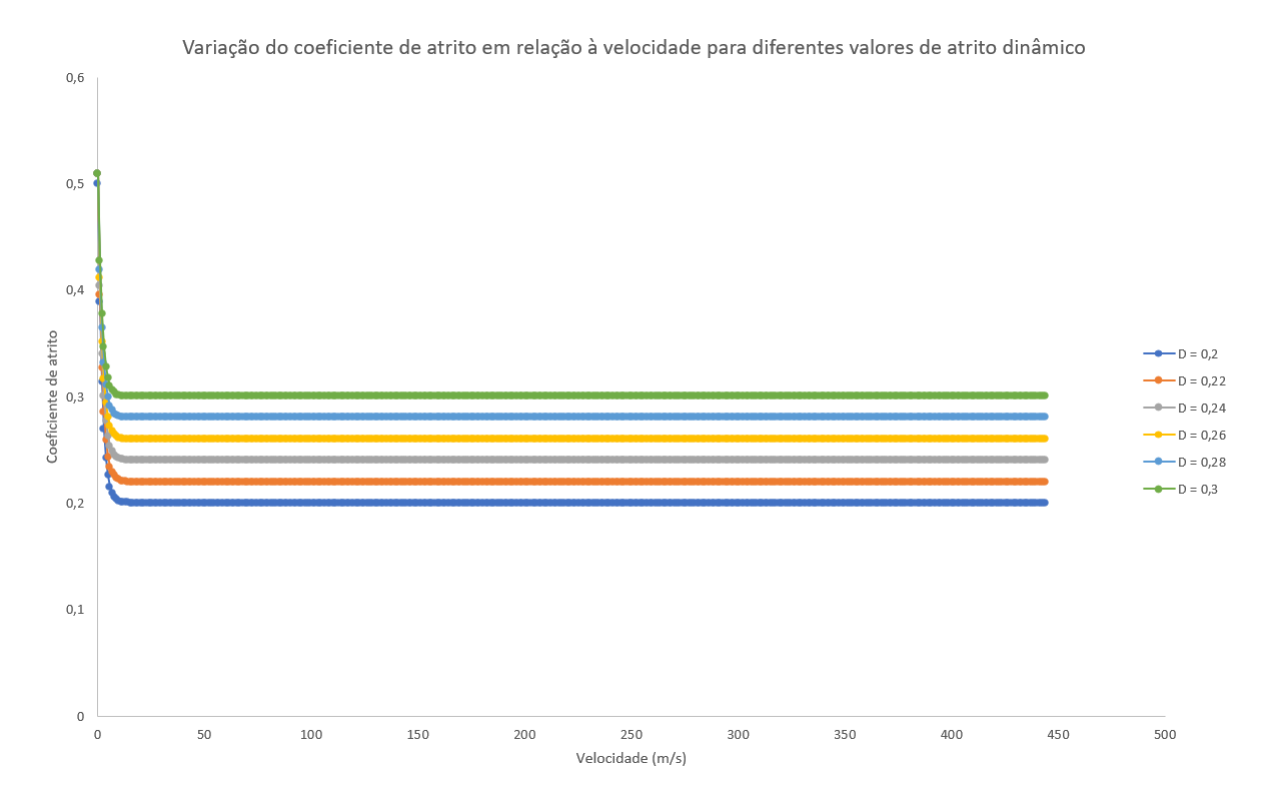

Figura 22 – Variação do coeficiente de fricção com a velocidade do projétil considerado diferentes valores de atrito dinâmico

Fonte: Elaborado pela autora

 $\mu_d$  se torna constante a altas velocidades e pressões. Para este trabalho, foi escolhida uma média entre os valores máximo e mínimo estudados, ou seja,  $\mu_d = 0, 25$ .

Um segundo estudo é feito em relação à constante de decaimento  $\beta$ , fixando  $\mu_d =$ 0, 25. A Figura 23 mostra o coeficiente de atrito para diferentes valores de  $\beta$ . É possível perceber que, a altas velocidades, o coeficiente de atrito converge para o valor de atrito dinâmico, desde que o decaimento seja positivo.

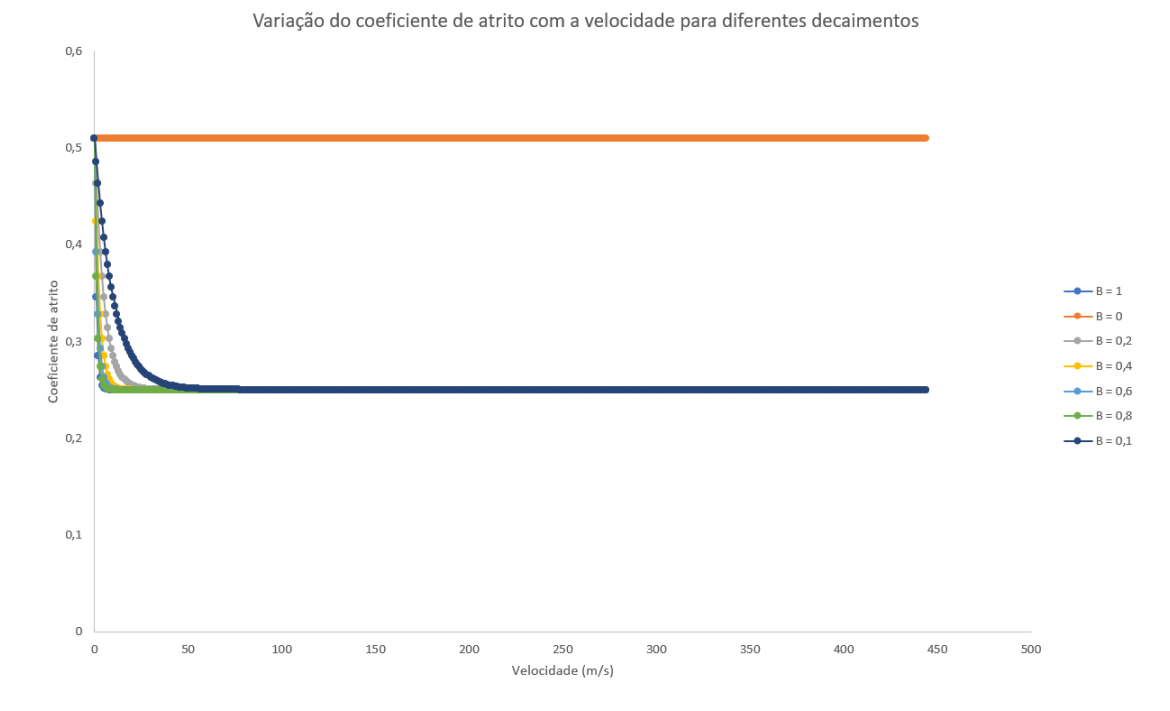

Figura 23 – Variação do coeficiente de fricção com a velocidade do projétil considerado diferentes valores de decaimento  $\beta$ 

Fonte: Elaborado pela autora

Portanto, para este trabalho é utilizado, como coeficiente de atrito entre o Kevlar 29 e o Latão, o valor de 0,25 com uma constante de decaimento igual a 1.

Para o contato entre as partes do projétil foi utilizado um contato do tipo *Bonded* que define bem a condição de junção entre as partes.

Definidos os materiais e as interações entre os mesmos, o próximo passo é determinar as condições iniciais e condições de contorno do problema.

### 3.4 Condições iniciais e condições de contorno

Como próximo passo, as condições iniciais e condições de contorno do problema devem ser determinados. As condições iniciais são definidas como o estado em que o modelo se encontra no tempo igual a 0, ou seja, o estado antes da simulação começar a ser realizada.

Para as condições iniciais, a norma NEB E-316 foi considerada, utilizando a velocidade do nível III-A como mostrado na Tabela 1, ou seja, velocidade de 440 m/s no projétil, com deslocamento e aceleração iniciais nulos. No caso da placa, foram dadas condições iniciais nulas, ou seja, velocidade, deslocamento e aceleração inicial iguais a zero.

Para as condições de contorno, optou-se por engastar o painel balístico nas quatro faces laterais, simulando uma condição em que o painel está acoplado à uma superfície rígida, porém a escolha das condições de contorno não interfere nas simulações (GMSSA, 2018). Já o projétil está livre para se mover e rotacionar, sem condições de contorno aplicadas sobre ele. O resultado do engastamento do painel é mostrado na Figura 24.

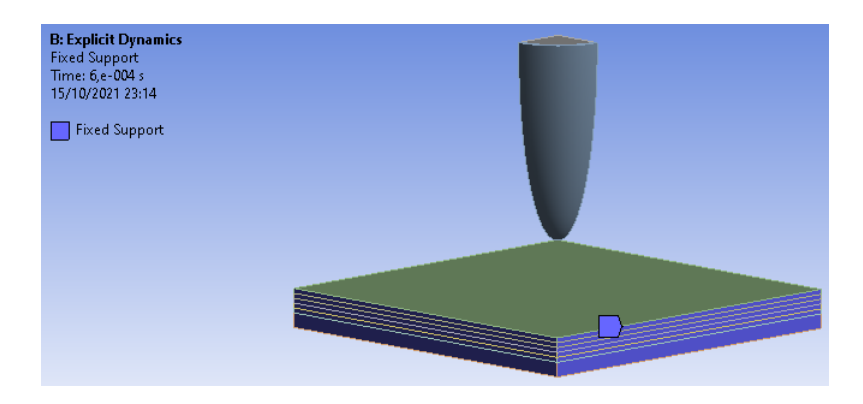

Figura 24 – Condição de engastamento atribuída às quatro faces laterais do painel balístico

#### Fonte: Elaborado pela autora

Além disso, nas faces internas referentes à junção entre as quatro partes do modelo foram adicionadas restrições de movimentação nos eixos x e y. O mesmo procedimento foi realizado para o projétil.

A última condição necessária para o modelo é a determinação de um critério de parada. O critério escolhido foi a velocidade do projétil, ou seja, assim que o projétil atinge uma velocidade constante, a simulação é finalizada.

### 3.5 Malha

Considerando o exposto anteriormente, a utilização de um solver estruturado leva à necessidade da construção de uma malha. Desta forma, para este trabalho, utilizou-se a ferramenta de malha presente na própria interface do software *ANSYS* para elaborar a malha necessária para os modelos.

Para fins didáticos, decidiu-se separar esta seção em duas subseções, a primeira apresentando malhas para o modelo estruturado e a segunda apresentando a malha construída para o modelo híbrido.

Um estudo de convergência de malha foi previamente realizado em trabalhos passados pela autora e optou-se por apresentar neste trabalho apenas a malha final.

### 3.5.1 Modelo Estruturado

Nesta subseção a malha construída para o modelo estruturado é feita. Para isto, foi inicialmente construída uma malha automática pelo software e refinada considerando os indicadores de qualidade de malha.

Para a placa e projétil, foi colocado um tamanho máximo de elemento de 1 mm e a malha resultante pode ser vista na Figura 25.

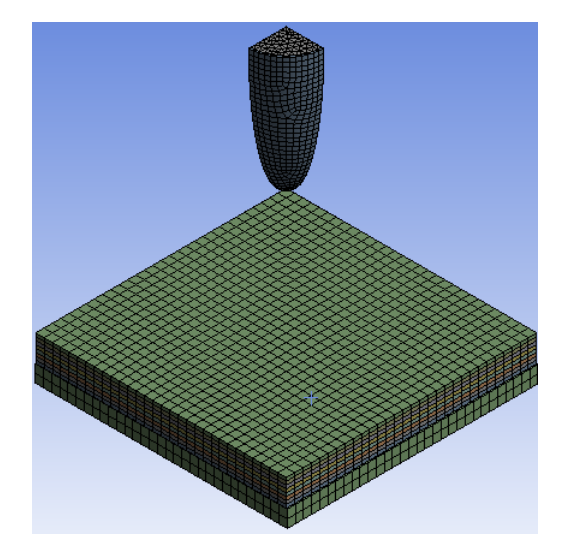

Figura 25 – Malha do modelo estruturado Fonte: Elaborado pela autora

Por fim, considerando o modelo de malha descrito, o gráfico indicador de qualidade de malha é mostrado na Figura 26. A malha foi considerada aceitável para a simulação a partir do momento que a maior parte dos elementos possuía qualidade acima de 0,6.

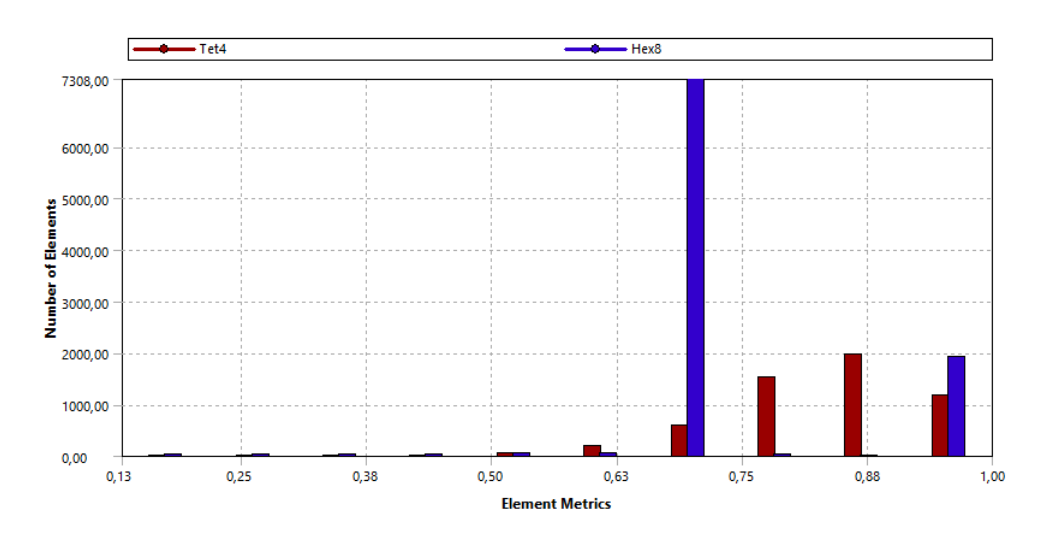

Figura 26 – Indicador de qualidade de malha do modelo estruturado Fonte: Elaborado pela autora

### 3.5.2 Modelo Híbrido

Para o modelo híbrido as mesmas condições de malha foram aplicadas para a placa e os indicadores de qualidade estão dispostos na Figura 27.

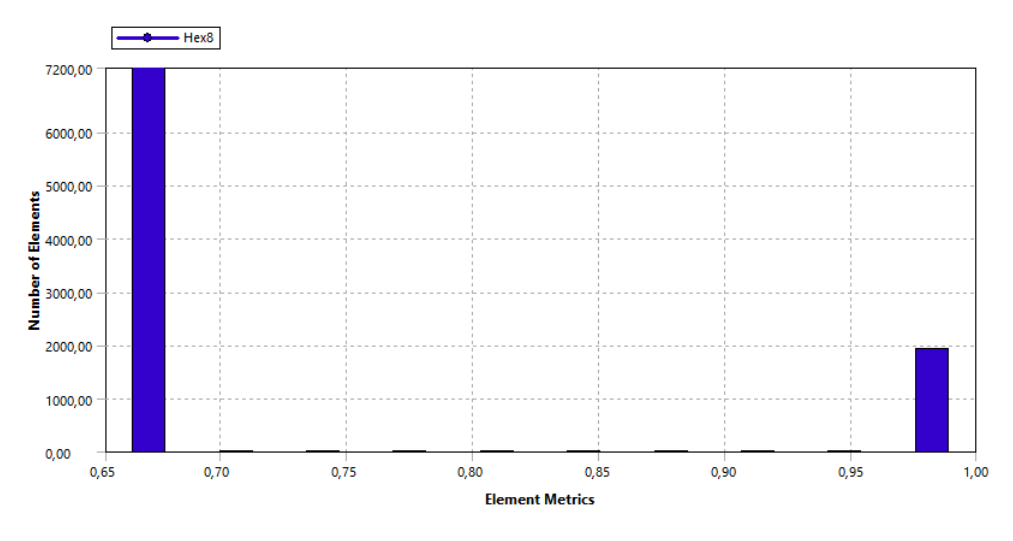

Figura 27 – Indicador de qualidade de malha do modelo híbrido Fonte: Elaborado pela autora

No caso do projétil, optou-se por utilizar um solver não-estruturado, desta forma não há malha envolvida, apenas o raio da partícula como mostrado anteriormente na Seção 2.5.1.2.

Para o raio da partícula, optou-se por manter o valor padrão do software igual a 0,74 mm.

O resultado na malha na placa e a distribuição das partículas no projétil é mostrada na Figura 28.

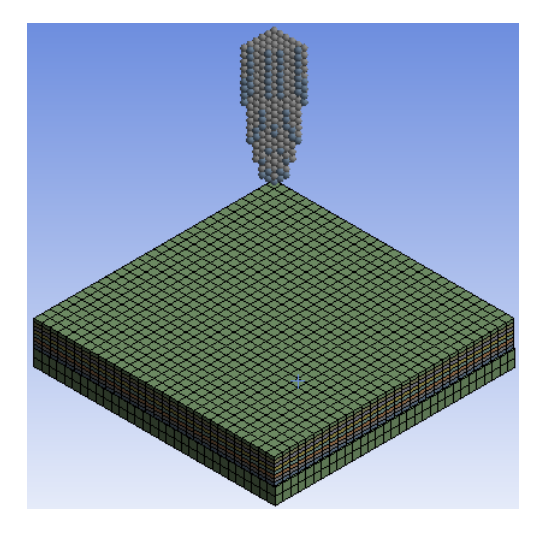

Figura 28 – Malha do modelo híbrido Fonte: Elaborado pela autora

## 3.6 Solvers utilizados

Como anteriormente mencionado na Seção 1.4, este trabalho pretende analisar o erro de energia de Houglass utilizando um método estruturado com controle de Hourglass

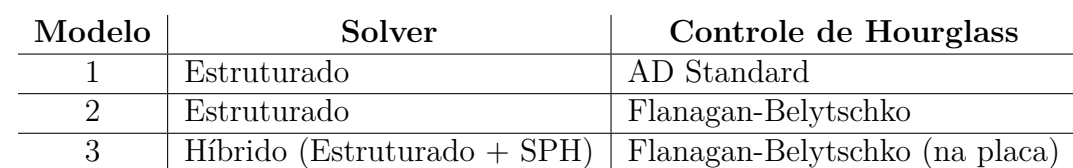

e um método híbrido. A Tabela 7 mostra os modelos utilizados e as próximas seções explicam a divisão dos solvers entre os modelos analisados.

Tabela 7 – Esquemático dos modelos a serem simulados neste trabalho

### 3.6.1 Modelo Estruturado

Para o modelo estruturado, o método de integração explícita descrito na Seção 2.5.1 foi utilizado. A partir deste modelo foram geradas duas condições.

A intenção de se manter duas condições diferentes para o modelo estruturado foi a de analisar o impacto do controle de Hourglass na redução desta energia para o modelo estruturado. As duas condições escolhidas são discutidas a seguir.

A primeira condição utiliza o controle de Hourglass intrínseco ao sistema do *Ansys AUTODYN*. Detalhes sobre a formulação deste controle foram explicadas na Seção 2.5.1.1.1. Para esta opção o valor de coeficiente viscoso não foi alterado, deixando a cargo do software a utilização do valor padrão implementado igual a 0,1.

A segunda condição utiliza o controle de Hourglass Flanagan-Belystschko. Detalhes sobre a formulação de controle foram explicadas na Seção 2.5.1.1.2. Nesta opção, o valor de entrada de rigidez foi alterado para 0,03 após comparação de diferentes simulações variando-o.

#### 3.6.2 Modelo híbrido

Para o modelo híbrido, optou-se pela utilização de um solver estruturado e um solver não estruturado.

Para o solver estruturado, foi selecionado o método de integração explícita, já mencionado em seções anteriores, e para o solver não estruturado optou-se pela utilização do SPH. O detalhamento do método SPH foi abordada na Seção 2.5.1.2 deste trabalho.

A intenção em se montar um modelo híbrido deriva da limitação de solvers estruturados em simulações de fenômenos de impactos de alta velocidade ou que possuem grandes deformações envolvidas e, considerando que a modelagem de um problema de balística apresenta estas duas características, a utilização de um solver não estruturado pode levar a uma melhora do erro de energia associado à deformação excessiva.

Além disso, a opção por um solver híbrido e não completamente não estruturado foi feita pensando na diminuição do esforço computacional necessário para a simulação do fenômeno.

Desta forma, optou-se por utilizar os diferentes tipos de solver na divisão mostrada abaixo:

- ∙ Foi mantido o solver estruturado na placa
- ∙ O projétil passou a ser simulado com o solver de SPH devido à sua rigidez diminuta comparada à rigidez da placa.

A escolha de aplicação do método SPH no projétil se deu devido à constatação (em trabalhos anteriores) de que o projétil é a parte do modelo que mais sofre grandes deformações.

Após a definição dos modelos e solvers utilizados, prossegue-se para a definição dos resultados que se deseja calcular para evidenciar o objetivo deste trabalho.

### 3.7 Resultados desejados

O último passo é determinar os resultados desejados, ou seja, determinar quais são os resultados a serem calculados na simulação. Para o presente trabalho, foram selecionados quatro principais resultados: Velocidade Residual do Projétil, Balanço de energia, Deformação da Placa e Tensão equivalente.

A velocidade residual do projétil define a condição de parada da simulação, sendo necessário obter como saída um gráfico que relaciona a velocidade do projétil com o tempo.

O segundo resultado desejado é o balanço de energia da simulação, necessário para observar se foram respeitados os princípios de conservação de energia do modelo simulado. Além disso, é a partir deste gráfico que podemos quantificar a energia de Hourglass presente no modelo. Caso esta energia seja muito alta, é necessário tomar medidas para redução desse erro, seja aplicando controles de Hourglass ou mudando o solver utilizado.

O terceiro resultado diz respeito à deformação sofrida pela placa. Este resultado é necessário, pois mostra se houve perfuração no painel ou não. No caso de ocorrência de perfuração o painel deve ser descartado e seu projeto refeito, pois de acordo com a NEB E-316 o painel não pode apresentar perfuração.

Configurados os três resultados a serem calculados, é possível realizar uma análise dos erros de energia associados a cada um dos modelos aqui propostos.

# 4 Resultados e análises

Após o estudo e estruturação dos modelos, as simulações foram realizadas e os resultados foram computados e analisados.

Este capítulo mostra os resultados obtidos e as análises realizadas para cada um dos modelos apresentados anteriormente. Além disso, a Seção 4.4 realiza um comparativo do balanço de energia dos três modelos analisados. Por fim, uma última seção apresenta os resultados da simulação com o modelo híbrido retirando as condições de simetria da geometria.

Cada seção apresenta os resultados e análises na forma que é descrita a seguir:

- ∙ Velocidade residual do projétil: além de ser considerada um resultado, ela também é colocada como o critério de parada da simulação.
- ∙ Deformação total da placa: considerando que a placa não deve ser perfurada para passar no teste proposto pela NEB-316, é necessário que nenhuma perfuração seja observada nela.
- ∙ Balanço energético: com este resultado é possível analisar a validade da solução encontrada.

### 4.1 Modelo Estruturado com controle AD Standard

Para este primeiro modelo, o gráfico de velocidade residual do projétil pelo tempo de simulação pode ser visto na Figura 29.

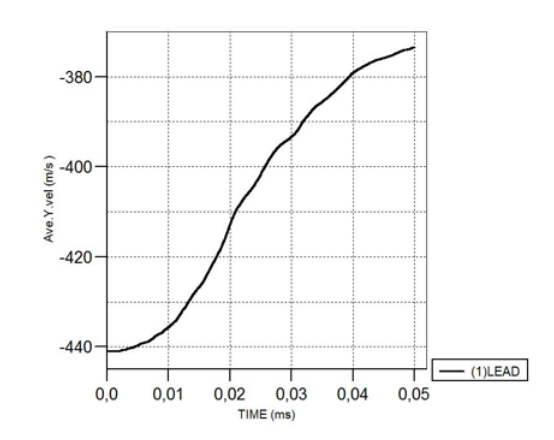

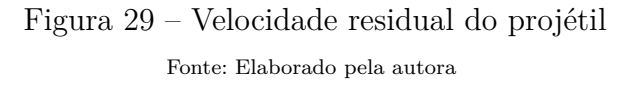

Através do gráfico de velocidade residual é possível perceber que com as especificações colocadas, a velocidade residual do projétil é igual a 375 m/s após decorridos 0,05 ms.

Considerando que o valor obtido está consideravelmente acima de zero, e a placa tendo absorvido apenas 15% da velocidade inicial, é necessário observar com mais cuidado os outros resultados para determinar se a modelagem numérica escolhida ou a própria modelagem física estão coerentes com a velocidade inicial do problema.

Analisando agora a deformação total da placa, podemos perceber a deformação máxima encontrada está na ponta do projétil com valor igual a 1,476 como mostrado pela Figura 30. Neste caso, o modelo apresenta perfuração, o que pode indicar dimensionamento errôneo da espessura.

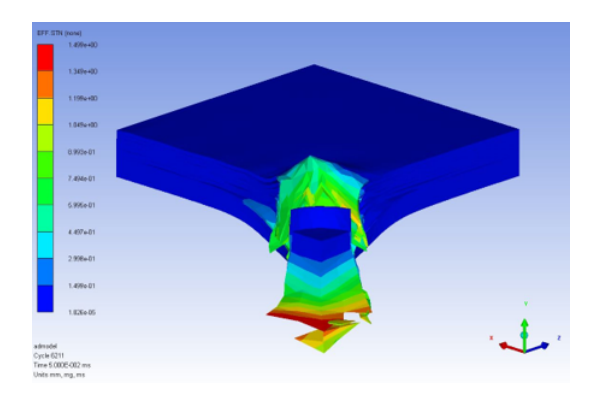

Figura 30 – Deformação do modelo Fonte: Elaborado pela autora

Também é possível perceber pela Figura 30 que o projétil apresenta grande deformação de malha, o que pode indicar um grande erro computacional associado ao modelo.

A Figura 31 traz o balanço energético do problema, trazendo energia de deformação, cinética e de Hourglass. Visualmente, é possível perceber que o modelo ainda retém energia cinética alta e energia de deformação baixa, o que indica que, apesar de o projétil ter se deformado bastante, ele continua apresentando energia cinética considerável.

Por fim, ao analisar a energia de Hourglass, é possível perceber que seu valor está alto comparado à energia de deformação, o que pode indicar que a maior parte da energia de deformação encontrada deriva do fenômeno de Hourglass e não do fenômeno físico de impacto.

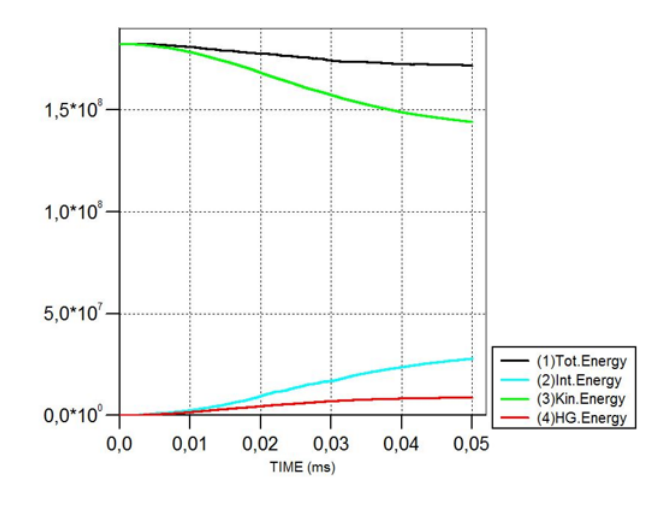

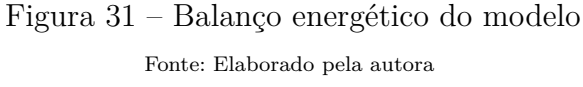

## 4.2 Modelo Estruturado com controle Flanagan-Belyschtko

Para o segundo modelo, o gráfico de velocidade residual do projétil pelo tempo de simulação pode ser visto na Figura 32.

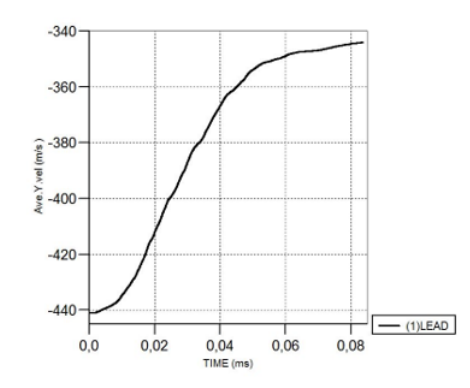

Figura 32 – Velocidade residual do projétil Fonte: Elaborado pela autora

Através do gráfico de velocidade residual pode-se perceber que, com as especificações colocadas, a velocidade residual do projétil é igual a 342 m/s após decorridos 0,084 ms.

Considerando que o valor obtido está consideravelmente acima de zero, e a placa tendo absorvido apenas 22,4% da velocidade inicial é necessário observar com mais cuidado os outros resultados para determinar se a modelagem numérica escolhida ou a própria modelagem física estão coerentes com a velocidade inicial do problema.

Analisando agora a deformação total da placa, podemos perceber a deformação máxima encontrada está na ponta do projétil com valor igual a 1,496 como mostrado pela Figura 33. Este valor é muito próximo ao valor obtido no modelo anterior. Isto pode indicar que a escolha do método de controle de Hourglass não influencia no cálculo da deformação máxima do problema como um todo. Porém, para garantir isto, deve-se analisar os outros resultados obtidos.

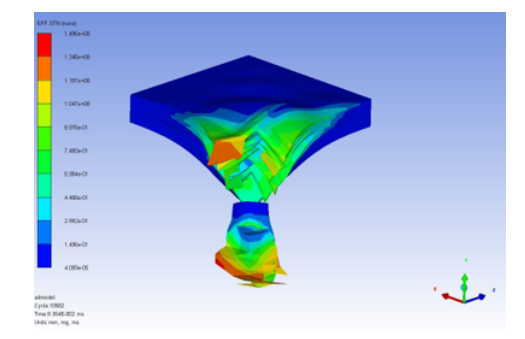

Figura 33 – Deformação do modelo Fonte: Elaborado pela autora

Conforme pode-se observar na Figura 33 que, assim como no modelo anterior, este modelo apresenta perfuração.

Também é possível perceber pela Figura 33 que o projétil apresenta grande deformação associada, assim como o modelo anterior, o que pode indicar um grande erro computacional associado ao modelo mesmo com a mudança do controle de Hourglass.

A Figura 34 traz o balanço energético do problema, trazendo energia de deformação, cinética e de Hourglass. Visualmente é possível perceber que o modelo ainda retém energia cinética alta e energia de deformação baixa, o que indica que apesar do projétil ter se deformado ele continua apresentando energia cinética considerável.

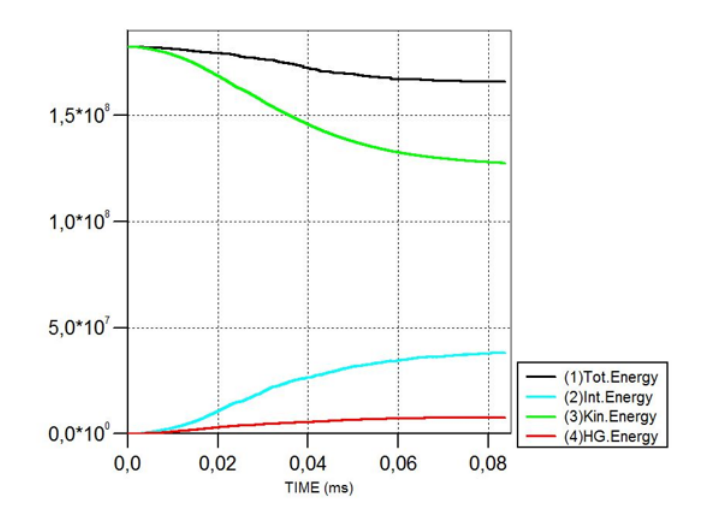

Figura 34 – Balanço energético do modelo Fonte: Elaborado pela autora

Por fim, ao analisar a energia de Hourglass, é possível perceber que seu valor está alto comparado à energia de deformação, o que pode indicar que a maior parte da energia de deformação encontrada deriva do fenômeno de Hourglass, e não do fenômeno físico de impacto.

No entanto, os valores apresentados para este modelo são menores comparados aos obtidos com o controle de Hourglass aplicado anteriormente. Desta forma, é possível assumir com certa segurança que o controle de Hourglass apresenta um papel considerável na redução desta energia e na mudança dos resultados de velocidade residual encontrados.

### 4.3 Modelo híbrido

Para o modelo híbrido, os resultados encontrados diferem consideravelmente dos encontrados para o modelo estruturado.

Analisando primeiramente o gráfico de velocidade residual mostrado na Figura 35, é possível perceber que a velocidade encontrada está bem próxima de zero, o que indica uma parada completa do projétil no momento, aproximadamente, igual a 0,6 ms. De fato, há uma velocidade residual na direção oposta à velocidade inicial, indicando possível ricochete de partes do projétil.

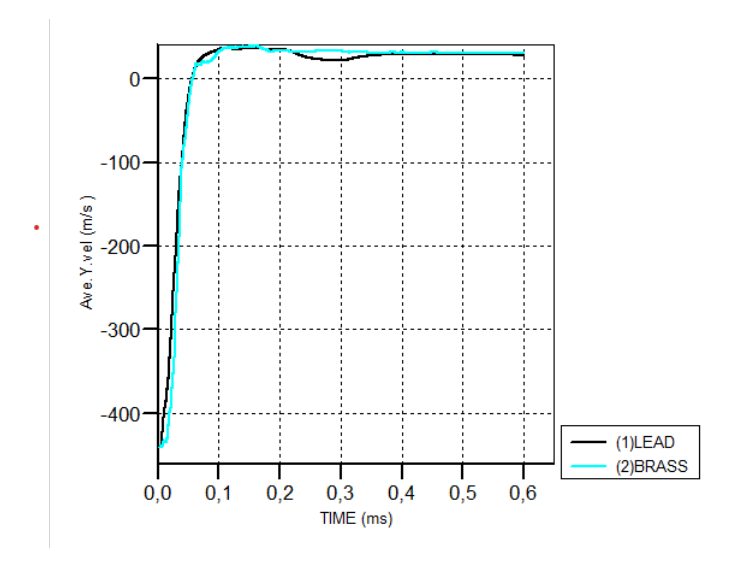

Figura 35 – Velocidade residual do projétil Fonte: Elaborado pela autora

Seguindo a análise, a deformação do modelo é apresentada na Figura 36. Pode-se perceber que a maior deformação é encontrada na parte central da placa com um valor igual a 1,362. Além disso, o projétil encontra-se fragmentado e neste caso ele não apresenta altas deformações envolvidas e nem energia cinética associada.

Considerando que não há deformação aparente na placa, optou-se por verificar também se a tensão na placa não ultrapassa a tensão de ruptura do material, a Figura 37 mostra que o maior valor de tensão é igual na placa de metal está abaixo da tensão de ruptura do aço 4340. Desta forma, podemos assumir que não há ruptura do material.

A Figura 38 traz o balanço energético do problema, trazendo energia de deformação, cinética e de Hourglass. Visualmente, é possível perceber que o modelo possui energia

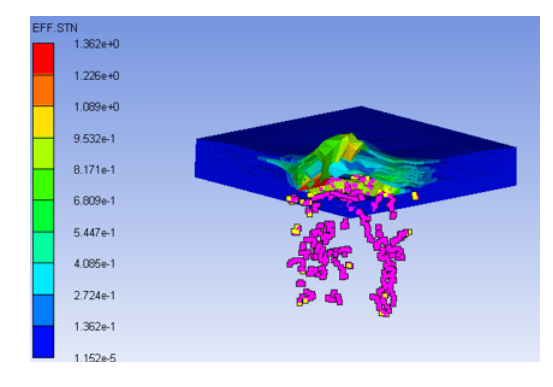

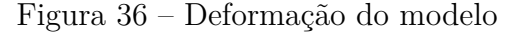

Fonte: Elaborado pela autora

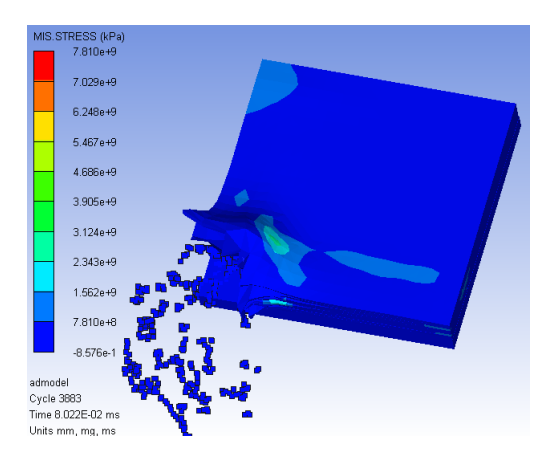

Figura 37 – Deformação do modelo Fonte: Elaborado pela autora

cinética baixa e energia de deformação alta, o que indica que a troca de energias ocorreu de forma normal e a energia cinética do projétil se transformou em energia de deformação.

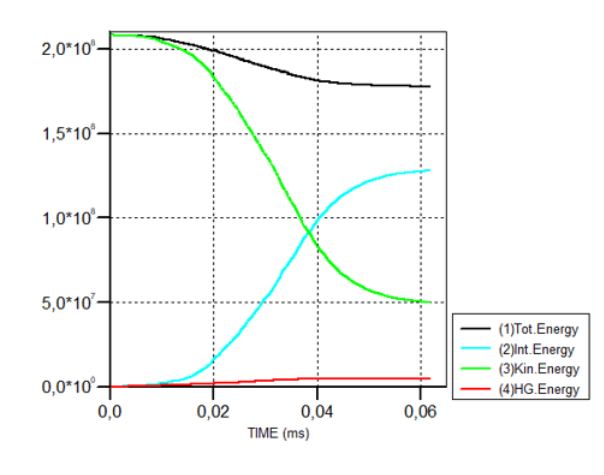

Figura 38 – Balanço energético do modelo Fonte: Elaborado pela autora

Ao analisar a energia de Hourglass, é possível perceber que seu valor está bem baixo comparado à energia de deformação, o que pode indicar que a maior parte da energia de Hourglass encontrada anteriormente deriva do projétil e, ao trocar o solver do projétil por um solver não-estruturado do projétil, a energia de Hourglass caiu drasticamente.

Por fim, uma comparação entre as energias de Hourglass obtidas é feita na próxima seção.

### 4.4 Comparação entre as energias de Hourglass obtidas

Esta seção tem como objetivo realizar a comparação entre as energias de Hourglass obtidas em cada um dos modelos simulados. Estes resultados serão apresentados em forma de tabelas.

Apesar de uma comparação utilizando números absolutos também ser possível, optou-se por comparar a porcentagem da energia de deformação que equivale à energia de Hourglass do modelo no mesmo instante para cada umas das abordagens.

Como abordado anteriormente, uma simulação com boa acurácia possui uma porcentagem de Hourglass em relação à energia de deformação de até 5 a 10%. Desta forma, este critério foi utilizado nas análises aqui apresentadas.

A Tabela 8 mostra a comparação das porcentagens de energia de Hourglass comparados à energias e deformação obtidas.

|             | Modelo   Energia Interna   Energia de Hourglass   Porcentagem |          |
|-------------|---------------------------------------------------------------|----------|
| $2.78E + 6$ | $8,76E+5$                                                     | $31.5\%$ |
| $3.27E+7$   | $6,18E+6$                                                     | 18,8%    |
| $1,28E+8$   | $4.4E + 6$                                                    | $3,43\%$ |

Tabela 8 – Comparação entre energia interna e energia de Hourglass

Pode-se perceber que os modelos estruturais apresentam um valor muito superior do que o sugerido pela "regra de ouro", enquanto o modelo híbrido não apresenta este problema.

Isso indica que a acurácia das simulações utilizando modelagem estruturada no projétil não é alta, apresentando valores grandes de energia de Hourglass.

Os altos valores de Hourglass encontrados justificam a existência de energia cinética alojada no projétil mesmo com a fragmentação completa do mesmo, além de mostrar que a grande deformação ocorrida no projétil pode afetar a acurácia da solução, introduzindo erros de energia no sistema. Esta teoria se apoia em alguns fatores que serão melhor explicados a seguir.

A maior parte da deformação de malha está contida no projétil, baseando-se em alguns fatores: primeiramente, os gráficos de deformação mostram que os valores máximos dos modelos estão no projétil; além disso, é esperado que o projétil apresente maior deformação, já que sua rigidez é bem inferior à da placa. Esta alta deformação leva a altas deformações na malha.

Como visto na Seção 2.5.1.2 um método de solução não estruturado é capaz de solucionar erros de simulação provenientes de deformação excessiva da malha. Por isso, os valores de energia de Hourglass apresentados no modelo híbrido correspondem apenas à placa, mostrando assim que a maior fonte de deformação de malha provém do projétil.

Além disso, os modelos puramente estruturados apresentaram perfuração e, a partir de uma pesquisa comercial em alguns fabricantes de blindagem automotiva, foi constatado pela autora que a espessura de 4 mm de Kevlar é suficiente para reduzir a energia cinética do projétil sem perfurar a placa. Sendo assim, é possível assumir com razoável nível de certeza que o modelo puramente estruturado possui maiores erros numéricos associados.

### 4.5 Modelagem placa completa

Para garantir que os resultados obtidos com o modelo híbrido condizem também com a simulação para a placa completa, foi realizada a simulação utilizando a placa completa, ou seja, removendo as condições de simetria previamente aplicadas.

Primeiramente, analisa-se o gráfico de velocidade residual mostrado na Figura 39. Pode-se perceber que, assim como na simulação de um quarto da placa, a velocidade do projétil está bem próxima de zero e estável, indicando a parada completa do projétil aos 0,55 ms.

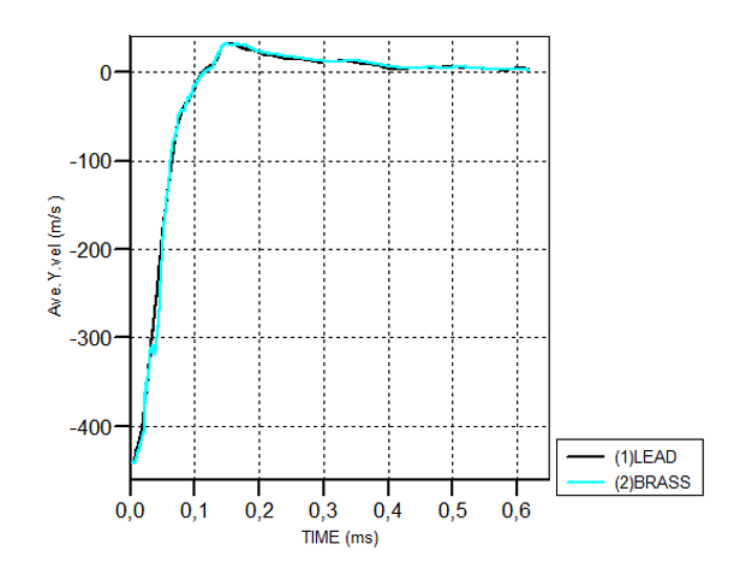

Figura 39 – Velocidade residual do projétil Fonte: Elaborado pela autora

O resultado referente à deformação do sistema pode ser visto na Figura 40. Pode-se perceber que não há perfuração da placa e que o projétil encontra-se fragmentado assim como na simulação anterior. Além disso, o sistema apresenta deformação máxima igual a 1,611 no centro da placa de metal.

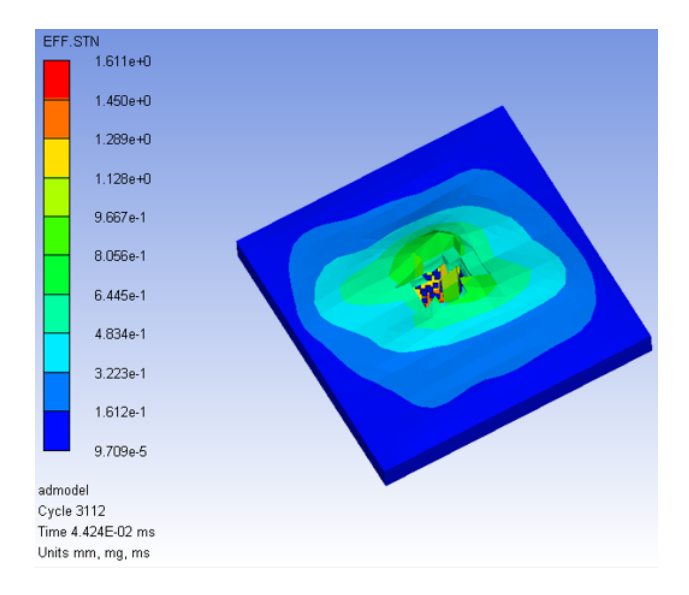

Figura 40 – Deformação do modelo Fonte: Elaborado pela autora

Para confirmar que não houve ruptura no material, a Figura 41 mostra a distribuição de tensão equivalente na placa. Pode-se perceber que a tensão máxima na placa está abaixo da tensão de ruptura do aço, mostrando que não há perfuração da placa de aço.

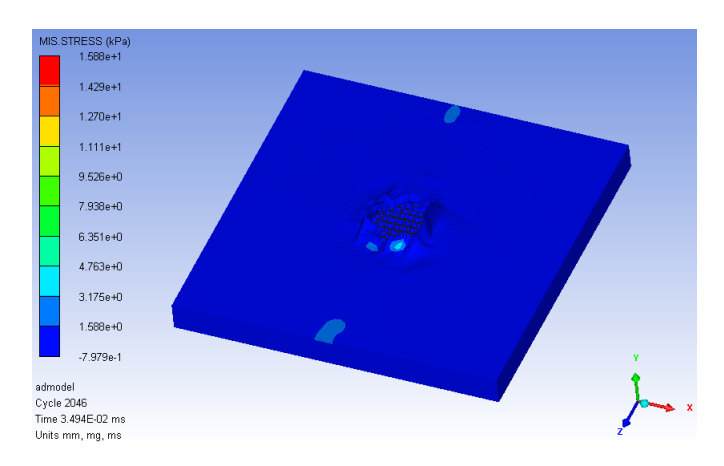

Figura 41 – Deformação do modelo Fonte: Elaborado pela autora

Por fim, o gráfico de balanço energético foi analisado, ele é mostrado na Figura 42.

Por ele, é possível observar que boa parte da energia cinética se transforma em energia de deformação; além disso, a energia de hourglass corresponde a apenas 10,85% da energia de deformação, o que indica uma simulação com acurácia relativamente boa.

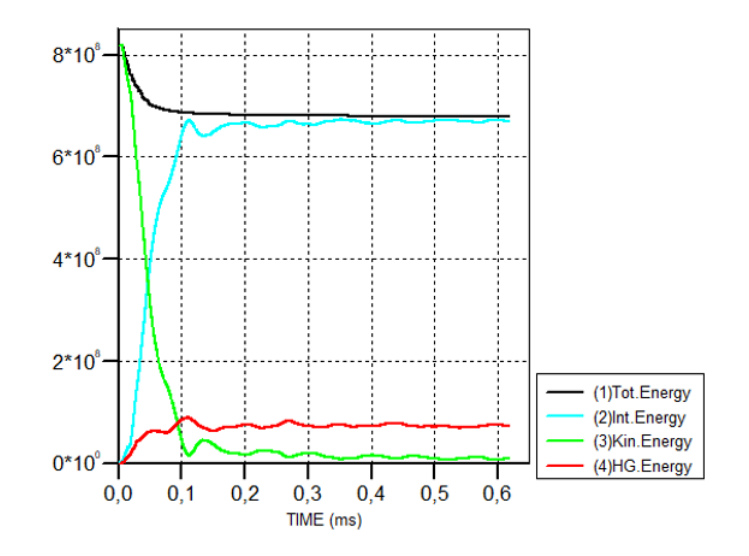

Figura 42 – Balanço energético do modelo Fonte: Elaborado pela autora

Apesar de a "regra de ouro" não ser inteiramente seguida, considerou-se que os resultados encontrados estão dentro dos limites adequados para a simulação.

É esperado que o modelo completo da placa possua alguns discrepâncias de valores em relação ao modelo de 1/4, isso acontece devido à malha ser maior e apresentar maiores erros numéricos associados.

Desta forma, pode-se perceber através da análise do modelo híbrido com a placa completa que os resultados obtidos para a simulação com 1/4 de placa condizem com o esperado.

# 5 Considerações Finais

Foi apresentado, neste trabalho, o desenvolvimento de um modelo para simulações numérico-computacionais de impactos em painéis compósitos feitos por Kevlar e metal.

A partir do apresentado, é possível perceber que existe a necessidade da determinação deste modelo devido ao alto uso de materiais compósitos na indústria automotiva e aeroespacial. Materiais estes que, devido ao alto custo de manufatura e aquisição, são inviáveis para a utilização em extensos testes experimentais em fases iniciais de projeto. Desta forma, é proposto o desenvolvimento de um modelo computacional com o software *Ansys AUTODYN* para a simulação destes materiais de acordo com a Norma NEB E-316.

Para estes modelos, foram levantadas as entradas necessárias, referentes ao modelo constitutivo de material, geometria, condições de contorno, condições iniciais, e contato. Esses parâmetros foram obtidos para a geração dos resultados necessários para a avaliação da aplicação de um modelo estruturado ou híbrido que minimize os erros de energia encontrados.

Com o resultado referente à deformação da placa pode-se observar se o painel modelado atende às especificações da norma NEB E-316 e, com o resultado referente à velocidade residual do projétil, foi possível determinar o critério de parada da simulação.

Não menos importante, analisando o balanço de energia encontrado foi possível determinar que, para reduzir o erro de Hourglass, e consequentemente aumentar a acurácia da solução, um modelo híbrido de soluções deve ser utilizado devido à alta deformação do projétil que induz uma alta deformação na malha.

A utilização de uma solução não estruturada também é corroborada pelo fato do fenômeno modelado se enquadrar na categoria de impacto de altas velocidades.

Portanto, uma solução híbrida empregando um solver estruturado na placa e não estruturado no projétil se mostra como o modelo mais eficaz para a simulação de placas compósitas de Kevlar submetidas à impactos de alta velocidade.

No entanto, para melhor validar o modelo, é salutar verificar experimentalmente os resultados de velocidade residual e deformação obtidos na simulação para garantir a acurácia do modelo. Além disso, um estudo de esforço computacional de simulação utilizando um modelo completamente não estruturado em comparação ao um modelo híbrido pode ser realizado para verificar a premissa de que o modelo híbrido exige menos esforço computacional. Sugere-se também, como trabalho futuro, analisar a influência da ponta do projétil na perfuração do modelo, além das diferenças de energia associadas a este modelo.

# Referências

ABRABLIN. *Dados do Setor*. 2017. Disponível em: <http://abrablin.com.br/>. Acesso em: 25 novembro 2019. Citado na página 18.

ALESI, A. L. et al. *New materials and construction for improved helmets*. [S.l.], 1975. Citado na página 18.

ALGAHTANI, A. Manufacturing of high strength kevlar fibers. *Journal of King Kalid University - Science*, v. 2, 01 2006. Citado na página 25.

ANDERSON, C. E. et al. A constitutive formulation for anisotropic materials suitable for wave propagation computer programs—ii. *Computational Mechanics*, Springer, v. 15, n. 3, p. 201–223, 1994. Citado na página 27.

ANSYS. *ANSYS Explicit Dynamics Analysis Guide*. EUA, 2017. Citado na página 51.

ANSYS, U. G. Autodyn user's manual. *V14. 0*, 2007. Citado na página 47.

AVELINO, A. F. *Elementos Finitos: a base da tecnologia CAE: análise não linear*. [S.l.]: São Paulo: Érica, 2012. Citado 5 vezes nas páginas 32, 33, 35, 39 e 40.

BIKAKIS, G. S. et al. Ballistic impact response of fiber–metal laminates and monolithic metal plates consisting of different aluminum alloys. *Aerospace Science and Technology*, Elsevier, v. 69, p. 201–208, 2017. Citado na página 30.

BRESCIANI, L.; MANES, A.; GIGLIO, M. An analytical model for ballistic impacts against plain-woven fabrics with a polymeric matrix. *International Journal of Impact Engineering*, Elsevier, v. 78, p. 138–149, 2015. Citado 2 vezes nas páginas 34 e 35.

BROWN, D. E. *Inventing Modern America*. [S.l.: s.n.], 2002. Citado na página 18.

CAEAI. *Why Worry About Hourglassing in Explicit Dynamics?* 2017. Disponível em: <https://caeai.com/blog/why-worry-about-hourglassing-explicit-dynamics-part-i>. Acesso em: 28 novembro 2019. Citado na página 36.

CALLISTER, W. D. et al. *Materials science and engineering: an introduction*. [S.l.]: John wiley & sons New York, 2007. v. 7. Citado na página 26.

CAR, E.; OLLER, S.; OñATE, E. A large strain plasticity model for anisotropic materials — composite material application. *International Journal of Plasticity*, v. 17, n. 11, p. 1437 – 1463, 2001. ISSN 0749-6419. Disponível em: <http: //www.sciencedirect.com/science/article/pii/S074964190000098X>. Citado na página 33.

DUPONT. *Technical Guide: KEVLAR Aramid Fiber*. Richmond, VA. United States of America., 2016. Citado 2 vezes nas páginas 24 e 30.

DUPONT. *Leve e de alto desempenho — fibra de Kevlar*. 2017. Disponível em:  $\langle$ http://www.dupont.com.br/produtos-e-servicos/tecidos-fibras-e-nao-tecidos/fibras/ marcas/kevlar/produtos/fibras-de-kevlar.html>. Acesso em: 26 outubro 2019. Citado na página 24.

DUPONT. *Melhor, mais resistente e mais seguro com a fibra Kevlar*. 2017. Disponível em: <http://www.dupont.com.br/produtos-e-servicos/tecidos-fibras-e-nao-tecidos/ fibras/marcas/kevlar.html>. Acesso em: 06 novembro 2019. Citado na página 21.

ENGELHARDT, A. The fibre year 2009/10-a world survey on textile and nonwovens industry. *Oerlikon corporation*, 2010. Citado na página 17.

FLANAGAN, D.; BELYTSCHKO, T. A uniform strain hexahedron and quadrilateral with orthogonal hourglass control. *International journal for numerical methods in engineering*, Wiley Online Library, v. 17, n. 5, p. 679–706, 1981. Citado na página 42.

GIBSON, G. Chapter 27 - epoxy resins. In: GILBERT, M. (Ed.). *Brydson's Plastics Materials (Eighth Edition)*. Eighth edition. Butterworth-Heinemann, 2017. p. 773 – 797. ISBN 978-0-323-35824-8. Disponível em: <http://www.sciencedirect.com/science/ article/pii/B978032335824800027X>. Citado na página 26.

GMSSA. *Análise da influência das condições de contorno em simulações de impacto*. 2018. Citado na página 54.

GRINFELD, M.; SCHOENFELD, S. E.; WRIGHT, T. W. *Toward modeling limited plasticity in ceramic materials [electronic resource] / Michael Grinfeld, Scott E. Schoenfeld, and Tim W. Wright.* Aberdeen Proving Ground, MD : Army Research Laboratory, 2008, 2008. (ARL-TR (Aberdeen Proving Ground, Md.): 4563). Disponível em: <http://search.ebscohost.com/login.aspx?direct=true&db=edsgpr&AN=edsgpr. 000633675&lang=pt-br&site=eds-live>. Citado na página 33.

GRUJICIC, M. et al. A computational analysis of the ballistic performance of light-weight hybrid composite armors. *Applied Surface Science*, Elsevier, v. 253, n. 2, p. 730–745, 2006. Citado 2 vezes nas páginas 27 e 28.

HALLQUIST, J. O. et al. Ls-dyna theory manual. *Livermore software Technology corporation*, Livermore, CA, v. 3, p. 25–31, 2006. Citado 2 vezes nas páginas 37 e 41.

HOUAISS, A.; VILLAR de S. et al. Dicionário houaiss da língua portuguesa. Temas e debates Lisbon, 2003. Citado na página 31.

IMBLUM, R.; SODARO, D. *Bullet-resistant hand-held defensive object*. [S.l.]: Google Patents, 2006. US Patent 7,146,899. Citado na página 19.

INSTITUTE, T. A. o. J. P. N. *Ballistic Resistant Protective Materials NIJ Standard 0108.01*. USA, 1985. Citado na página 22.

JOHNSON, G. R.; COOK, W. H. A constitutive model and data for materials subjected to large strains, high strain rates, and high temperatures. *Proc. 7th Inf. Sympo. Ballistics*, p. 541–547, 1983. Citado na página 33.

JONES, N. *Structural impact*. [S.l.]: Cambridge university press, 2011. Citado na página 31.

KEVLAR NA WEB. *The Manufacturing Process of Kevlar*. 2016. Disponível em:  $\langle$ https://kevlarweb.wordpress.com/the-manufacturing-process-of-kevlar/>. Acesso em: 26 outubro 2019. Citado na página 25.
KHODADADI, A. et al. Impact response of kevlar/rubber composite. *Composites Science and Technology*, Elsevier, v. 184, p. 107880, 2019. Citado na página 18.

LANE, R. A. High performance fibers for personnel and vehicle armor systems. *Amptiac Quarterly*, v. 9, n. 2, p. 3–9, 2005. Citado na página 18.

LIU, M.; LIU, G. Smoothed particle hydrodynamics (sph): an overview and recent developments. *Archives of computational methods in engineering*, Springer, v. 17, n. 1, p. 25–76, 2010. Citado na página 43.

LIU, T. et al. Numerical material model for composite laminates in high-velocity impact simulation. *Latin American Journal of Solids and Structures*, SciELO Brasil, v. 14, n. 11, p. 1912–1931, 2017. Citado 5 vezes nas páginas 23, 27, 28, 29 e 35.

MALVAR, L. et al. A plasticity concrete material model for dyna3d. *International Journal of Impact Engineering*, v. 19, n. 9, p. 847 – 873, 1997. ISSN 0734-743X. Disponível em: <http://www.sciencedirect.com/science/article/pii/S0734743X97000237>. Citado na página 33.

MARTINEZ, M. et al. Friction and wear behaviour of kevlar fabrics. *Journal of materials science*, Springer, v. 28, n. 5, p. 1305–1311, 1993. Citado 2 vezes nas páginas 51 e 52.

MASSINGILL, J.; BAUER, R. Epoxy resins. In: CRAVER, C. D.; CARRAHER, C. E. (Ed.). *Applied Polymer Science: 21st Century*. Oxford: Pergamon, 2000. p. 393 – 424. ISBN 978-0-08-043417-9. Disponível em: <http://www.sciencedirect.com/science/ article/pii/B9780080434179500234>. Citado na página 26.

MEYERS, M. A. *Dynamic behavior of materials*. [S.l.]: John wiley & sons, 1994. Citado 2 vezes nas páginas 31 e 32.

MONAGHAN, J. J. Smoothed particle hydrodynamics. *Annual review of astronomy and astrophysics*, Annual Reviews 4139 El Camino Way, PO Box 10139, Palo Alto, CA 94303-0139, USA, v. 30, n. 1, p. 543–574, 1992. Citado 2 vezes nas páginas 43 e 44.

NAGAVALLY, R. R. Composite materials-history, types, fabrication techniques, advantages, and applications. *International Journal of Mechanical and Production Engineering*, v. 5, p. 87–92, 2016. Citado na página 17.

NAGHAVI, M. et al. Global mortality from firearms, 1990-2016. *Jama*, American Medical Association, v. 320, n. 8, p. 792–814, 2018. Citado na página 18.

NASCIMENTO, L. F. C. et al. Natural mallow fiber-reinforced epoxy composite for ballistic armor against class iii-a ammunition. *Metallurgical and Materials Transactions A*, Springer, v. 48, n. 10, p. 4425–4431, 2017. Citado na página 19.

NIZAMPATNAM, L. S. *Models and methods for bird strike load predictions*. Tese (Doutorado) — Wichita State University, 2007. Citado na página 44.

NOBREGA, M. *Influência da metodologia de medição das propriedades mecãnicas dinâmicas na previsibilidade do comportamento de estruturas sujeitas a impactos elastoplásticos*. Tese (Doutorado) — Tese de Doutorado, PUC RJ, 2010. Citado 2 vezes nas páginas 30 e 34.

PEGDEN, C.; SHANNON, R.; SADOWSKI, R. Introduction to simulation using siman, mcgraw-hill. *New York, USA*, v. 2, 1990. Citado na página 47.

PEKBEY, Y. et al. Ballistic impact response of kevlar composites with filled epoxy matrix. *Steel and Composite Structures*, Techno-Press, v. 22, n. 4, p. 191–200, 2017. Citado na página 26.

PENG, J. et al. Determination of parameters of steinberg-guinan constitutive model with shock wave experiments. *International Journal of Modern Physics B - IJMPB*, v. 22, p. 1111–1116, 04 2008. Citado na página 49.

RIEDEL, W. et al. Advanced material damage models for numerical simulation codes. *EMI-report no. I*, v. 75, n. 03, 2003. Citado na página 50.

SAADA, A. S. *Elasticity: theory and applications*. [S.l.]: Elsevier, 2013. v. 16. Citado na página 29.

SCT, C. *NEB E-316: PROTEÇÃO BALÍSTICA DE CARROS DE PASSEIO*. Brasil, 2002. Citado 2 vezes nas páginas 19 e 22.

SIMEC. *DEFENZA BLINDAGENS ganha certificação Dupont*. 2018. Disponível em:  $\langle$ http://simec.org.br/2018/07/09/defenza-blindagens-ganha-certificacao-dupont/ $\rangle$ . Acesso em: 06 novembro 2019. Citado na página 22.

SOCKALINGAM, S. et al. Recent advances in modeling and experiments of kevlar ballistic fibrils, fibers, yarns and flexible woven textile fabrics–a review. *Textile Research Journal*, SAGE Publications Sage UK: London, England, v. 87, n. 8, p. 984–1010, 2017. Citado na página 30.

SOYDAN, A. M. et al. Simulation and experimental tests of ballistic impact on composite laminate armor. *Advances in Materials Science and Engineering*, Hindawi, v. 2018, 2018. Citado 3 vezes nas páginas 18, 23 e 30.

TAN, P. Numerical simulation of the ballistic protection performance of a laminated armor system with pre-existing debonding/delamination. *Composites Part B: Engineering*, Elsevier, v. 59, p. 50–59, 2014. Citado na página 23.

TECMUNDO. *Como o Kevlar para uma bala de arma de fogo*. 2012. Disponível em: <https://www.tecmundo.com.br/curiosidade/ 20074-como-o-kevlar-para-uma-bala-de-arma-de-fogo.html>. Acesso em: 27 outubro 2019. Citado na página 26.

THAM, C. et al. Ballistic impact of a kevlar $\mathbb R$  helmet: Experiment and simulations. *International Journal of Impact Engineering*, Elsevier, v. 35, n. 5, p. 304–318, 2008. Citado 3 vezes nas páginas 18, 19 e 23.

VANICHAYANGKURANONT, T. et al. Numerical simulations of level 3a ballistic impact on ceramic/steel armor. In: *The 20th Conference of Mechanical Engineering Network of Thailand*. [S.l.: s.n.], 2006. p. 18–20. Citado na página 23.

YETER, E. Investigation of ballistic impact response of aluminum alloys hybridized with kevlar/epoxy composites. *Politeknik Dergisi*, v. 22, n. 1, p. 219–227, 2019. Citado na página 26.

ZHANG, D.-N. et al. A modified johnson–cook model of dynamic tensile behaviors for 7075-t6 aluminum alloy. *Journal of Alloys and Compounds*, v. 619, p. 186–194, 01 2015. Citado na página 34.

# APÊNDICE A – Malhas, condições de contorno e condições inicias

Neste apêndice são mostrados os tutoriais referentes às simulações realizadas durante este projeto de conclusão de curso, principalmente, no que tange à malha, condições de contorno e condições iniciais para o modelo estruturado e híbrido, utilizando 1/4 de placa e placa completa.

# A.1  $1/4$  de placa

Nesta seção serão apresentados os procedimentos para a determinação da malha, condições de contorno e condições iniciais para 1/4 de placa.

### A.1.1 Malha

Neste item é mostrado o procedimento para a determinação de malha para o modelo estruturado e modelo híbrido considerando 1/4 de placa.

### A.1.1.1 Modelo estruturado

Para o modelo estruturado, o seguinte procedimento foi seguido.

Após a importação da geometria, abrir o *Model*. Aguardar o carregamento, clicar com o botão direito em *Mesh* e selecionar a opção *Sizing*.

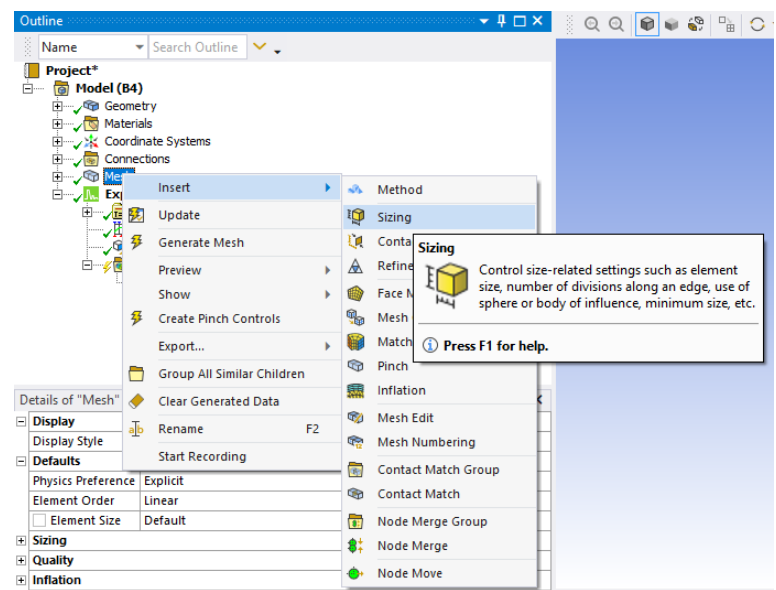

Clicar no campo *Geometry*, selecione todo o modelo clicando diretamente na imagem da geometria e após isso clicar no botão *Apply*.

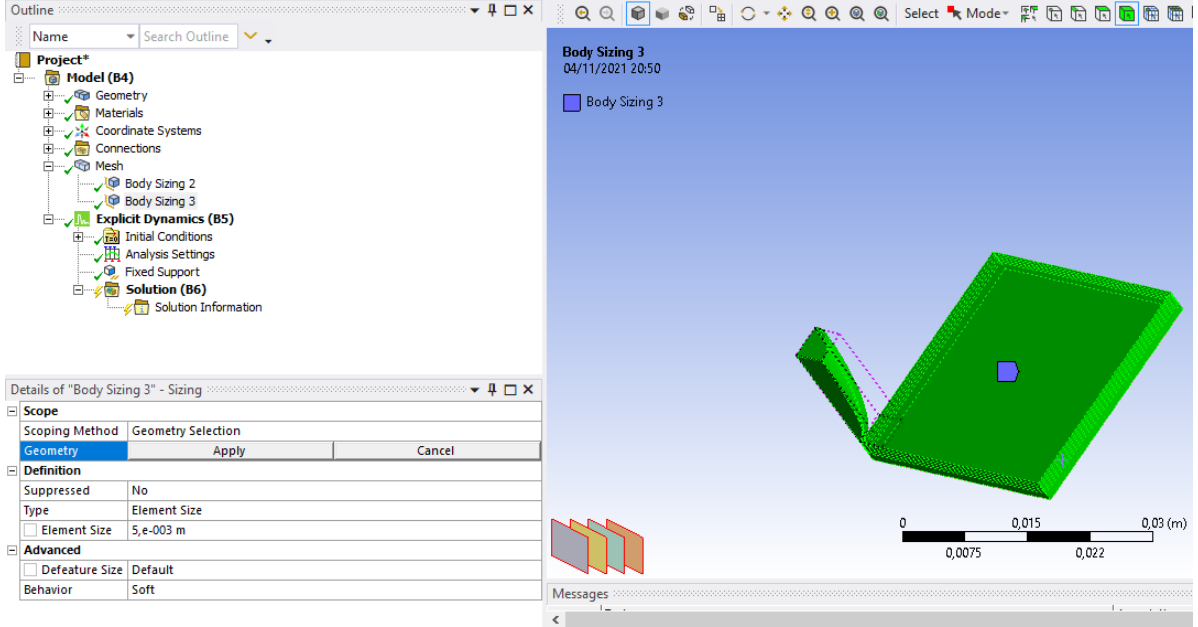

No campo *Element Size* colocar o tamanho de elemento igual a 1 mm.

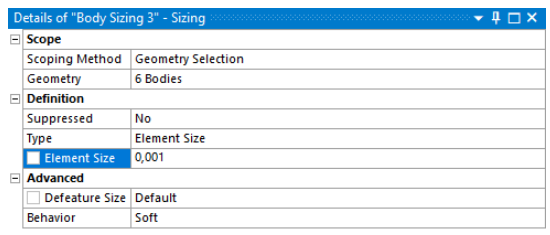

Com o botão direito, clicar em *Mesh* e selecionar a opção *Generate Mesh*.

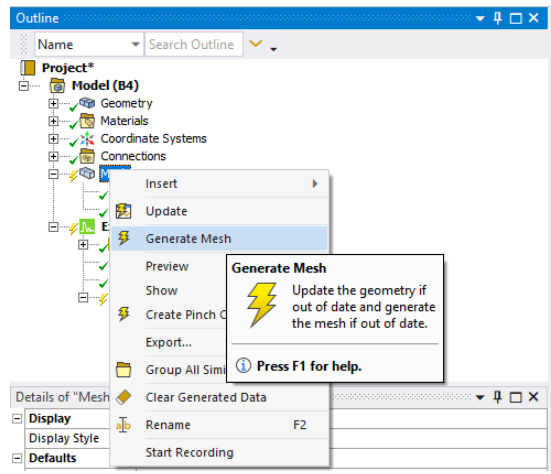

Aguardar a malha ser exibida na tela.

#### A.1.1.2 Modelo híbrido

Para o modelo híbrido, o seguinte procedimento foi seguido.

Após a importação da geometria, abrir o *Model*. Aguardar o carregamento, clicar com o botão direito em *Mesh* e selecionar a opção *Sizing*

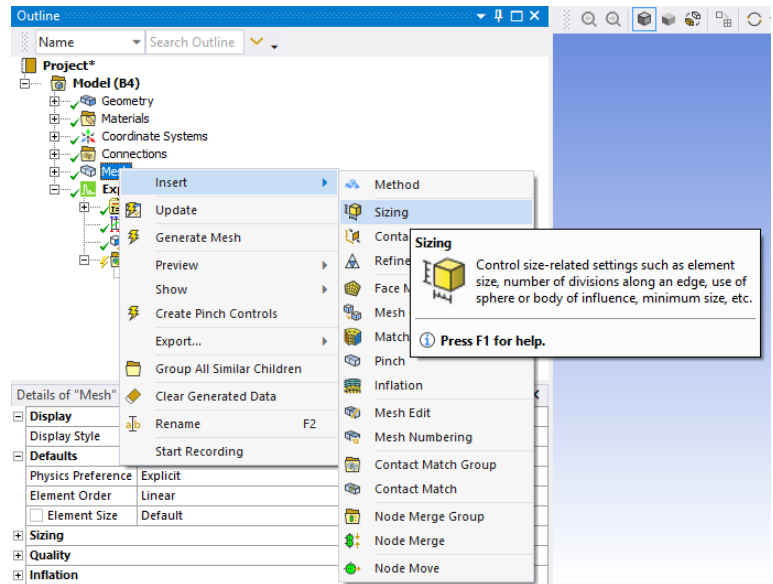

No campo *Geometry*, selecionar APENAS a placa clicando diretamente na imagem da geometria

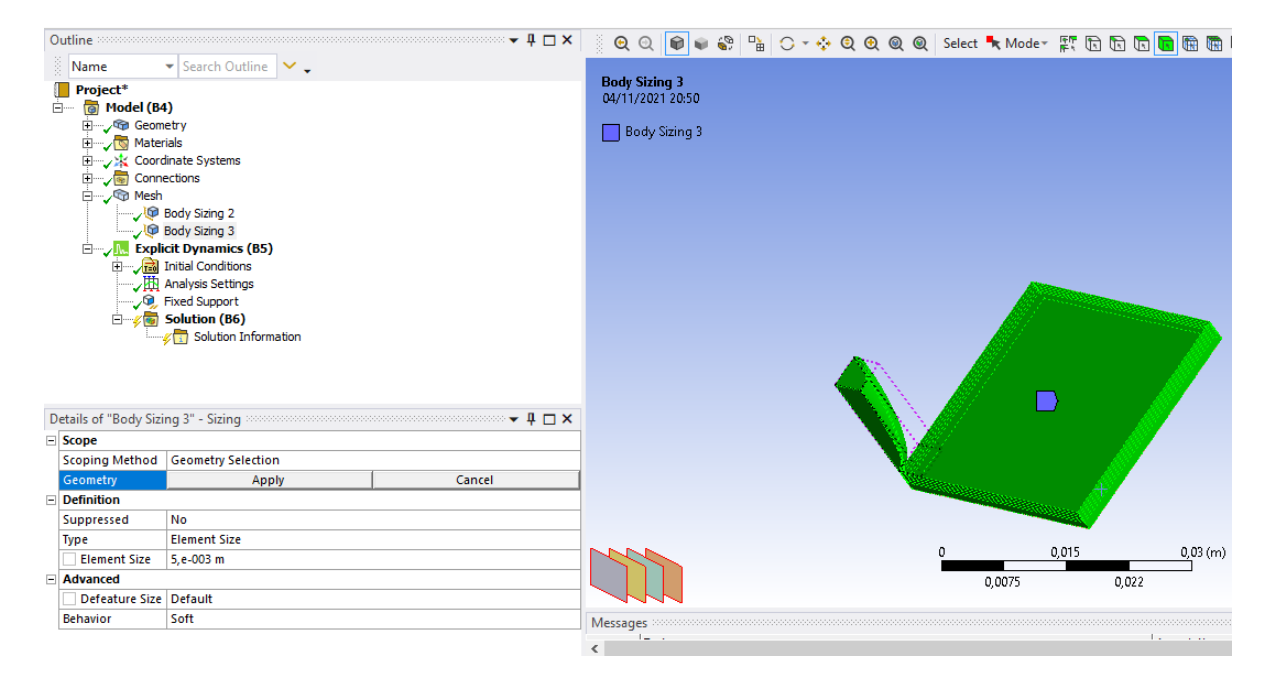

No campo *Element Size* colocar o tamanho de elemento igual a 1 mm.

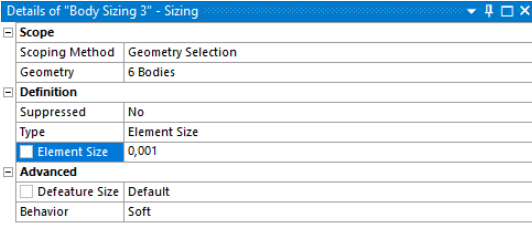

No campo *Geometry* procurar pelas partes do projétil e clicar neles. Mudar o campo *Reference Frame* para *Particle*.

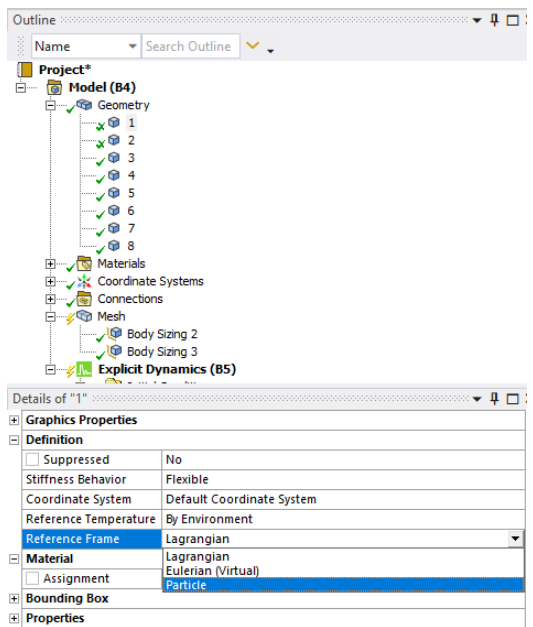

Clicar com o botão direito na opção *Mesh* e selecionar o campo *Method*

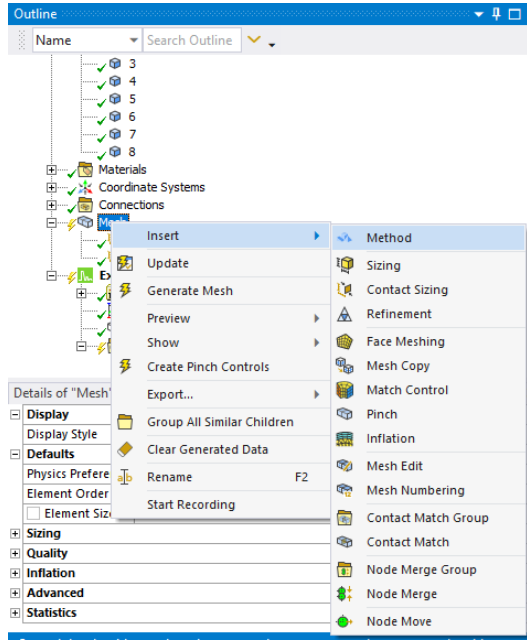

Clicar no campo *Geometry* e selecionar todas as partes do projétil clicando neles na própria imagem

Mudar o campo *Method* para *Particle*

Com o botão direito, clicar em *Mesh* e selecionar a opção *Generate Mesh*

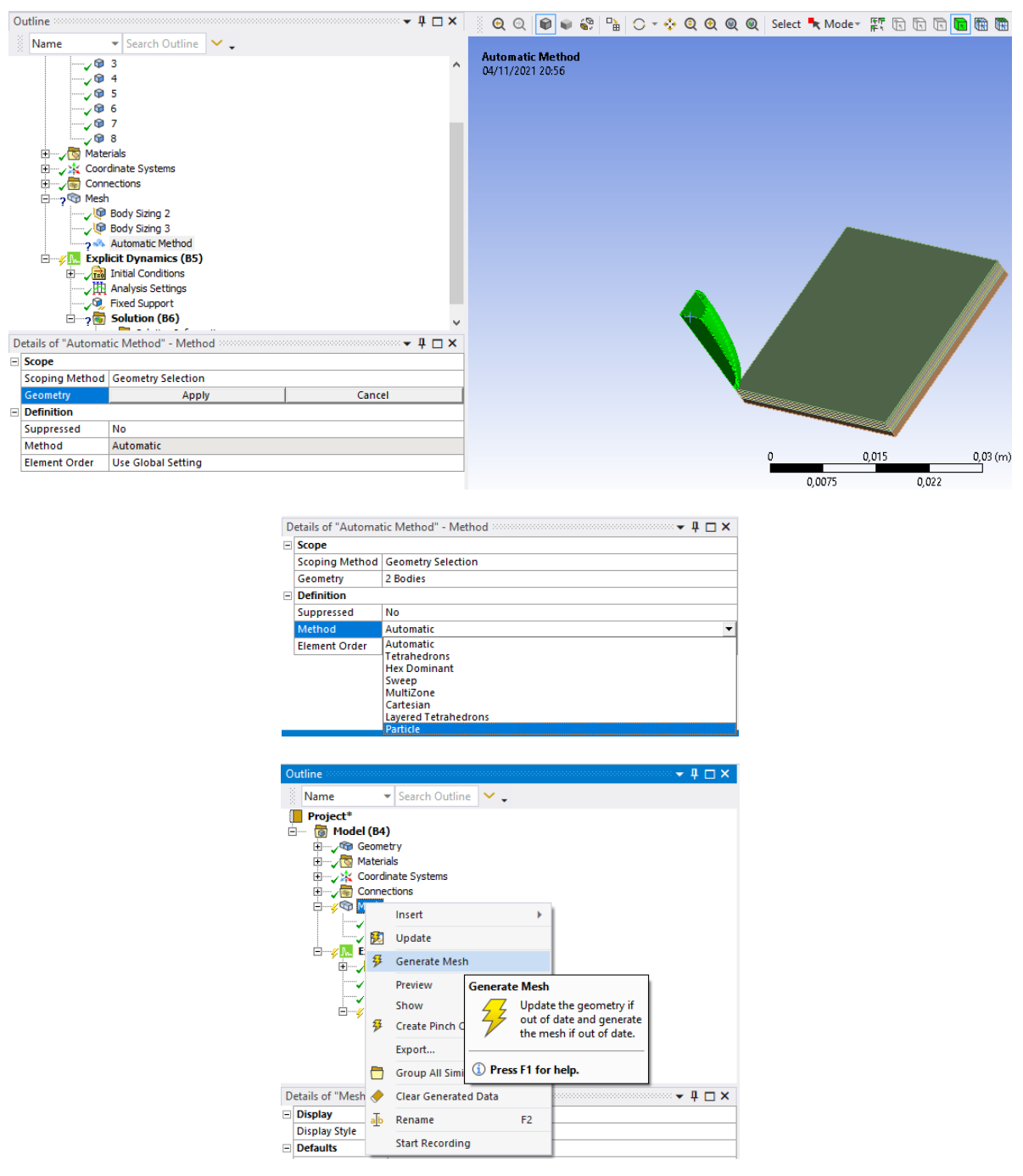

## A.1.2 Condições de contorno

Neste item são apresentadas as condições de contorno aplicadas nos modelos que utilizam 1/4 de placa.

Para este modelo são aplicadas condições de engaste nas faces laterais externas da placa utilizando a opção *Fixed Support*

E para as faces laterais internas da placa e faces laterais internas do projétil foram aplicadas condições de contorno de restrição de deslocamento no eixo z e x, utilizando a ferramenta *Displacement*.

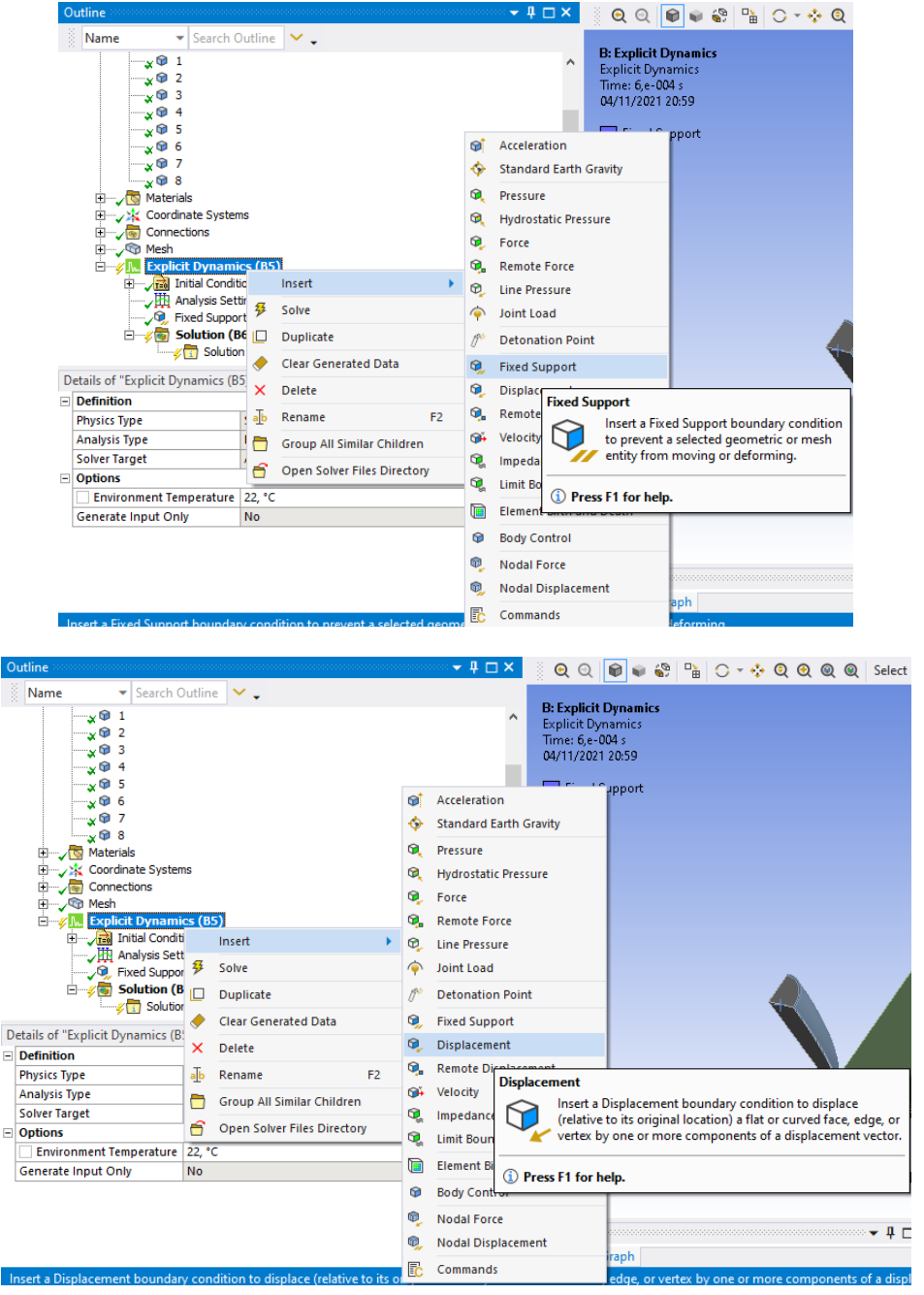

## A.1.3 Condições iniciais

Neste item são apresentadas as condições iniciais aplicadas aos modelos simulados.

As condições iniciais foram aplicadas apenas ao projétil e corresponderam à aplicação de um vetor de velocidade com componente no eixo y igual a -441 m/s.

# A.2 Placa completa

Nesta seção serão apresentados os procedimentos para a determinação da malha, condições de contorno e condições iniciais para a placa completa.

#### A.2.1 Malha

Neste item é mostrado o procedimento para a determinação de malha para o modelo estruturado e modelo híbrido considerando a placa completa.

#### A.2.1.1 Modelo estruturado

Para o modelo estruturado, o mesmo procedimento descrito na Seção A.1.1.1 foi seguido.

#### A.2.1.2 Modelo híbrido

Para o modelo estruturado, o mesmo procedimento descrito na Seção A.1.1.2 foi seguido.

## A.2.2 Condições de contorno

Neste item são apresentadas as condições de contorno aplicadas nos modelos que utilizam a placa completa.

Para a placa completa, todas as faces laterais da placa foram engastadas como mostrado anteriormente.

#### A.2.3 Condições iniciais

Considerando que as condições inicias não variam de acordo com a geometria da placa (1/4 ou completa), o procedimento para a inclusão das condições iniciais para os modelos utilizando a placa completa são mostrados na Seção A.1.3

# APÊNDICE B – Pré-processamento AUTODYN

Neste apêndice são mostrados os tutoriais referentes às simulações realizadas durante este projeto de conclusão de curso, evidenciando todo o pré-processamento realizado no software *Ansys AUTODYN* para o modelo estruturado e híbrido, utilizando 1/4 de placa e placa completa.

## B.1 Materiais

Os materiais utilizados na simulação são os mesmos em ambos os modelos, desta forma, o procedimento de inclusão dos materiais na geometria é mostrado a seguir.

> **View**  $\overline{?}$ **Material Definition** Plots **IFAD PPACC Settings BRASS**<br>STEEL 4340<br>KFRP History Slides **View Slide** Nev Load Copy Save **Modify Delete** Review Library **Setup Materials Current material library:** Init. Cond. C:\Users\mylen\AppData\Roaming\Ansys\v2 Boundaries Update Library Parts

Na barra lateral seleciona a opção *Materials* e após isso na opção *Load*.

Procure na lista pelo KFRP, Brass, Lead e pelo Steel 4340. Selecione-os e clique no ícone de confirmação.

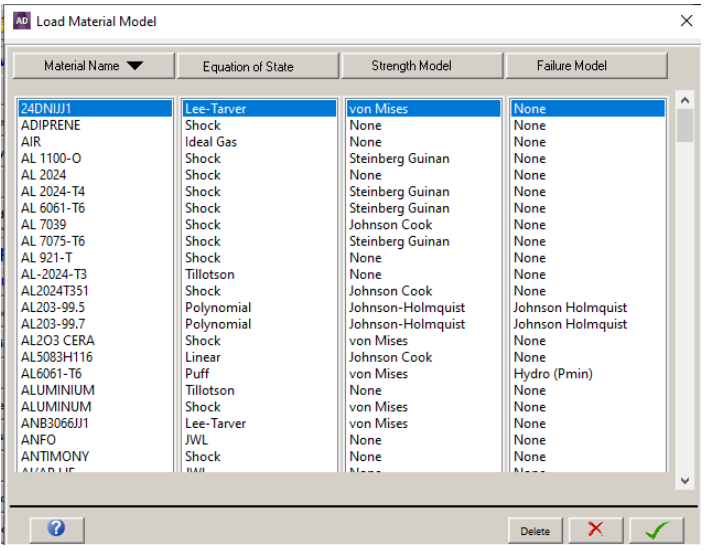

Na aba lateral clique em *Init. Cond.*. Clique em IC# 1 e logo após em  $\it Modify$ 

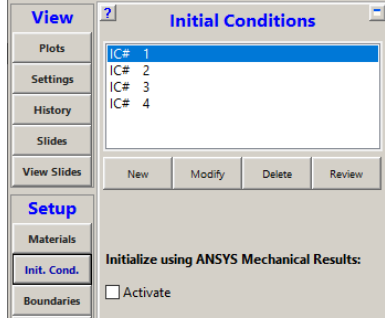

Na aba aberta, mude o campo *Material* para LEAD e confirme.

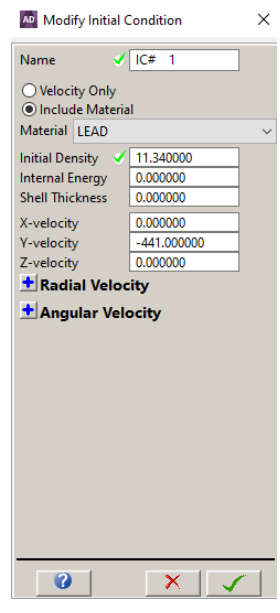

Repita o mesmo procedimento para:

- ∙ IC# 2: Brass
- ∙ IC# 2: KFRP
- ∙ IC# 2: Steel 4340

Após isto, o modelo ficará igual ao mostrado na figura abaixo.

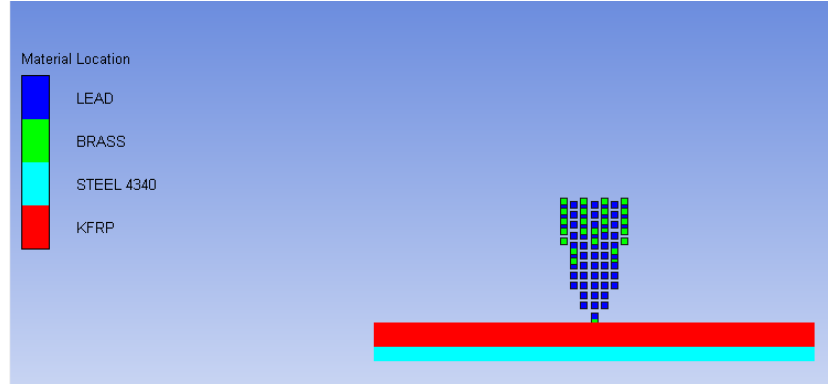

# B.2 Modelo Estruturado

Nesta etapa, é necessário incluir os controles de Hourglass no modelo estruturado, para isto, siga o procedimento mostrado abaixo.

Na barra lateral, selecione a opção *Parts*. Clique em Solid-1 e logo após em *Solver*. Mude o campo *Hex Hourglass Control* para Flanagan Belytschko. No campo *stiffness* mude o valor para 0.03

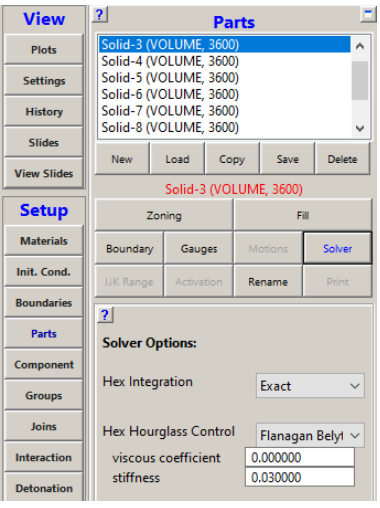

Repita o procedimento para todas as partes presentes na lista.

# B.3 Modelo não-estruturado

Dentro do modelo não-estruturado, a única alteração que deve ser realizada é a aplicação de controle de Hourglass na placa. Este procedimento é mostrado a seguir.

Nesta etapa, é necessário incluir os controles de Hourglass no modelo estruturado, para isto, siga o procedimento mostrado abaixo.

Na barra lateral, selecione a opção *Parts*. Clique em Solid-3 e logo após em *Solver*. Mude o campo *Hex Hourglass Control* para Flanagan Belytschko. No campo *stiffness* mude o valor para 0.03.

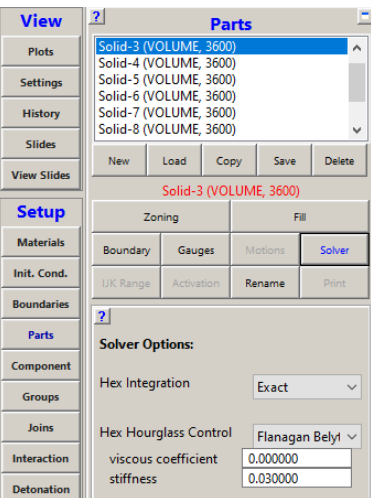

Repita o procedimento para todas as partes presentes na lista, EXCETO na parte SPH3D.

# B.4 Saídas desejadas

Por fim, na definição das saídas a serem calculadas pelo software, ambos os modelos apresentam as mesmas necessidades, ou seja, as mesmas saídas. Sendo assim, o seguinte procedimento deverá ser seguido:

O software *Ansys AUTODYN* possui como padrão quase o fornecimento de quase todas as entradas necessárias para o modelo. A única saída que não é computada por padrão pelo *Ansys AUTODYN* é a energia de Hourglass.

Para incluí-la na lista, selecione, na barra lateral, a opção *Output*.

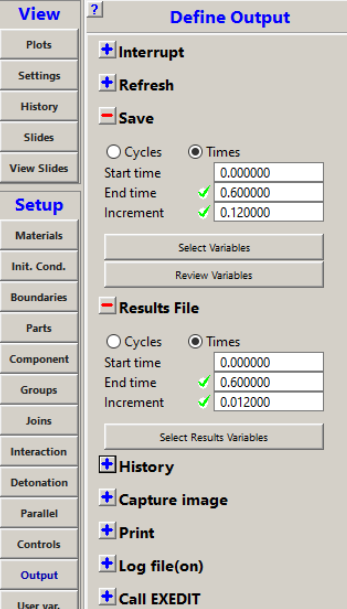

Clique no ícone de '+' ao lado do campo *History* e seleciona a opção *Select Part Summary Variables*.

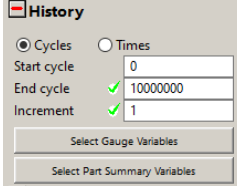

Na janela aberta, selecione a caixa *HG.Energy* e confirme.

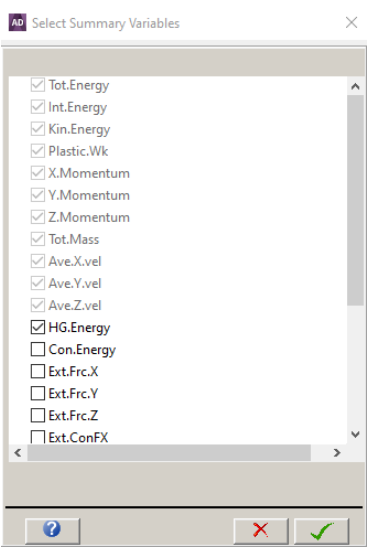

Com isto, o pré-processamento está finalizado e a simulação poderá ser iniciada clicando no botão *Run* presente na parte inferior esquerda da tela.